#### **UNIT-I**

Operating System Introduction: Operating Systems Objectives and functions, Computer System Architecture, OS Structure, OS Operations, Evolution of Operating Systems - Simple Batch, Multi programmed, time shared, Personal Computer, Parallel, Distributed Systems, Real-Time Systems, Special - Purpose Systems, Operating System services, user OS Interface, System Calls, Types of System Calls, System Programs, Operating System Design and Implementation, OS Structure, Virtual machines

A computer *system* is a collection of hardware and software components designed to provide an effective tool for computation.

Hardware generally refers to the electrical, mechanical and electronic parts that make up the computer(*i.e.*, Internal architecture of the computer (or) physical computing equipment).However the hardware is sophisticated, it cannot function properly without a proper driver which can drive it and bring it to the best advantage. For example, a car, even though sophisticated in its features, it cannot function independently without being properly driven by an efficient driver.

Similarly the hardware though technologically innovative, and which presents enhanced features, which needs set of programs to bring it to operation and to the best advantage. So, the driver that drives the hardware is software.

Software refers to the set of programs written to provide services to the system. It gives life and meaning to the hardware and bring it to the operational level, which otherwise is a useless piece of metal.

- 
- 

Masically of two types:<br>
ion software<br>
of tware<br>
a Software Set of measures written for a marific area of analization word processors, spreadsheets and data base management systems, etc.

System Software: Set of programs written from the point of view of the machine *i.e.*, for the sake of the system. System software provides environment for execution of application software. One cannot aim to develop or write application software, without the presence and aid of system software.

#### **NEED OF AN OPERATING SYSTEM**

Operating system is an interface between user and hardware. OS creates user friendly environment.

Suppose when working with DOS-OS, if the user want to delete the program, he has to type the command  $C:\DE$ L FILENAME and press the enter, then the program will be deleted. So, the user delete the program very easily with the help of OS.

Suppose user want to delete the program without using OS, then he has to write a separate program for DEL command and perform the operation. Every time for doing any operation he has to write a separate program. So, it is very difficult for the programmer, for that OS provides user friendly environment, it is the main function of the OS. For example, MS-DOS provides different commands for performing different operations.

When the user sends a command, the OS must make sure that the command is executed or if it is not executed, must arrange for the user to get a message about explaining the error.

Page 1

Another important function is resource management. The OS acts like a government, the government collects money from various resources and distribute to the different development activities. Similarly the OS collects all resources in the network environment and allocates the resources to requesting processes in an efficient manner. So, it is called as "Resource Manager".

The OS controls and co-ordinates the execution of the programs. So, it is sometimes called as Control program (It provides interface to various hardware components such as printer, monitor, keyboard, etc. So, it can able to control the execution of a program).

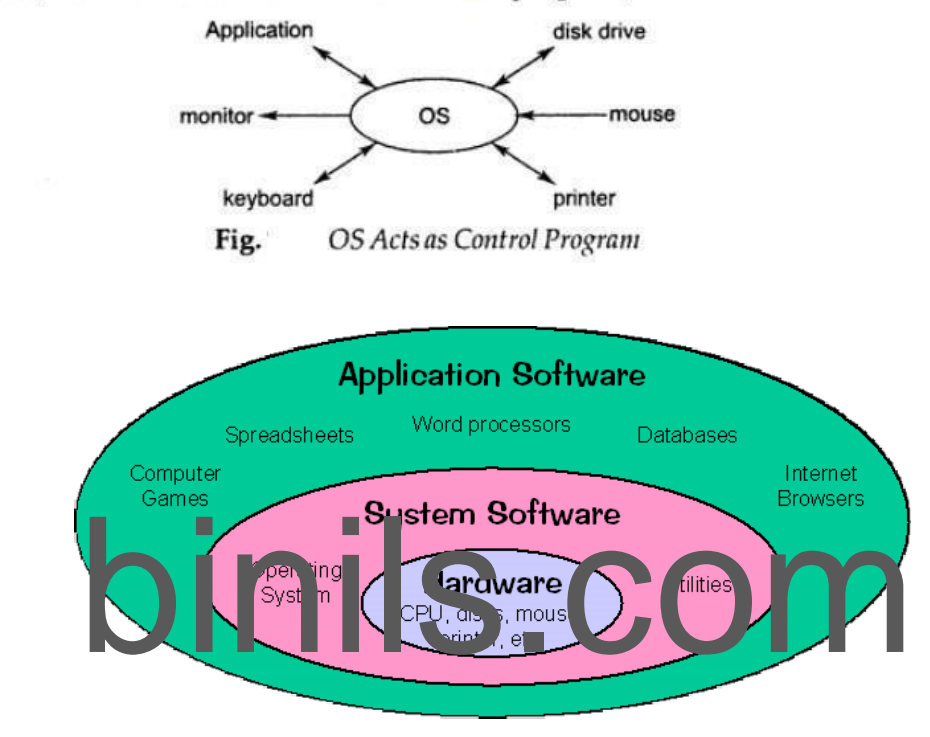

#### **OBJECTIVES OF O.S (GOALS)**

The OS has 3 main objectives.

- Convenience. An OS makes a computer more convenient to the user for using. (Easy-to-use commands, graphical user interface(GUI))
- Efficiency. An OS allows the computer system resources to be used in an efficient manner, to ensure good resource utilization efficiency, and provide appropriate corrective actions when it becomes low.
- Ability to evolve. An OS should be constructed in such a way as to permit the effective development, testing and introduction of new system functions without interfering with service.

Page 2

#### **Operating system performs the following functions:**

**1.** Booting

Booting is a process of starting the computer operating system starts the computer to work. It checks the computer and makes it ready to work.

**2.** MemoryManagement

It is also an important function of operating system. The memory cannot be managed without operating system. Different programs and data execute in memory at one time. if there is no operating system, the programs may mix with each other. The system will not work properly.

**3.** Loading and Execution

A program is loaded in the memory before it can be executed. Operating system provides the facility to load programs in memory easily and then execute it.

**4.** Data security

Data is an important part of computer system. The operating system protects the data stored on the computer from illegal use, modification or deletion.

**5.** Disk Management

Operating system manages the disk space. It manages the stored files and folders in a proper way.

**6.** Process Management

Exploration of the state of the care many tasks, operating system decide<br>PU.<br>controls all devices attached to computer. The hardware devices CPU can perform one task at one time, if there are many tasks, operating system decides which task should get the CPU. **7.** Device Controlling

operating system also controls all devices attached to computer. The hardware devices are controlled with the help of small software called device drivers..

**8.** Providing interface

It is used in order that user interface acts with a computer mutually. User interface controls how you input data and instruction and how information is displayed on screen. The operating systemoffers two types of the interface to the user:

**1.** Graphical-line interface: It interacts with of visual environment to communicate with the computer. It uses windows, icons, menus and other graphical objects to issues commands.

**2.** Command-line interface:it provides an interface to communicate with the computer by typing commands.

#### **Computer System Architecture**

Computer system can be divided into four components  $\text{Har}$  dwar e – provides basic computing resources

□ CPU, memory, I/O devices, Operat ing system

Controls and coordinates use of hardware among various applications and users

Application programs – define the ways in which the system resources are used to solve the computing problems of the users

Word processors, compilers, web browsers, database systems, video

games Users

□ People, machines, other computers Four

Components of a Computer System

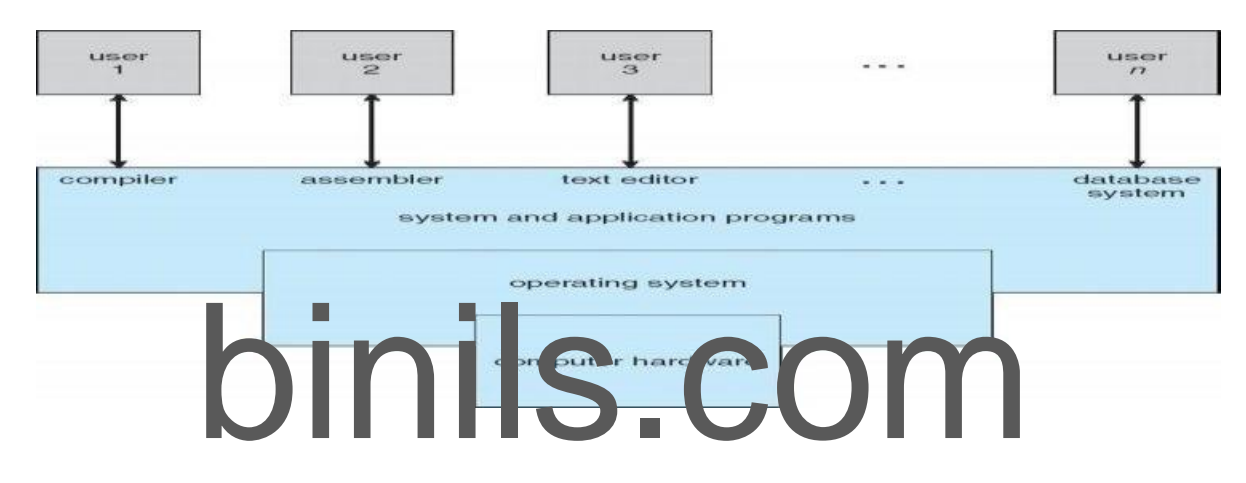

Computer architecture means construction/design of a computer. A computer system may be organized in different ways. Some computer systems have single processor and others have multiprocessors. So based on the processors used in computer systems, they are categorized into the following systems.

- **1.** Single-processor system
- **2.** Multiprocessor system
- **3.** Clustered Systems:
- **1.** Single-Processor Systems:

Some computers use only one processor such as microcomputers (or personal computers PCs). On a single-processor system, there is only one CPU that performs all the activities in the computer system. However, most of these systems have other special purpose processors, such as I/O processors that move data quickly among different components of the computers. These

Page 4

they are managed by the operating system. Similarly, PCs contain a special purpose microprocessor in the keyboard, which converts the keystrokes into computer codes to be sent to the CPU. The use of special purpose microprocessors is common in microcomputer. But it does not mean that this system is multiprocessor. A system that has only one general-purpose CPU, is considered as single- processor system.

#### **2.** Multiprocessor Systems:

In multiprocessor system, two or more processors work together. In this system, multiple programs (more than one program) are executed on different processors at the same time. This type of processing is known as multiprocessing. Some operating systems have features of multiprocessing. UNIX is an example of multiprocessing operating system. Some versions of Microsoft Windows also support multiprocessing.

Multiprocessor system is also known as parallel system. Mostly the processors of multiprocessor system share the common system bus, clock, memory and peripheral devices. This system is very fast in data processing.

Types of Multiprocessor Systems:

sor Systems:<br>
Systems are further divided into two<br>
computiprocessing system<br>
processing system The multiprocessor systems are further divided into two types; (i). Asymmetric multiprocessing system (ii). Symmetric multiprocessing system

(i) Asymmetric Multiprocessing System(AMS):

The multiprocessing system, in which each processor is assigned a specific task, is known as Asymmetric Multiprocessing System. For example, one processor is dedicated for handling user's requests, one processor is dedicated for running application program, and one processor is dedicated for running image processing and so on. In this system, one processor works as master processor, while other processors work as slave processors. The master processor controls the operations of system. It also schedules and distributes tasks among the slave processors. The slave processors perform the predefined tasks.

(ii) Symmetric Multiprocessing System(SMP):

The multiprocessing system, in which multiple processors work together on the same task, is known as Symmetric Multiprocessing System. In this system, each processor can perform all types of tasks. All processors are treated equally and no master-slave relationship exists between the processors.

Page 5

For example, different processors in the system can communicate with each other. Similarly, an I/O can be processed on any processor. However, I/O must be controlled to ensure that the data reaches the appropriate processor. Because all the processors share the same memory, so the input data given to the processors and their results must be separately controlled. Today all modern operating systems including Windows and Linux provide support for SMP.

It must be noted that in the same computer system, the asymmetric multiprocessing and symmetric multiprocessing technique can be used through different operating systems.

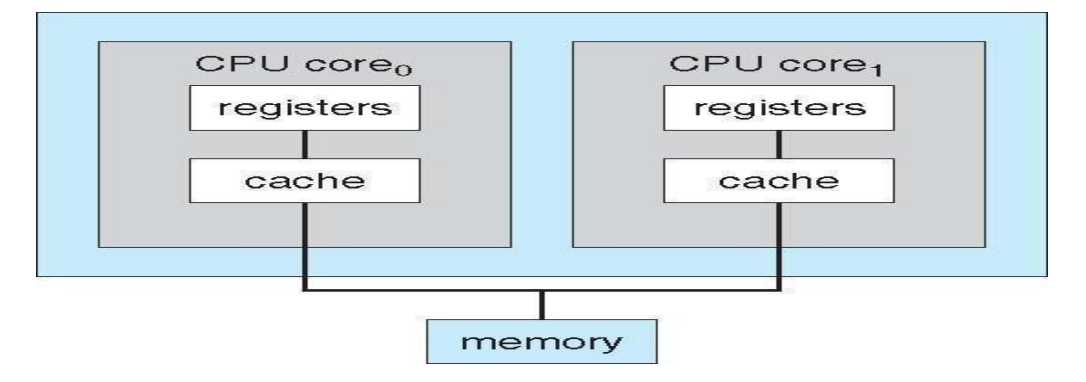

#### **A Dual-Core Design**

# Binal-Core Design<br>
Clustered System is another form of multiprocessor system. This system also contains multiple **3.** Clustered Systems:

processors but it differs from multiprocessor system. The clustered system consists of two or more individual systems that are coupled together. In clustered system, individual systems (or clustered computers) share the same storage and are linked together ,via Local Area Network (LAN).

A layer of cluster software runs on the cluster nodes. Each node can monitor one or more of the other nodes over the LAN. If the monitored machine fails due to some technical fault (or due to other reason), the monitoring machine can take ownership of its storage. The monitoring machine can also restart the applications that were running on the failed machine. The users of the applications see only an interruption of service.

Types of Clustered Systems:

Like multiprocessor systems, clustered system can also be of two types (i). Asymmetric Clustered System (ii). Symmetric Clustered System (i). Asymmetric Clustered System:

In asymmetric clustered system, one machine is in hot-standby mode while the other

Page 6

machine is running the application. The hot-standby host machine does nothing. It only monitors the active server. If the server fails, the hot-standby machine becomes the active server.

(ii). Symmetric Clustered System:

In symmetric clustered system, multiple hosts (machines) run the applications. They also monitor each other. This mode is more efficient than asymmetric system, because it uses all the available hardware. This mode is used only if more than one application be available to run.

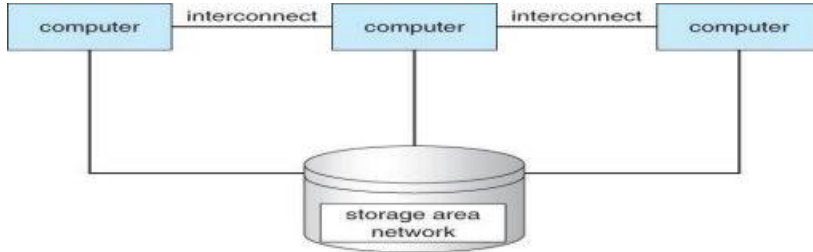

#### **Operating System – Structure**

**Operating System Structure**

- **Multiprogramming** needed for efficiency
- Single user cannot keep CPU and I/O devices busy at all times
- ming needed for efficiency<br>not keep CPU and I/O devices busy at all times<br>ning organizes jobs (code and data) so CPU always has one to<br>set of total jobs in system is kept in memory Multiprogramming organizes jobs (code and data) so CPU always has one to
- Execute A subset of total jobs in system is kept in memory

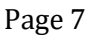

## Multiprogramming

When two or more programs are residing in memory at the same time, then sharing the processor is referred to the multiprogramming. Multiprogramming assumes a single shared processor. Multiprogramming increases CPU utilization by organizing jobs so that the CPU always has one to execute.

Following figure shows the memory layout for a multiprogramming system.

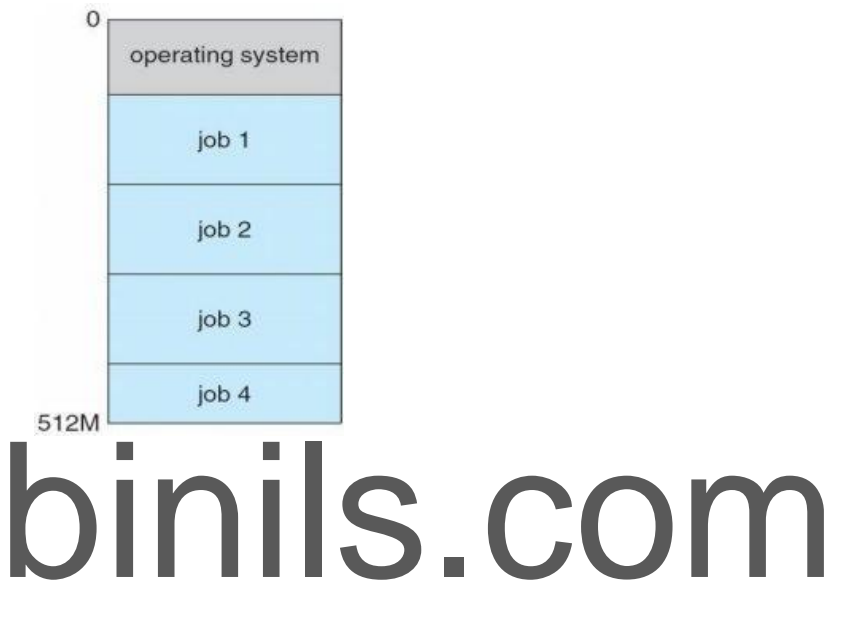

Operating system does the following activities related to multiprogramming.

- The operating system keeps several jobs in memory at a time.
- This set of jobs is a subset of the jobs kept in the job pool.
- The operating system picks and begins to execute one of the job in the memory.
- Multiprogramming operating system monitors the state of all active programs and system resources using memory management programs to ensures that the CPU is never idle unless there are no jobs

#### Advantages

- High and efficient CPU utilization.
- User feels that many programs are allotted CPU almost simultaneously.

#### Disadvantages

- □ CPU scheduling is required.
- To accommodate many jobs in memory, memory management is required.

Page 8

#### 2) Multitasking

#### Multitasking

Multitasking refers to term where multiple jobs are executed by the CPU simultaneously by switching between them.Switches occur so frequently that the users may interact with each program while it is running. Operating system does the following activities related to multitasking

- The user gives instructions to the operating system or to a program directly, and receives an immediate response.
- Operating System handles multitasking in the way that it can handle multiple operations / executes multiple programs at a time.
- Multitasking Operating Systems are also known as Time-sharing systems.
- These Operating Systems were developed to provide interactive use of a computer system at a reasonable cost.
- A time-shared operating system uses concept of CPU scheduling and multiprogramming to provide each user with a small portion of a time-shared CPU.
- E Each user has at least one separate program in memory.

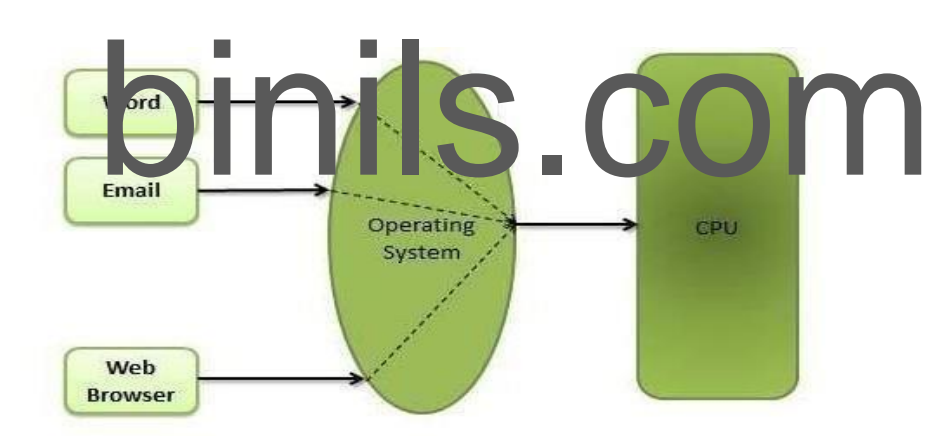

- A program that is loaded into memory and is executing is commonly referred to as a process.
- If When a process executes, it typically executes for only a very short time before it either finishes or needs to perform I/O.

Page 9

## [www.binils.com](http://www.binils.com/)

- **Anna University | Polytechnic | Schools**<br>Since interactive I/O typically runs at people speeds, it may take a long time to  $\Box$ completed. During this time a CPU can be utilized by another process.
- Operating system allows the users to share the computer simultaneously. Since each action or command in a time-shared system tends to be short, only a little CPU time is needed for each user.
- As the system switches CPU rapidly from one user/program to the next, each user is given the impression that he/she has his/her own CPU, whereas actually one CPU is being shared among many users.

#### **Operating-system Operations**

#### **1)** Dual-Mode Operation·

In order to ensure the proper execution of the operating system, we must be able to distinguish between the execution of operating-system code and user defined code. The approach taken by most computer systems is to provide hardware support that allows us to differentiate among various modes of execution.

At the very least we need two separate modes of operation.user mode and kernel mode. A bit, called the mode bit is added to the hardware of the computer to indicate the current mode: kernel (0) or user (1).with the mode bit we are able to distinguish between a task that is

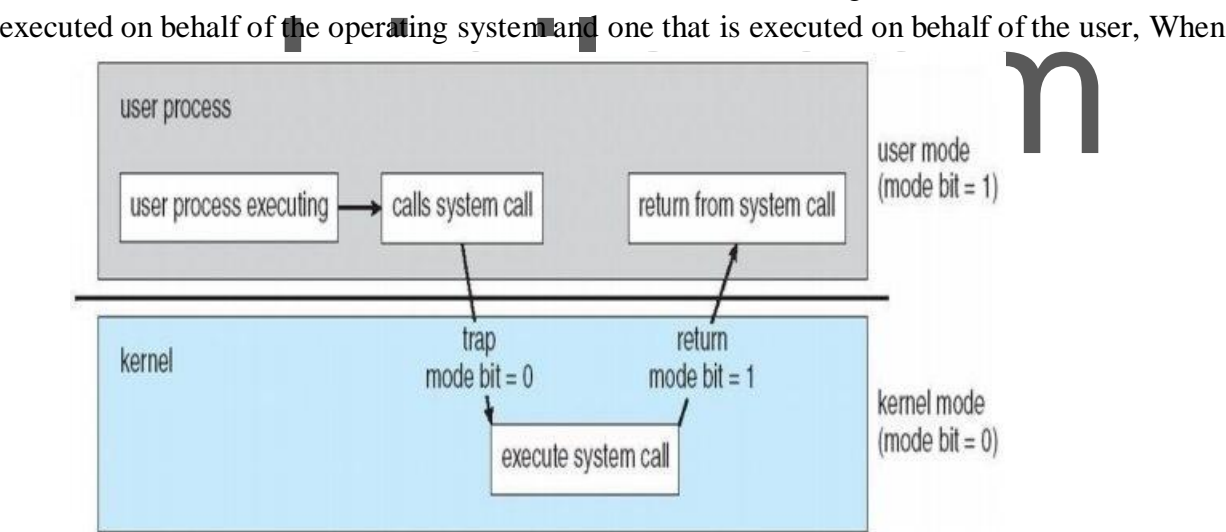

the computer system is executing on behalf of a user application, the system is in user mode. However, when a user application requests a service from the operating system (via a.. system call), it must transition from user to kernel mode to fulfill the request.

At system boot time, the hardware starts in kernel mode. The operating system is then loaded and starts user applications in user mode. Whenever a trap or interrupt occurs, the hardware switches from user mode to kernel mode (that is, changes the state of the mode bit to 0). Thus, whenever the operating system gains control of the computer, it is in kernel mode. The system always switches to user mode (by setting the mode bit to 1) before passing control to a user

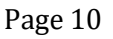

The dual mode of operation provides us with the means for protecting the operating system from errant users-and errant users from one another. We accomplish this protection by designating some of the machine instructions that may cause harm as privileged instructions. the hardware allows privileged instructions to be executed only in kernel mode. If an attempt is made to execute a privileged instruction in user mode, the hardware does not execute the instruction but rather treats it as illegal and traps it to the operating system. The instruction to switch to kernel mode is an example of a privileged instruction. Some other examples include I/0 control timer management and interrupt management.

#### Timer

We must ensure that the operating system maintains control over the CPU. We must prevent a user program from getting stuck in an infinite loop or not calling system services and never returning control to the operating system. To accomplish this goal, we can use a **timer**. A timer can be set to interrupt the computer after a specified period.

Before turning over control to the user, the operating system ensures that the timer is set to interrupt. If the timer interrupts, control transfers automatically to the operating system, which may treat the interrupt as a fatal error or may give the program more time. Clearly, instructions that modify the content of the timer are privileged.

Thus, we can use the timer to prevent a user program from running too long.

# bin and computer architecture have had a great deal of influence

Operating systems were developed mainly to facilitate the use of the hardware and to bring it to the best advantage. Here we will briefly make a sketch of the evolutionary path of OS development.

#### **Serial Processing**

Before 1950's the programmers directly interact with computer hardware, there was no OS at that time. If the programmer want to execute the program on those days, he has to follow some serial steps:

Page 11

- Type the program on punched card.
- Convert the punched card to card reader.
- Submit to the computing machine, if any error in the program, the error condition was indicated by lights.
- The programmer examine the registers and main memory to identify the cause of error.
- Take the output on the printers.
- Then the programmer is ready for the next program.

This type of processing is difficult for users, it takes much time and next program should wait for the completion of previous one. The programs are submitted to the machine one after the other. So, this method is called as "Serial processing".

#### **Batch Processing**

In olden days(before 1960's), it is difficult to execute a program using computer. Because the computer is located in different rooms, one room for card reader and one for executing the program and another room for printing the output. The user or machine operator, running between these three rooms to complete a job. This problem was solved by batch processing system.

In batch processing technique similar type of jobs batch together and execute at a time. The operator carries the group of jobs at a time from one room to another. Therefore the programmer need

not run between these three rooms several times.<br>
The batch process that a strong several times.<br>
the loader etchad to be loaded could be the second to be the second to be the second to be contracted by or the second to be arrange for the execution of these source programs which has been batched together one by one. After the execution of batch1 was over, the operator would load the compiler, assembler and loader, etc for the batch 2 and so on.

| Setup<br>time for for | Runtime Setup | time for for | Runtime | $\cdots$ | 7.8.4 | 4.4.8 |
|-----------------------|---------------|--------------|---------|----------|-------|-------|
| batch 1   batch 1     |               | batch 2      | batch 2 |          |       |       |

Fig. **Batch Processing** 

The main advantage of batch processing is setup time will be reduced to a large extent, but the disadvantage is that the CPU is idle for the time in between two batches.

If the programs were not batched up together, the set up time would be much more higher.

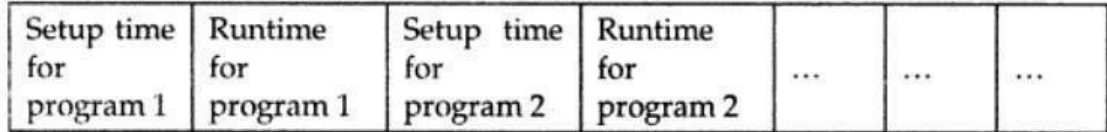

Page 12

## [www.binils.com](http://www.binils.com/) **C Multiprogrammane** University | Polytechnic | Schools

Multiprogramming is a rudimentary form of parallel processing in which several programs are run at the same time on a uniprocessor. Since there is only one processor, there can be no true simultaneous execution of different programs. Instead the processor executes part of one program, then part of another, and so on. But to the user it appears that all programs are executing at the same time.

In multiprogramming, number of processes are reside in main memory at a time. The OS picks and begins to execute one of the jobs in the main memory. For example, consider the main memory consisting of 5 jobs at a time, the CPU executes one by one.

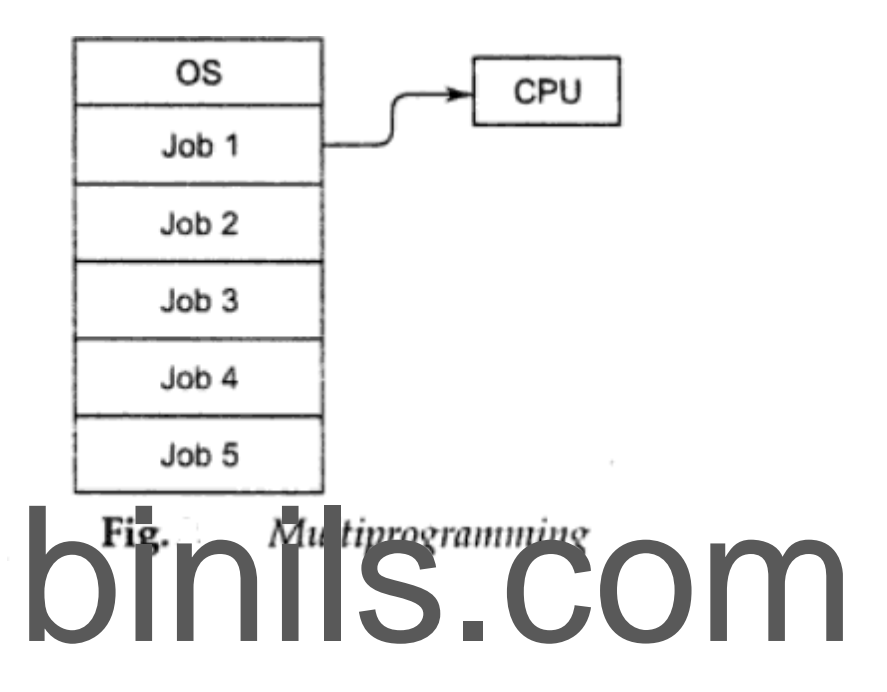

In non-multiprogramming system, the CPU can execute only one program at a time, if the running program waiting for any I/O device, the CPU becomes idle, so it will effect on the performance of the CPU.

But in multiprogramming environment, any I/O wait happened in a process, then the CPU switches from that job to another job in the job pool. If enough jobs could be held in main memory at once, the CPU is not idle at any time.

For Example: The idea is common in other life situations. The doctor does not have only one patient at a time, number of patients reside in the hospital under treatment. If the doctor has enough patients a doctor never needs to be idle.

## **Distributed Systems**

A recent trend in computer system is to distribute computation among several processors. The processors in distribute *system* may vary in size and function, and referred by a number of different names such as sites, nodes, computers and so on depending on the context.

A distributed system is basically a collection of autonomous (independent by function) computer systems which co-operate with one another through their hardware and software interconnections.

In distributed systems, the processors cannot share memory or time, each processor has its own local memory. The processors communicate with one another through various communication lines such as high speed buses . These systems are also called as "Loosely Coupled systems".

Distributed system = Network + Transparency(Invisible)

## **Advantages**

1. Resource sharing: If a number of sites connected by a high speed communication lines, it is

possible to share the resources from one site to another site.<br>For example,  $S_1$  and  $S_2$  and  $S_3$  are the states of the resource of  $S_1$  and  $S_2$  are the states of  $S_1$  having the print of  $S_2$  dense the print of

2. Computation speedup: A big computation is partitioned into number of partitions, these subpartitions run concurrently in distributed systems.

For example, site  $S_1$  need to execute a big computation, this computation is divided into sub computations and these are executed by some other machines in different sites.

- 3. Reliability: If a resource or a system failed in one site due to technical problems. We can use other systems or other resources in some other sites.
- 4. Communication: Distributed systems provides communication which is not at all possible, that much in a centralized system. For Example, E-mail

#### **Time Sharing Systems**

Multiprogramming features were superimposed on batch processing to ensure good utilization of CPU but from the point of view of a user the service was poor as the response time, *i.e*, the time elapsed between submitting a job and getting the results was unacceptably high. Development of interactive terminals changed the scenario. Computation became an on-line activity. A user could provide inputs to a computation from a terminal and could also examine the output of the computation on the same terminal. Hence the response time needed to be drastically reduced. This was achieved by storing programs of several users in memory and providing each user a slice of time on CPU to process his/her program.

Time sharing or multitasking is a logical extension of multiprogramming. In time sharing environment, a number of jobs are loaded on to the memory and a number of users are communicating with the computer through different terminals. The OS allocates a fixed time interval (TIME SLICE) to each program in memory. Thus each program in memory is executed for a fixed interval of time.

As soon as the time allotted for a particular program is completed, the CPU starts executing the next program. This process is continued till all the programs in the memory are executed. A program may need number of time slices for its complete execution. Although the computer system is executing one job at a time, due to the speed of the CPU, every user on a terminal has the feeling that his program that is being executed continuously, because, after every time slice, the user gets a response from the computer. The signal term is a communicating with the signal of the signal school of the signal of the signal

Thus, the OS for a time sharing computer system has all the capabilities of a multiprogramming OS, but along with an additional capacity of allocating a fixed time slice of CPU to each program.

- $\sim$  Main advantage of time sharing system is efficient CPU utilization.
- $\sim$  The user can interact with the job while it is executing, but it is not possible in batch systems.

#### **Personal-Computer Systems(PCs)**

A personal computer (PC) is a small, relatively inexpensive computer designed for an individual user. In price, personal computers range anywhere from a few hundred dollars to thousands of dollars. All are based on the microprocessor technology that enables manufacturers to put an entire CPU on one chip.

At home, the most popular use for personal computers is for playing games. Businesses use personal computers for word processing, accounting, desktop publishing, and for running spreadsheet and database management applications.

#### **Parallel Systems**

Almost all the systems are uni-processor systems *i.e.*, they have only one CPU. Systems in which there are more than one CPU is called as Multi-processor systems. These systems have been developed to enhance the computing power of a computing system, and the features of this system is that, they share the memory, bus and the peripheral devices. These systems are referred as "Tightly coupled" systems". A system consisting of more than one processor and it is a tightly coupled, then the system is called "Parallel system".

In parallel systems number of processors executing their jobs in parallel (simultaneous process). Multi-processor systems are divided into following categories:

- Symmetric
- Asymmetric

In symmetric multi-processing, each processor runs a shared copy of operating system. The processors can communicate with each other and execute these copies concurrently. Thus, in a symmetric system, all the processors share an equal amount of load .Encore's version of UNIX for the Multimax computer is an example of symmetric multiprocessing. In this **system** various processors execute copies of UNIX operating system, thereby executing M processes if there are M processors.

Asymmetric multi-processing is based on the principle of master-slave relationship. In this system, one of the processor runs the operation of the processor. Other processor seculed the master processor. Other processor co is processing I/O requests. In the asymmetric systems the processors do not share the equal load.

#### Advantages:

- 1. It results in saving money compared to the stand alone systems, since CPU'S can share memory, bus and peripherals.
- 2. Throughput can be increased
- 3. They increase the reliability.

Since there are more than one CPU, the failure of one or more of the CPU does not halt the entire system, but only slows down the work. For example, if there are five processors, all the five working together gives full efficiency. If two CPU's fail, then the system still works but only at 60% efficiency. This indicates increased aspect of reliability compared to stand alone systems.

#### **Special purpose systems**

#### **a) Real-Time EmbeddedSystems**

These devices are found everywhere, from car engines and manufacturing robotsto DVDs and microwave ovens. They tend to have very specific tasks.

They have little or no user interface, preferring to spend their time monitoring and managing hardware devices, such as automobile engines and robotic arms.

16

#### **b) Multimedia Systems**

Most operating systems are designed to handle conventional data such as text files, programs, word-processing documents, and spreadsheets. However, a recent trend in technology is the incorporation of multimedia data into computer systems. Multimedia data consist of audio and video files as well as conventional files. These data differ from conventional data in that multimedia data-such as frames of video-must be delivered (streamed) according to certain time restrictions (for example, 30 frames per second). Multimedia describes a wide range of applications in popular use today. These include audio files such as MP3, DVD movies, video conferencing, and short video clips of movie previews or news stories downloaded over the Internet. Multimedia applications may also include live webcasts (broadcasting over the World Wide Web)

#### **c) Hand held Systems**

Handheld Systems include personal digital assistants (PDAs, cellular telephones. Developers of handheld systems and applications face many challenges, most of which are due to the limited size of such devices. For example, a PDA is typically about 5 inches in height and 3 inches in width, and it weighs less than one-half pound. Because of their size, most handheld devices have small amounts of memory, slow processors, and small display screens.

#### **REAL-TIME OS**

In a time shared comput respective des and the computer response time is of the order of 0.5 to 2<br>seconds, which means a convilled for the computer state and a few of the computer of  $\frac{1}{2}$  and  $\frac{1}{2}$  are different t

- The OS should provide for interactive processing.
- The response time should be very small.

The sensors bring in the data from a device, the OS instructs the computer to analyze the data and send appropriate signals back to the device. Any delay on the part of the computer system or the OS can be catastrophic. Thus, the real-time OS have to work strict time limits and have to be quick. Apart from this, these systems must be highly reliable to avoid failure of the system being controlled.

Here the main job of OS is instant handling of the signals or interrupts sent by the device which is being controlled by the computer system.

Real-time systems are systems that have in-built characteristics as supplying immediate response. A primary objective of the real-time system is to provide quick response time. User convenience and resource utilization are of secondary concern to real-time systems.

#### Real time System is of two types:

#### $\blacktriangleright$  Hard real-time

- Guarantees that critical tasks complete within time.
- All the delays in the system are bounded.
- Secondary storage limited or absent, data stored in short term memory, or read-only memory (ROM)
- Conflicts with time-sharing systems, not supported by general-purpose operating systems.
- $\ge$  Soft real-time
	- Critical time tasks gets priority over other tasks, and retails that priority until it completes.
	- Limited utility in industrial control of robotics
	- Useful in applications (multimedia, virtual reality) requiring advanced operating-system features.

#### **Operating System Services**

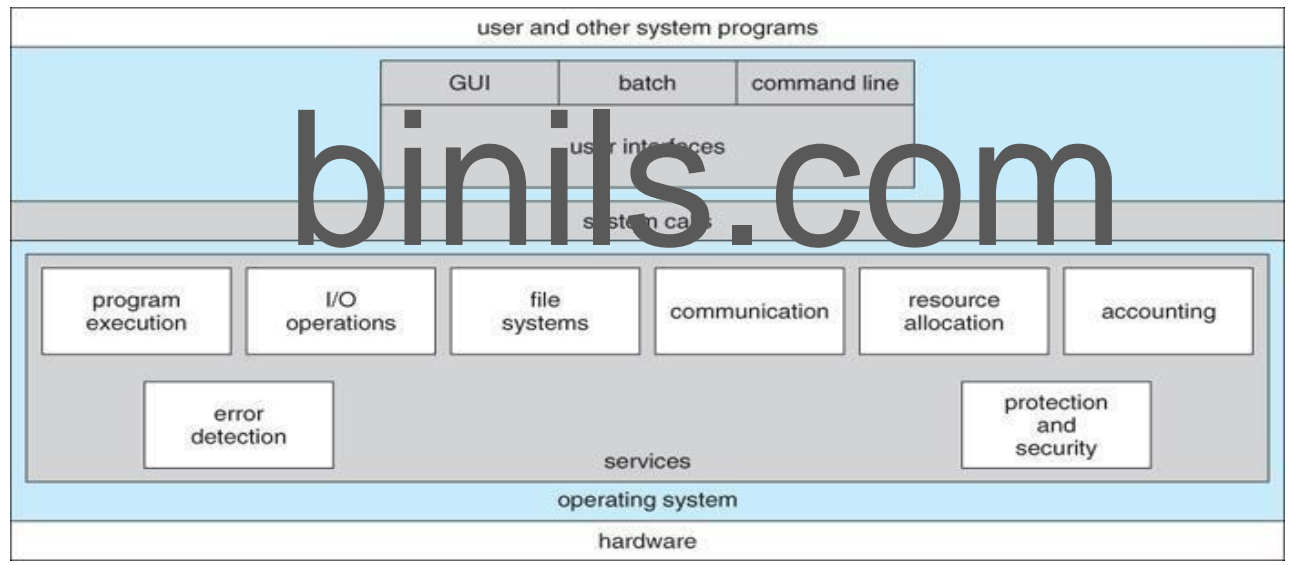

One set of operating-system services provides functions that are helpful to the user

Communications – Processes may exchange information, on the same computer or between computers over a network Communications may be via shared memory or through message passing (packets moved by the OS)

Error detection – OS needs to be constantly aware of possible errors May occur in the CPU and ٠ memory hardware, in I/O devices, in user program For each type of error, OS should take the appropriate action to ensure correct and consistent computing Debugging facilities can greatly enhance the user's and programmer's abilities to efficiently use the system

Another set of OS functions exists for ensuring the efficient operation of the system itself via resource Sharing

**Resource allocation -** When multiple users or multiple jobs running concurrently, resources must be allocated to each of them

Many types of resources - Some (such as CPU cycles, main memory, and file storage) may have special allocation code, others (such as I/O devices) may have general request and release code

**Accounting -** To keep track of which users use how much and what kinds of computer resources

**Protection and security -** The owners of information stored in a multiuser or networked computer system may want to control use of that information, concurrent processes should not interfere with each other

**Protection** involves ensuring that all access to system resources is controlled

**Security** of the system from outsiders requires user authentication, extends to defending external I/O devices from invalid access attempts

If a system is to be protected and secure, precautions must be instituted throughout it. A chain is only as strong as its weakest link.

User Operating System Interface - CLI

Command Line Interface (CLI) or command interpreter allows direct command entry Sometimes implemented in kernel, sometimes by systems program sometimes multiple flavors implemented – shells Primarily fetches a command from user and executes it

#### User Operating System Interface - GUI

- desktop metaphor interface COM User-friendly
- Usually mouse, keyboard, and monitor Icons
- represent files, programs, actions, etc
- Various mouse buttons over objects in the interface cause various actions (provide information, options, execute function, open directory (known as a folder)
- Invented at Xerox PARC
- Many systems now include both CLI and GUI
- interfaces Microsoft Windows is GUI with CLI
- "command" shell
- Apple Mac OS X as "Aqua" GUI interface with UNIX kernel underneath and shells available Solaris is CLI with optional GUI interfaces (Java Desktop, KDE)

#### **System Calls**

- Programming interface to the services provided by the OS
- Typically written in a high-level language  $(C \text{ or } C++)$

Mostly accessed by programs via a high-level Application Program Interface (API) rather than direct system call usenThree most common APIs are Win32 API for Windows, POSIX API for POSIXbased systems (including virtually all versions of UNIX, Linux, and Mac OS X), and Java API for the Java virtual machine (JVM)

Why use APIs rather than system calls?

Example of System Calls

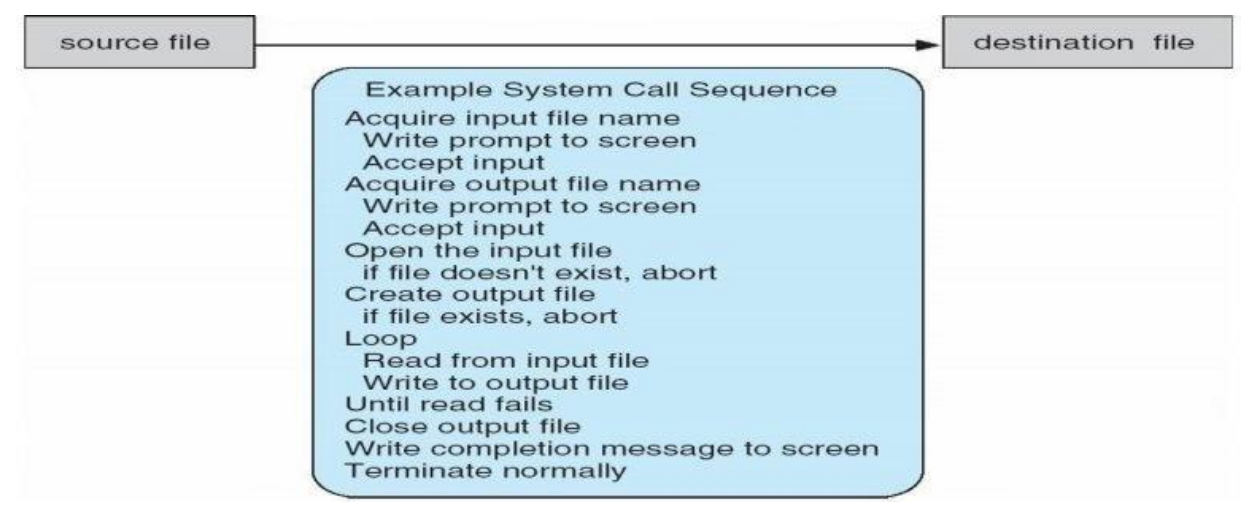

#### **Example of Standard API**

Consider the ReadFile() function in the Win32 API—a function for reading from a file

return value binils.com **BOOL** 

A description of the parameters passed to ReadFile() HANDLE file—the file to be read LPVOID buffer—a buffer where the data will be read into and written from DWORD bytesToRead—the number of bytes to be read into the buffer LPDWORD bytesRead—the number of bytes read during the last read LPOVERLAPPED ovl—indicates if overlapped I/O is being used

#### System Call Implementation

Typically, a number associated with each system call

System-call interface maintains a table indexed according to these Numbers

The system call interface invokes intended system call in OS kernel and returns status of the system call and any return values

The caller need know nothing about how the system call is implemented Just needs to obey API and understand what OS will

20

# [www.binils.com](http://www.binils.com/) Anna University | Polytechnic | Schools do as a result call Most details of OS interface hidden from programmer by API expapallenextiene 4.4.49.499.91

Managed by run-time support library (set of functions built into libraries included with compiler) API – System Call – OS Relationship

#### **Standard C Library Example**

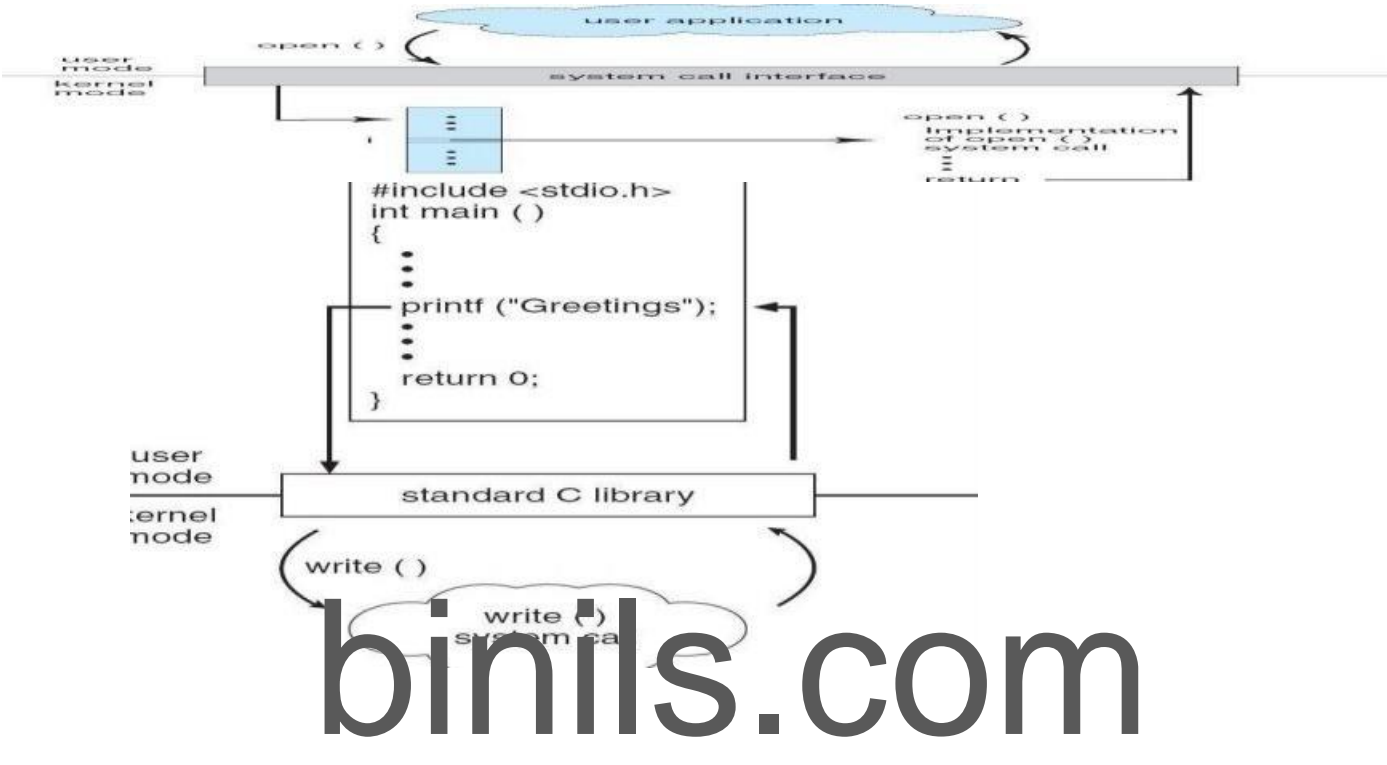

#### **System Call Parameter Passing**

- Often, more information is required than simply identity of desired system
- call Exact type and amount of information vary according to OS and call
- Three general methods used to pass parameters to the
- OS Simplest: pass the parameters in *registers*

In some cases, may be more parameters than registers

Parameters stored in a *block,* or table, in memory, and address of block passed as a parameter in a register

 $\Box$ This approach taken by Linux and Solaris

Parameters placed, or *pushed,* onto the *stack* by the program and *popped* off the stack by the operating system

Block and stack methods do not limit the number or length of parameters being passed

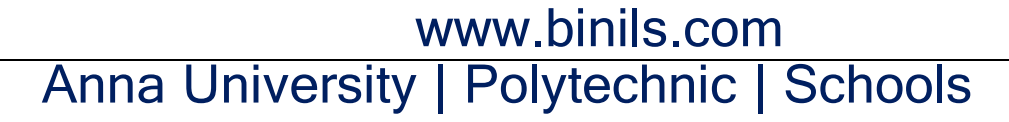

Parameter Passing via Table

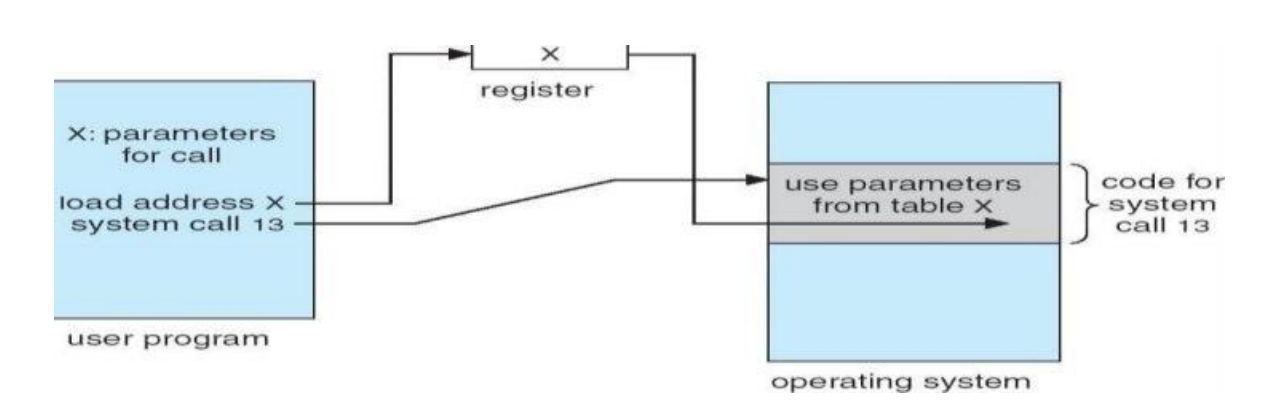

#### **Types of System Calls**

- 1. Process control
- 2. File management
- 3. Device management
- 4. Information maintenance
- 5. Communications

#### **Process control**

A running needs to halt its execution either normally or abnormally.

If a system call is made to terminate the running program, a dump of memory is sometimes<br>taken and an error message generated which can be diagnosed by a debugger<br>o load, executed by a debugger<br>o create process terminate p

taken and an error message generated which can be diagnosed by a debugge

- o end, abort
- o load, execute
- o create process, terminate process
- o get process attributes, set process attributes
- o wait for time
- o wait event, signal event
- o allocate and free memory

#### **File management**

OS provides an API to make these system calls for managing files

- o create file, delete file
- o open, close file
- o read, write, reposition
- o get and set file attributes

#### **Device management**

Process requires several resources to execute, if these resources are available, they will be granted and control retuned to user process. Some are physical such as video card and other such as file. User program request the device and release when finished

o request device, release device

- o read, write, reposition
- o get device attributes, set device attributes
- o logically attach or detach devices

#### **Information maintenance**

System calls exist purely for transferring information between the user program and OS. It can return information about the system, such as the number of current users, the version number of the operating system, the amount of free memory or disk space and so on.

- get time or date, set time or date
- get system data, set system data
- get and set process, file, or device attributes

#### **Communications**

#### **Two common models of communication**

**Message-passing model**, information is exchanged through an inter process-

communication facility provided by the OS.

**Shared-memory model**, processes use map memory system calls to gain access to regions of memory owned by other processes.

o create, delete communication connection

o send, receive messages

- o transfer status information
- o attach and detach remote devices

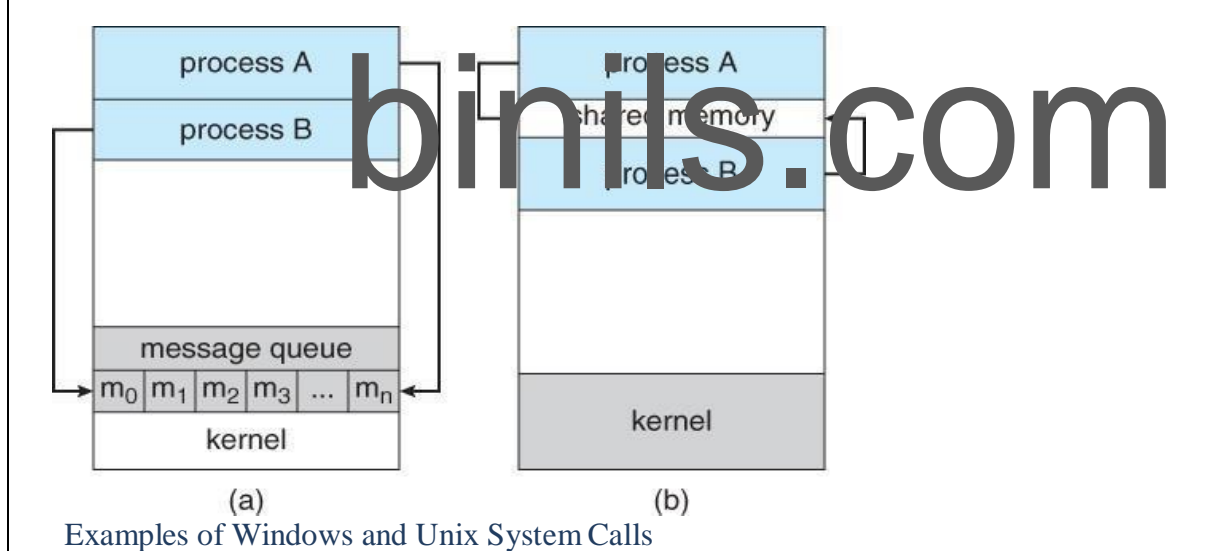

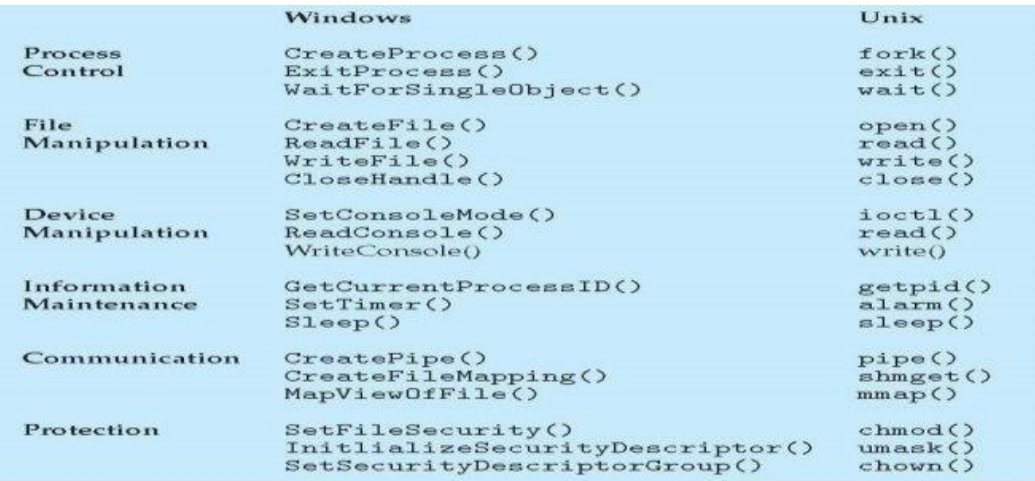

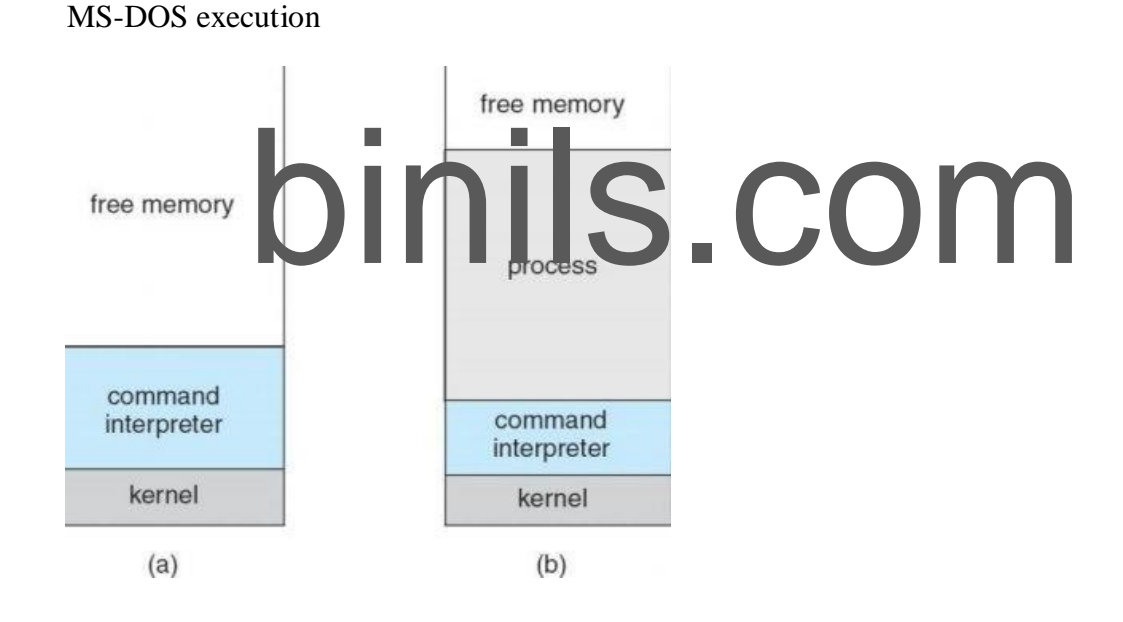

(a) At system startup (b) running a program FreeBSD Running Multiple Programs

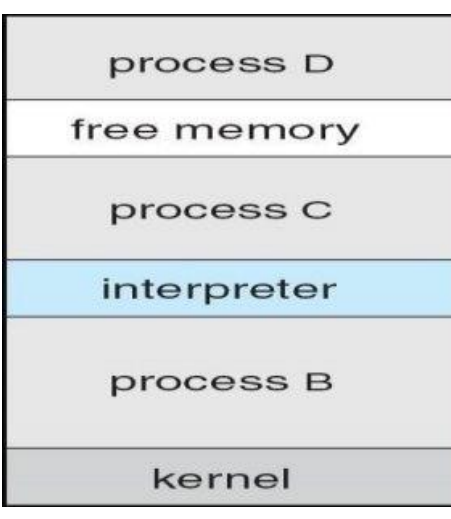

#### **System Programs**

System programs provide a convenient environment for program development and execution. The can be divided into:

- File manipulation
- Status information
- File modification
- anguage support<br>pacing<br>paramis and execution<br>grams Programming language support
- Program loading and execution
- Communication
- Application programs

Most users' view of the operation system is defined by system programs, not the actual

system calls provide a convenient environment for program development and execution Some of them are simply user interfaces to system calls; others are considerably more complex File management - Create, delete, copy, rename, print, dump, list, and generally manipulate files and directories

• Status information

Some ask the system for info - date, time, amount of available memory, disk space, number of users Others provide detailed performance, logging, and debugging information

Typically, these programs format and print the output to the terminal or other output devices Some systems implement a registry - used to store and retrieve configuration information

• File modification

Text editors to create and modify files

Special commands to search contents of files or perform transformations of the text Programming-language support - Compilers, assemblers, debuggers and interpreters sometimes provided

Program loading and execution- Absolute loaders, relocatable loaders, linkage editors, and overlayloaders, debugging systems for higher-level and machine language

25

## [www.binils.com](http://www.binils.com/) Anna University | Polytechnic | Schools Communications - Provide the mechanism for creating virtual connections among processes, users, and computer systems

Allow users to send messages to one another's screens, browse web pages, send electronic-mail messages, log in remotely, transfer files from one machine to another

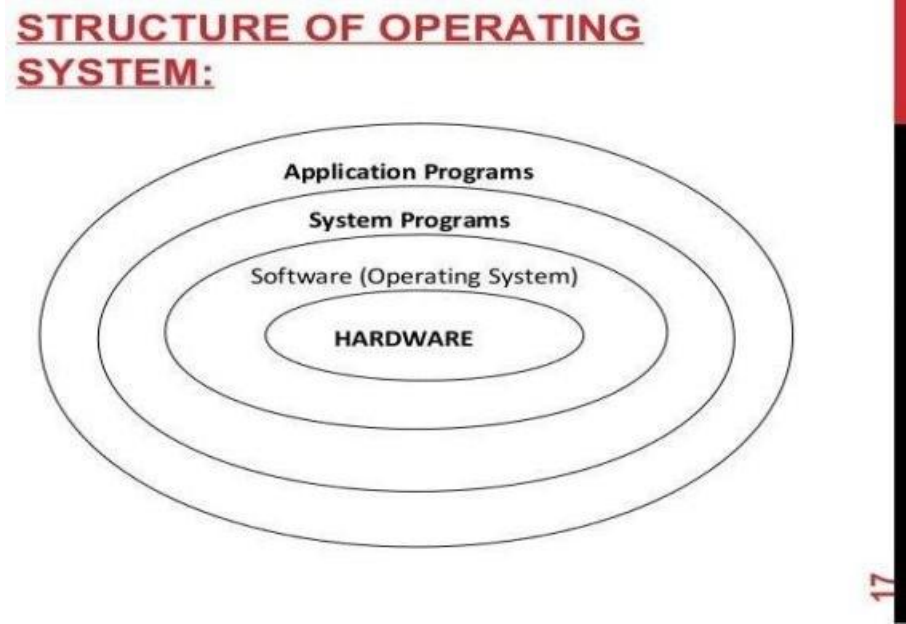

#### **Operating System Design and Implementation**

Design and Implementation of OS not "solvable", but some approaches have proven successful<br>Internal structure of different Operating Systems can vary widely<br>Start by defining goals and specifications Affected by<br>Choice of Internal structure of different Operating Systems can vary widely Start by defining goals and specifications Affected by choice of hardware, type of system *User* goals and *System* goals

User goals – operating system should be convenient to use, easy to learn, reliable, safe, and fast System goals – operating system should be easy to design, implement, and maintain, as well as flexible, reliable, error-free, and efficient

Important principle to separate

**Policy:** What will be done?

#### **Mechanism:** How to do it?

Mechanisms determine how to do something, policies decide what will be done

The separation of policy from mechanism is a very important principle, it allows maximum flexibility if policy decisions are to be changed later

#### Simple Structure

- MS-DOS written to provide the most functionality in the least space Not divided into
- modules

Although MS-DOS has some structure, its interfaces and levels of Functionality are not well separated

#### MS-DOS Layer Structure

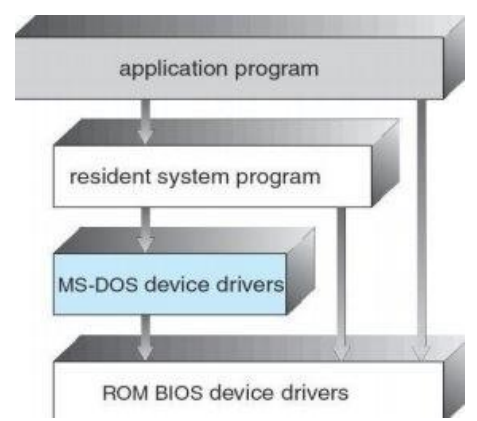

The operating system is divided into a number of layers (levels), each built on top of lower layers. The bottom layer (layer 0), is the hardware; the highest (layer N) isthe user interface.

With modularity, layers are selected such that each uses functions (operations) and services of only lower-level layers

Traditional UNIX System Structure

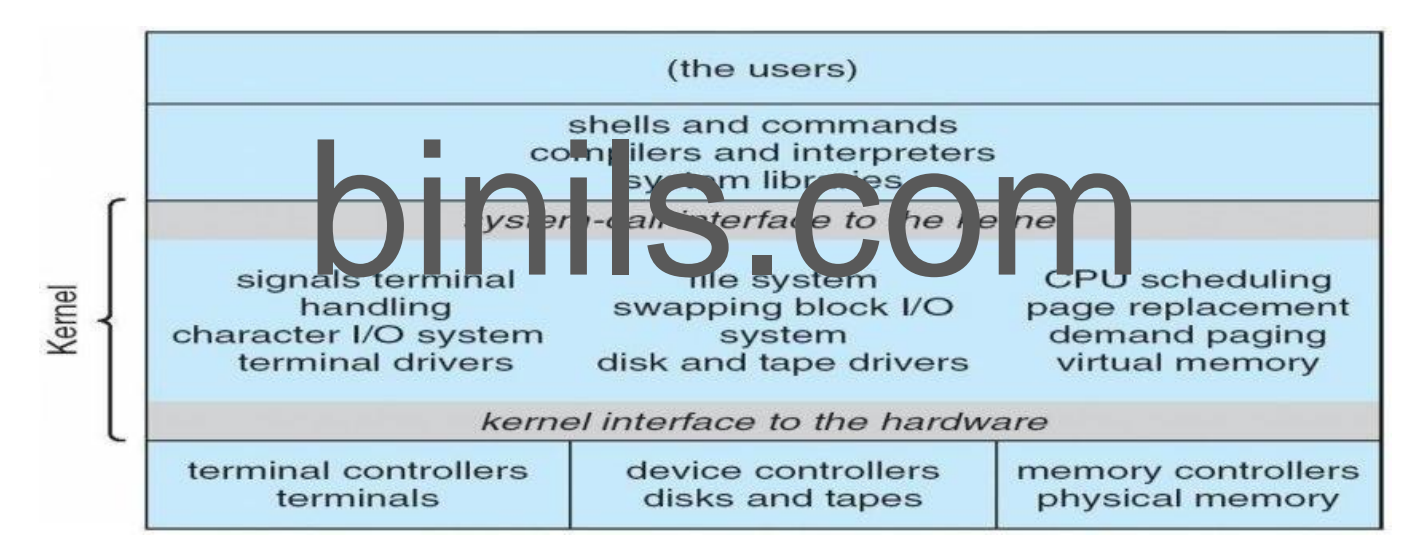

#### **UNIX**

UNIX – limited by hardware functionality, the original UNIX operating system had limited structuring. The UNIX OS consists of two separable parts

Systems programs  $\bullet$ 

The kernel

Consists of everything below the system-call interface and above the physical hardware Provides the file system, CPU scheduling, memory management, and other operating-system

functions; a large number of functions for one level

#### Layered Operating System

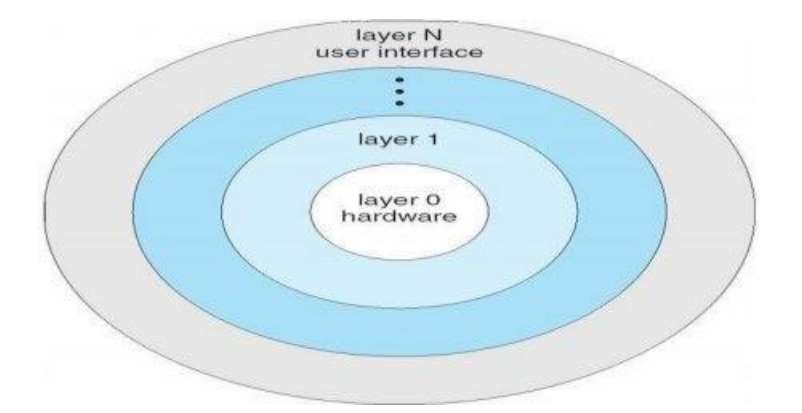

#### **Micro kernel System Structure**

Moves as much from the kernel into "*user*" space

Communication takes place between user modules using message passing Benefits:

Easier to extend a microkernel

Easier to port the operating system to new architectures More reliable (less code is running in kernel mode)

Detriments:

More secure<br>Detriments:<br>Performance overhead of user space to Rernel space communication Performance overhead of us MacOS X Structure

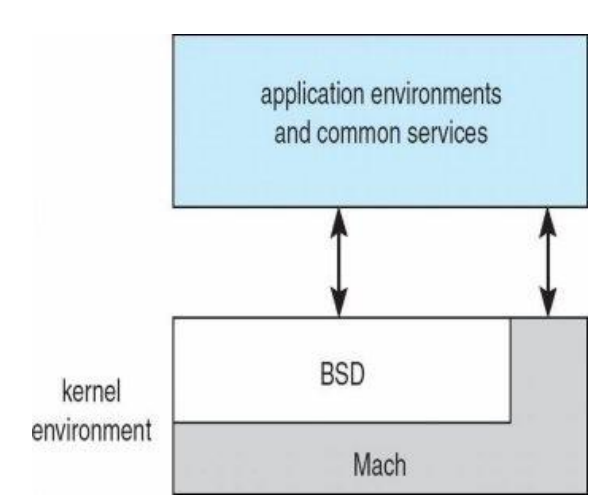

#### **Modules**

Most modern operating systems implement kernel modules Uses object-oriented approach Each core component is separate Each talks to the others over known interfaces Each is loadable as needed within the kernel Overall, similar to layers but with more flexible scheduling

Solaris Modular Approach

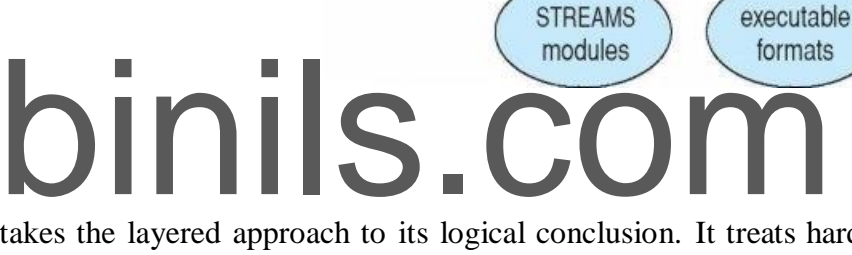

miscellaneous

modules

device and

bus drivers

classes

core Solaris

kernel

file systems

loadable

system calls

#### **Virtual Machines**

A virtual machine takes the layered approach to its logical conclusion. It treats hardware and the operating system kernel as though they were all hardware

A virtual machine provides an interface *identical* to the underlying bare hardware

The operating system host creates the illusion that a process has its own processor and (virtual memory) Each guest provided with a (virtual) copy of underlying computer

#### Virtual Machines History and Benefits

First appeared commercially in IBM mainframes in 1972

Fundamentally, multiple execution environments (different operating systems) can share the same hardware Protect from each other

Some sharing of file can be permitted, controlled

Commutate with each other, other physical systems via networking

Useful for development, testing

Consolidation of many low-resource use systems onto fewer busier systems

"Open Virtual Machine Format", standard format of virtual machines, allows a VM to run within many different virtual machine (host) platforms

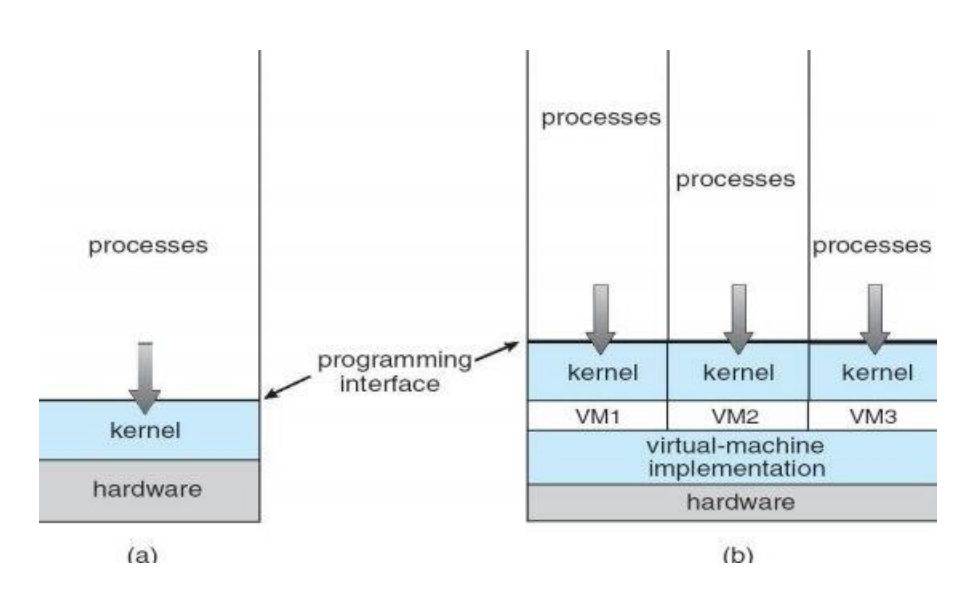

#### Para-virtualization

Presents guest with system similar but not identical to hardware Guest must be modified to run on par virtualized hardware Guest can be an OS, or in the case of Solaris 10 applications running in containers Solaris 10 with Two Containers

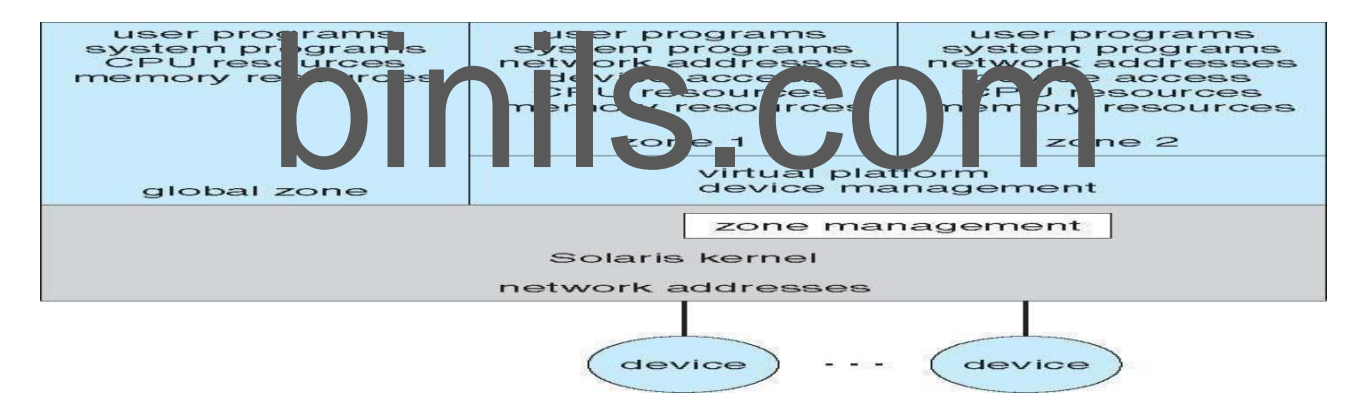

#### **VMware Architecture**

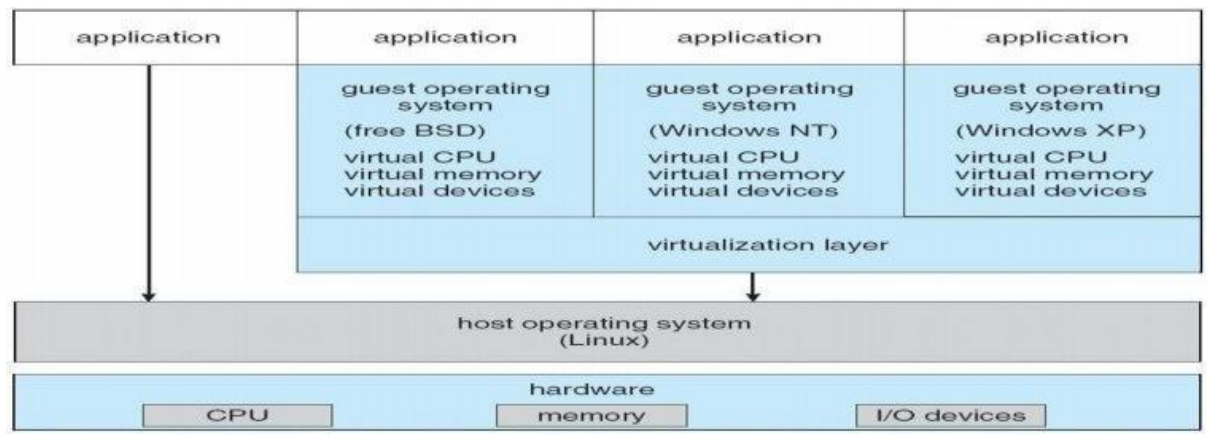

#### **The Java Virtual Machine**

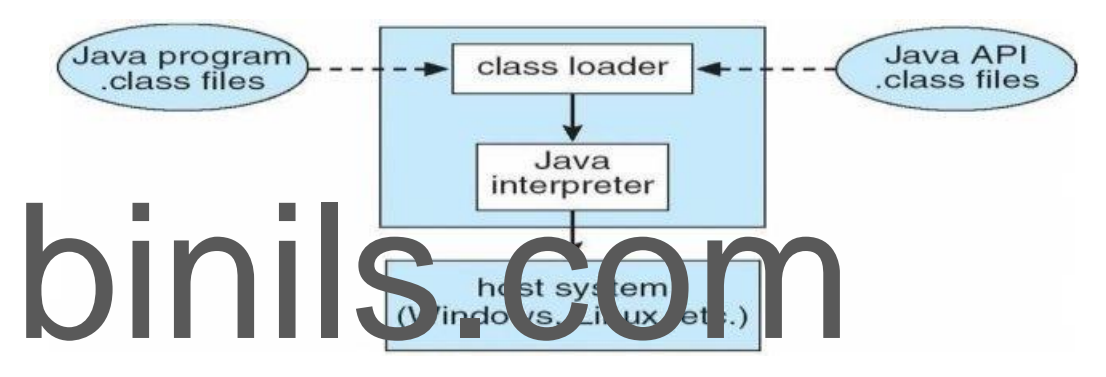

#### **Operating-System Debugging**

Debugging is finding and fixing errors, or bugs

generate log files containing error information

Failure of an application can generate core dump file capturing memory of the process Operating system failure can generate crash dump file containing kernel memory Beyond crashes, performance tuning can optimize system performance

Kernighan's Law: "Debugging is twice as hard as writing the code in the rst place. Therefore, if you write the code as cleverly as possible, you are, by definition, not smart enough to debug it." DTrace tool in Solaris, FreeBSD, Mac OS X allows live instrumentation on production systems Probes fire when code is executed, capturing state data and sending it to consumers of those probes

#### **Process**

A process is a program at the time of execution.

#### **Differences between Process and Program**

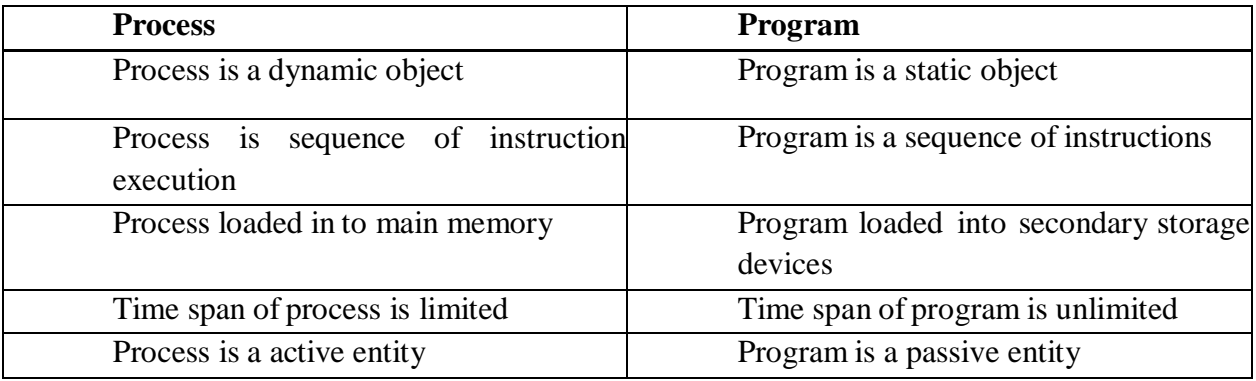

#### **Process States**

When a process executed, it changes the state, generally the state of process is determined by the current activity of the process. Each process may be in one of the following states:

- 1. New : The process is beingcreated.
- 2. Running : The process is beingexecuted.
- 3. Waiting : The process is waiting for some event tooccur.
- 4. Ready : The process is waiting to be assigned to a processe
- 5. Terminated : The Process has finishedexecution.

ing : The process is waiting for some event tooccur.<br>
19 : The process is waiting to be assigned to a processor.<br>
19 : The Process has finishedexecution.<br>
19 : The ready processes are loaded into a "ready queue". Only one process can be running in any processor at any time, But many process may be in ready and waiting states. The ready processes are loaded into a "ready queue".

#### **Diagram of process state**

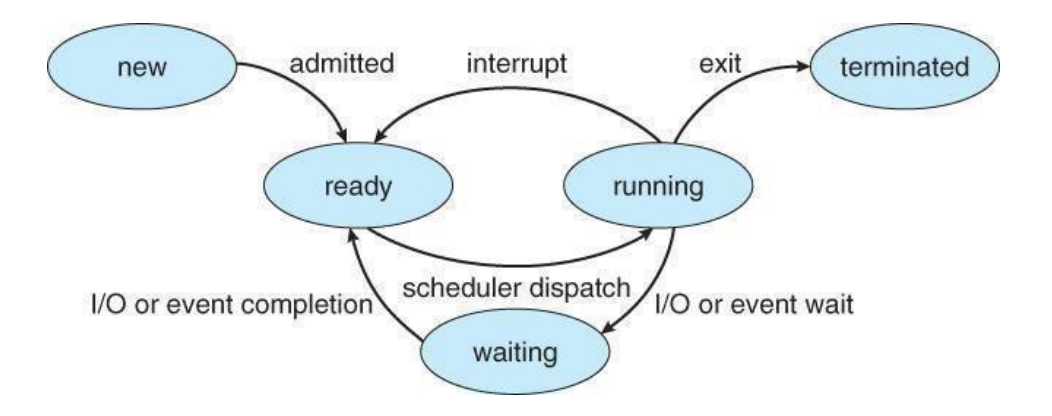

**a) New ->Ready** : OS creates process and prepares the process to be executed, then OS moved the process into readyqueue.

**b) Ready->Running** : OS selects one of the Jobs from ready Queue and move themfrom ready to Running.

**c) Running->Terminated** : When the Execution of a process has Completed, OSterminatesthatprocess from running state. Sometimes OS terminates the process for someother reasons including Time exceeded, memory unavailable, access violation, protection Error, I/O failure and soon.

**d) Running->Ready** : When the time slot of the processor expired (or) If the processorreceivedanyinterrupt signal, the OS shifted Running -> ReadyState.

**e) Running -> Waiting** : A process is put into the waiting state, if the process need an event occur (or) an I/O Devicerequire.

**f) Waiting->Ready** : A process in the waiting state is moved to ready state whenthe eventforwhichit has beenCompleted.

**Process Control Block:**

Each process is represented in the operating System by a Process Control Block.

Sented in the operating System by a Process Control Block. It is also called Task Control Block. It contains many pieces of information associated with a specific Process.

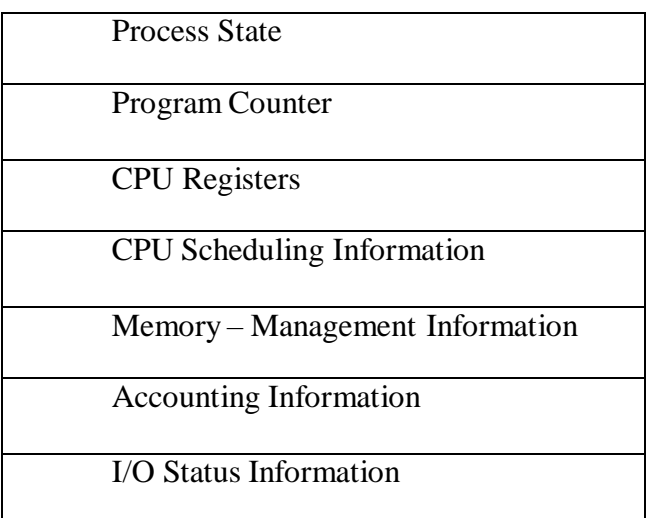

#### **Process Control Block**

- 
- 
- 

1. **ProcessState** : The State may be new, ready, running, and waiting, Terminated... 2. **ProgramCounter** : indicates the Address ofthe next Instruction to be executed.

3. **CPUregisters** : registers include accumulators, stack pointers,

General purpose Registers….

4. **CPU-SchedulingInfo** : includes a process pointer, pointers to schedulingQueues,other scheduling parametersetc. 5. **Memory management Info**: includes page tables, segmentation tables, value of base and limit registers.

6. **AccountingInformation:** includes amount ofCPU used, time limits, Jobs(or)Process numbers.

7. **I/O StatusInformation**: Includes the list of I/O Devices Allocated to theprocesses, list of open files.

#### **Threads:**

A process is divide into number of light weight process, each light weight process is said to be a Thread. The Thread has a program counter (Keeps track of which instruction to execute next), registers (holds its current working variables), stack (execution History).

#### **Thread States:**

- 1. bornState : A thread is justcreated.
- 2. readystate : The thread is waiting for CPU.
- 3. running : System assigns the processor to thethread.
- 4. sleep : A sleeping thread becomes ready after the designated sleep timeexpires.<br> **Eg:** Word processor.<br>
Typing. Formatting. Spell check, saving are threads.
- 5.  $\qquad \qquad \text{dead} \qquad \qquad$  : The Execution of the threadfinished.

#### **Eg: Word processor.**

Typing, Formatting, Spell check, saving are threads.

#### **Differences between Process and Thread**

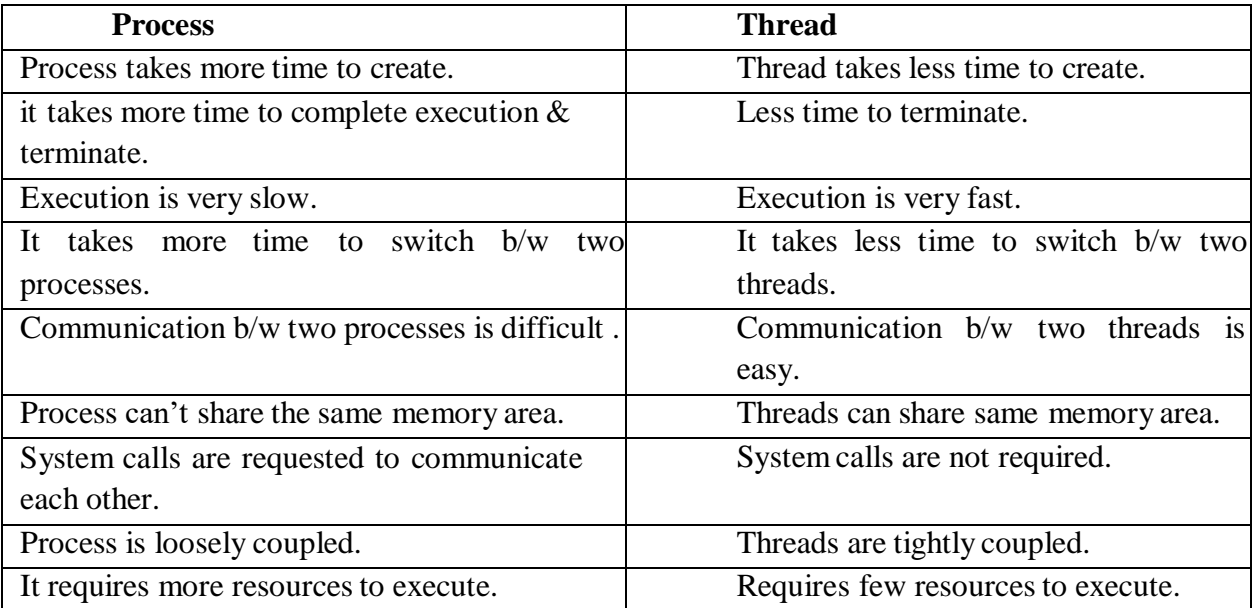

#### **Multithreading**

A process is divided into number of smaller tasks each task is called a Thread. Number of Threads with in a Process execute at a time is called Multithreading.

If a program, is multithreaded, even when some portion of it is blocked, the whole program is not blocked. The rest of the program continues working If multiple CPU's are available. Multithreading gives best performance.If we have only a single thread, number of CPU's available, No performance benefits achieved.

- Process creation is heavy-weight while thread creation is light-weight
- Can simplify code, increase efficiency  $\Box$

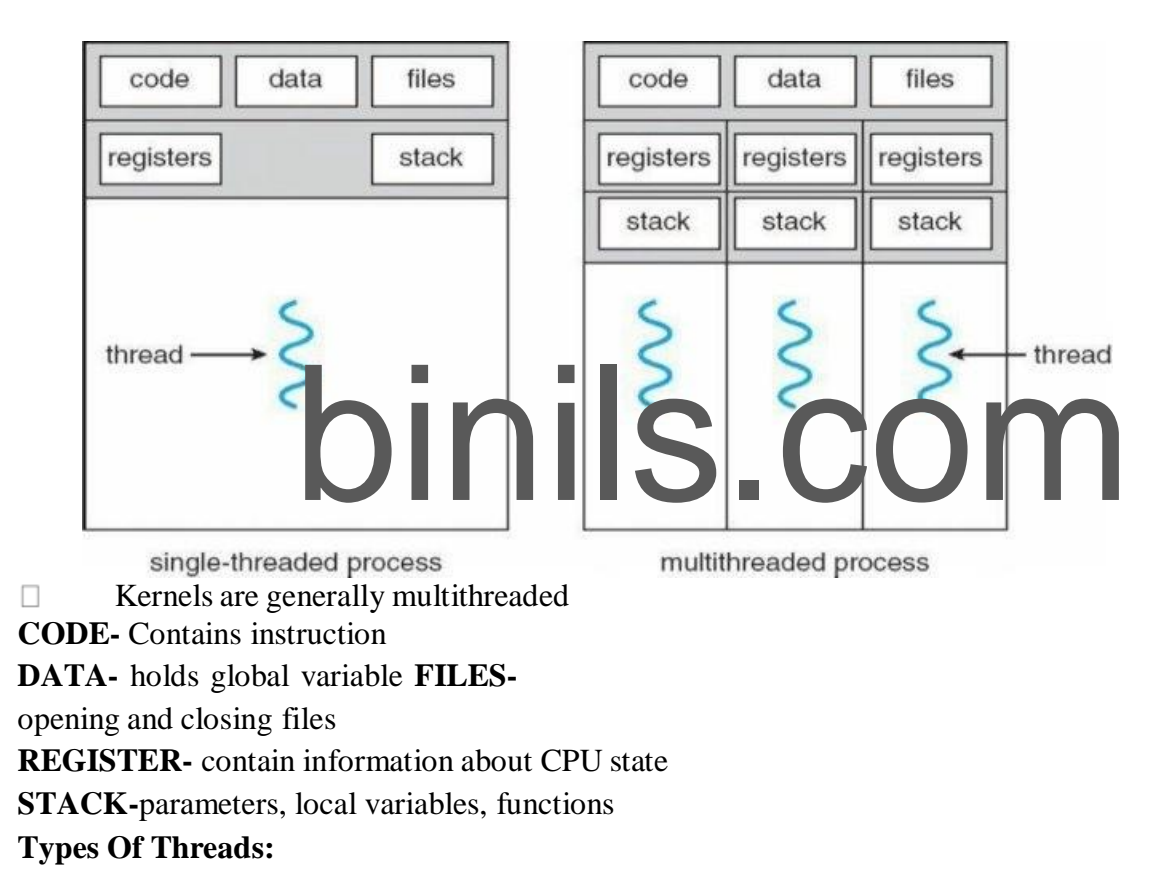

**1) User Threads** : Thread creation, scheduling, management happen in user space by Thread Library. user threads are faster to create and manage. If a user thread performs a system call, which blocks it, all the other threads in that process one also automatically blocked, whole process is blocked.

#### **Advantages**

- Thread switching does not require Kernel mode privileges.
- User level thread can run on any operating system.
- Scheduling can be application specific in the user level thread.
- User level threads are fast to create and manage.

#### **Disadvantages**

- In a typical operating system, most system calls areblocking.
- Multithreaded application cannot take advantage ofmultiprocessing.

**2) Kernel Threads**: kernel creates, schedules, manages these threads .these threads are slower, manage. If one thread in a process blocked, over all process need not be blocked.

#### **Advantages**

- Kernel can simultaneously schedule multiple threads from the same process on multiple processes.
- If one thread in a process is blocked, the Kernel can schedule another thread of the sameprocess.
- Kernel routines themselves can multithreaded.

#### **Disadvantages**

- Kernel threads are generally slower to create and manage than the userthreads.
- Transfer of control from one thread to another within same process requires a mode switch to the Kernel.

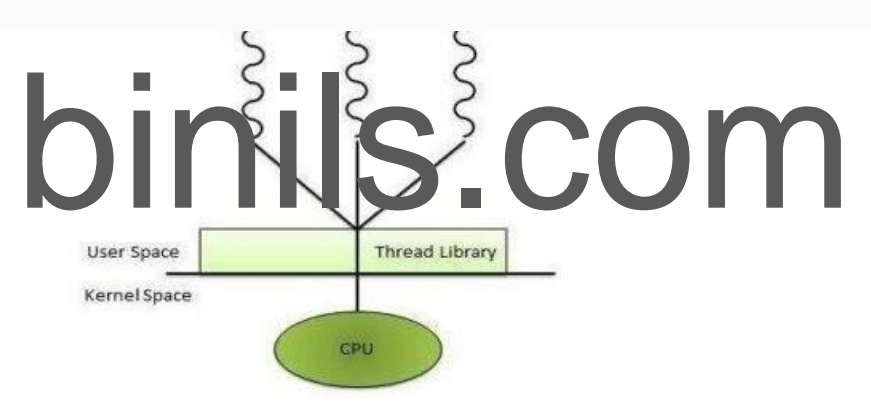

#### **Multithreading Models**

Some operating system provides a combined user level thread and Kernel level thread facility. Solaris is a good example of this combined approach. In a combined system, multiple threads within the same application can run in parallel on multiple processors and a blocking system call need not block the entire process. Multithreading models are three types

- Many to many relationship.
- Many to one relationship.
- One to one relationship.

#### **Many to Many Model**

threads as necessary and the corresponding Kernel threads can run in parallels on a multiprocessor. In this model, many user level threads multiplexes to the Kernel thread of smaller or equal numbers. The number of Kernel threads may be specific to either a particular application or a particular machine. Following diagram shows the many to many model. In this model, developers can create as many user 36

Anna University, Polytechnic & Schools
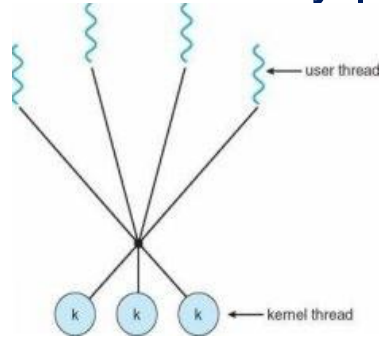

## **Many to One Model**

Many to one model maps many user level threads to one Kernel level thread. Thread management is done in user space. When thread makes a blocking system call, the entire process will be blocks. Only one thread can access the Kernel at a time,so multiple threads are unable to run in parallel on multiprocessors.

If the user level thread libraries are implemented in the operating system in such a way that system does not support them then Kernel threads use the many to one relationship modes.

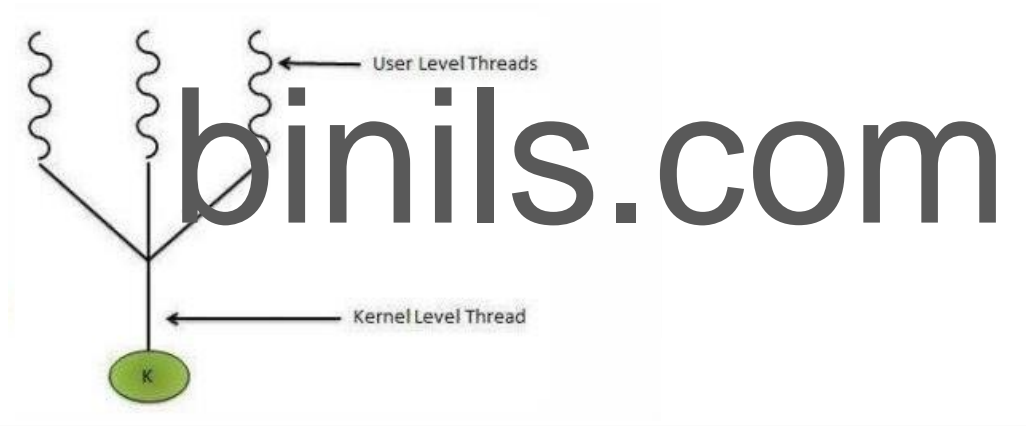

#### **One to One Model**

There is one to one relationship of user level thread to the kernel level thread.This model provides more concurrency than the many to one model. It also another thread to run when a thread makes a blocking system call. It support multiple thread to execute in parallel on microprocessors.

Disadvantage of this model is that creating user thread requires the corresponding Kernel thread. OS/2, windows NT and windows 2000 use one to one relationship model.

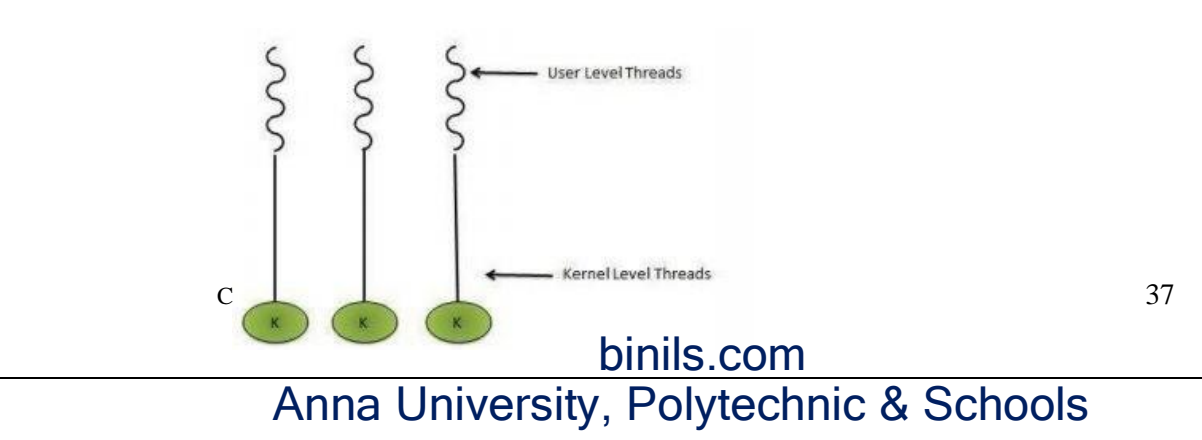

## Difference between User Level & Kernel Level Thread

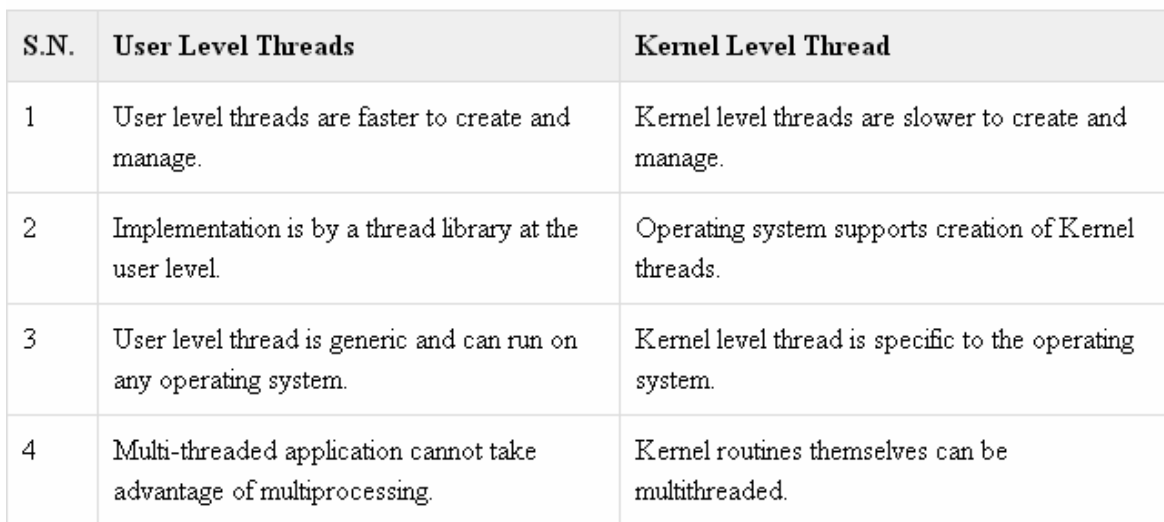

# binils.com

## **UNIT-II**

**Process Scheduling**: Foundation and Scheduling objectives, Types of Schedulers, Scheduling criteria: CPU utilization, Throughput, Turnaround Time, Waiting Time, Response Time; Scheduling algorithms: Pre-emptive and Non pre-emptive, FCFS, SJF, RR; Multiprocessor scheduling: Real Time scheduling: RM and EDF.

**Inter-process Communication:** Critical Section, Race Conditions, Mutual Exclusion, Hardware Solution, Strict Alternation, Peterson's Solution, The Producer/Consumer Problem, Semaphores, Event Counters, Monitors, Message Passing, Classical IPC Problems: Reader's & Writer Problem, Dinning Philosopher Problem etc.

## **PROCESS SCHEDULING**:

CPU is always busy in **Multiprogramming**. Because CPU switches from one job to another job. But in **simple computers** CPU sit idle until the I/O request granted.

**scheduling** is a important OS function. All resources are scheduled before use.(cpu, memory, devices…..)

Process scheduling is an essential part of a Multiprogramming operating systems. Such operating systems allow more than one process to be loaded into the executable memory at a time and the loaded process shares the CPU using time multiplexing

be response time COM . **Scheduling Objectives** Maximize throughput. Maximize number of use Be predictable. Balance resource use. Avoid indefinite postponement.

Enforce Priorities.

Give preference to processes holding key resources

**SCHEDULING QUEUES:** people live in rooms. Process are present in rooms knows as queues. There are 3types

**1. job queue**: when processes enter the system, they are put into a **job queue**, which consists all processes in the system. Processes in the job queue reside on mass storage and await the allocation of main memory.

**2. ready queue**: if a process is present in main memory and is ready to be allocated to cpu forexecution, is kept in **readyqueue.**

**3. device queue**: if a process is present in waiting state (or) waiting for an i/o event to complete is said to bein device queue.(or)

The processes waiting for a particular I/O device is called device queue.

## **Schedulers :** There are 3 schedulers

- 1. Long term scheduler.
- 2. Mediumterm scheduler
- 3. Short term scheduler.

## Scheduler duties:

- Maintains the queue.
- Select the process from queues assign to CPU.

## **Types of schedulers**

## **1. Long term scheduler:**

select the jobs from the job pool and loaded these jobs into main memory (ready queue). Long term scheduler is also called job scheduler.

## **2. Short term scheduler:**

select the process from ready queue, and allocates it to the cpu.

If a process requires an I/O device, which is not present available then process enters device queue.

short term scheduler maintains ready queue, device queue. Also called as cpu scheduler.

IO device, which is not present available then process enters d<br>maintains ready queue, device queue. Also called as epu scheduler<br>herm scheduler: if process request an I/O device in the mido<br>rocess removed from the main me **3. Medium term scheduler**: if process request an I/O device in the middle of the execution, then the process removed from the main memory and loaded into the waiting queue. When the I/O operation completed, then the job moved from waiting queue to ready queue. These two operations performed by medium term scheduler.

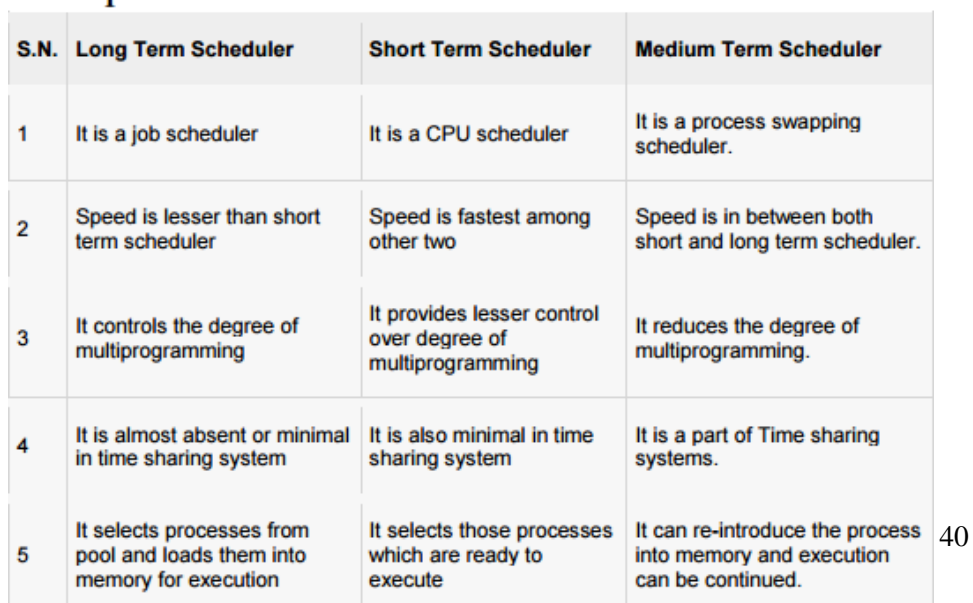

# Comparison between Scheduler

# Anna University, Polytechnic & Schools

**Context Switch**: Assume, main memory contains more than one process. If cpu is executing a process, if time expires or if a high priority process enters into main memory, then the scheduler saves information about current process in the PCB and switches to execute the another process. The concept of moving CPU by scheduler from one process to other process is known as context switch.

**Non-Preemptive Scheduling**: **CPU** is assigned to one process, CPU do not release until the competition of that process. The CPU will assigned to some other process only after the previous process has finished. **Preemptive scheduling**: here CPU can release the processes even in the middle of the execution. CPU received a signal from process p2. OS compares the priorities of p1 ,p2. If p1>p2, CPU continues the execution of p1. If p1<p2 CPU preempt p1 and assigned to p2.

**Dispatcher:** The main job of dispatcher is switching the cpu from one process to another process. Dispatcher connects the cpu to the process selected by the short term scheduler.

**Dispatcher latency**: The time it takes by the dispatcher to stop one process and start another process is known as dispatcher latency. If the dispatcher latency is increasing, then the degree of multiprogramming decreases.

## **SCHEDULING CRITERIA:**

1. **Throughput**: how many jobs are completed by the cpu with in a timeperiod.

2. **Turn around time** : The time interval between the submission of the process and time of the completion is turn around time.

executing time + waiting time in waiting quelletion is turn around time.<br>
time The time spent by the process to wait for cpu to be<br>
executing time. Time duration between the submission and first<br>
see time: Time duration be **TAT = Waiting time in ready queue + executing time + waiting time in waiting queue for I/O.**

3. **Waiting time**: The time spent by the process to wait for cpu to beallocated.

4. **Response time**: Time duration between the submission and firstresponse.

5. **Cpu Utilization**: CPU is costlydevice, it must be kept as busy aspossible.

Eg: CPU efficiency is 90% means it is busy for 90 units, 10 units idle.

## **CPU SCHEDULINGALGORITHMS:**

**1. First come First served scheduling: (FCFS):** The process that request the CPU first is holds the cpu first. If a process request the cpu then it is loaded into the ready queue, connect CPU to that process.

Consider the following set of processes that arrive at time 0, the length of the cpu burst time given in milli seconds.

## *burst time is the time, required the cpu to execute that job, it is in milli seconds.*

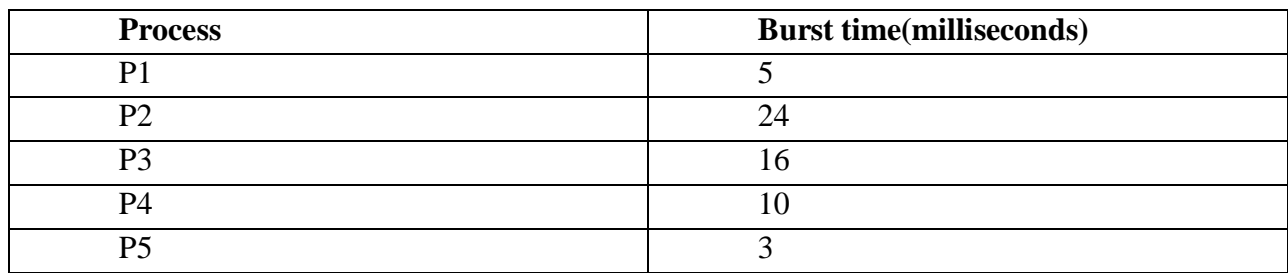

41

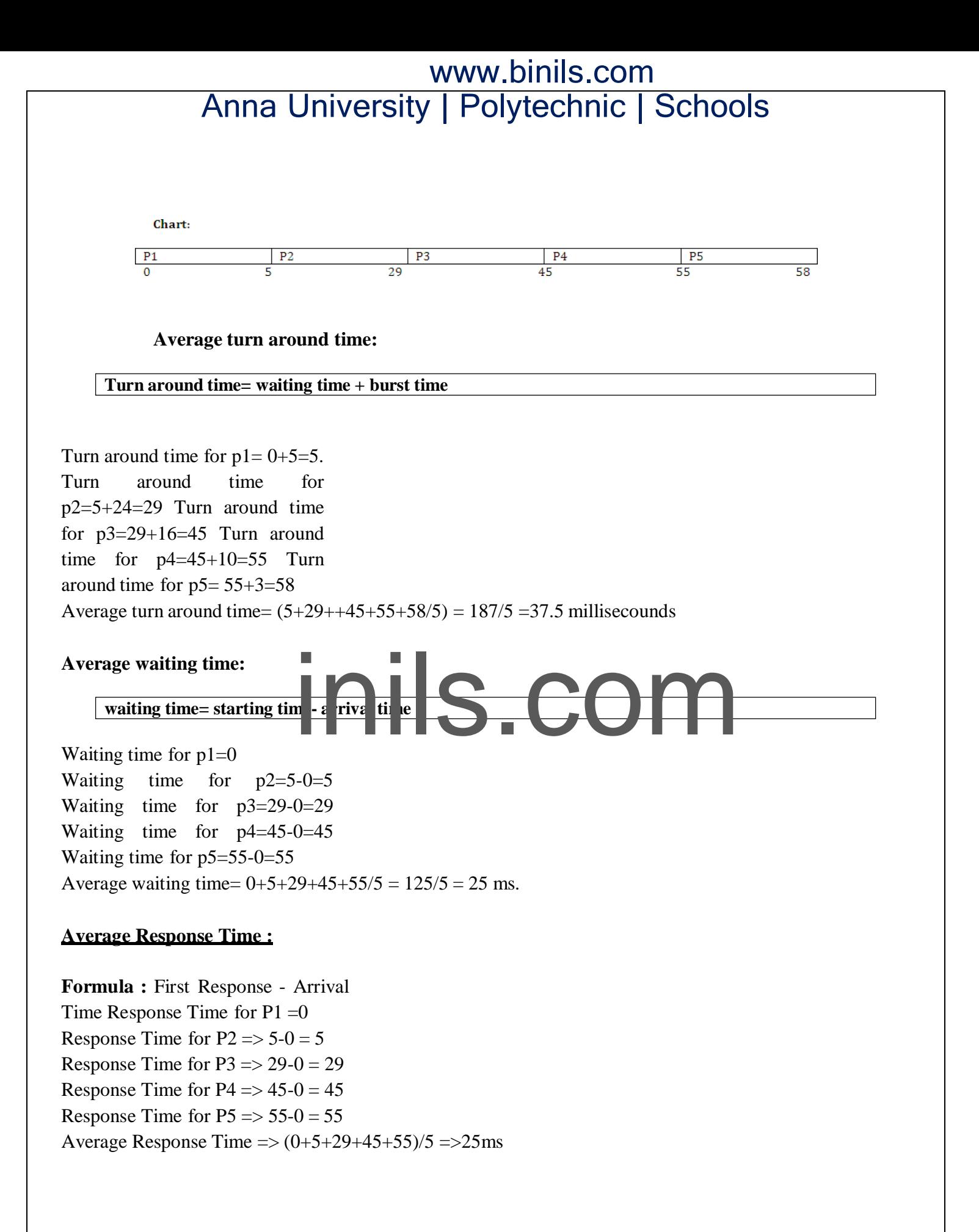

42

#### **1) First Come FirstServe:**

It is Non Primitive Scheduling Algorithm.

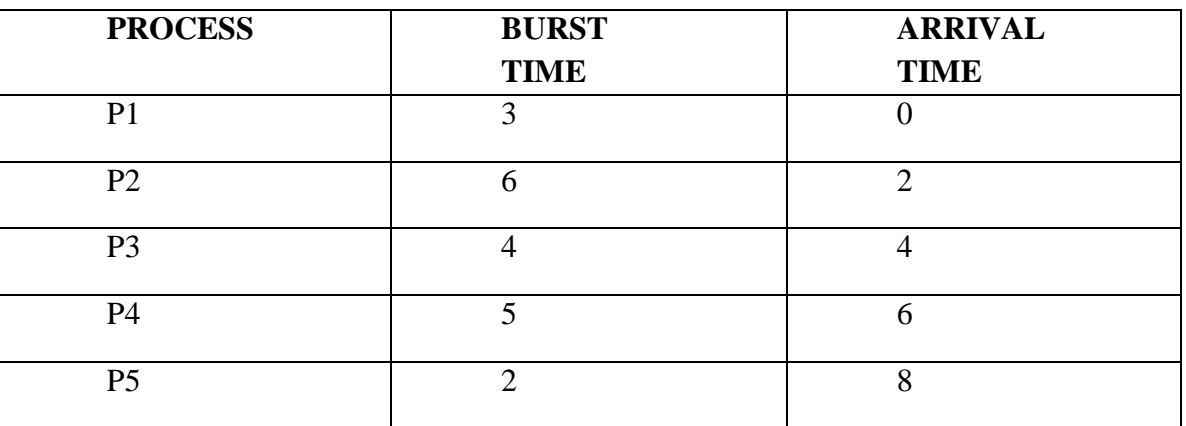

Process arrived in the order P1, P2, P3, P4, P5.

P1 arrived at 0 ms.

P2 arrived at 2 ms.

- P3 arrived at 4 ms.
- 

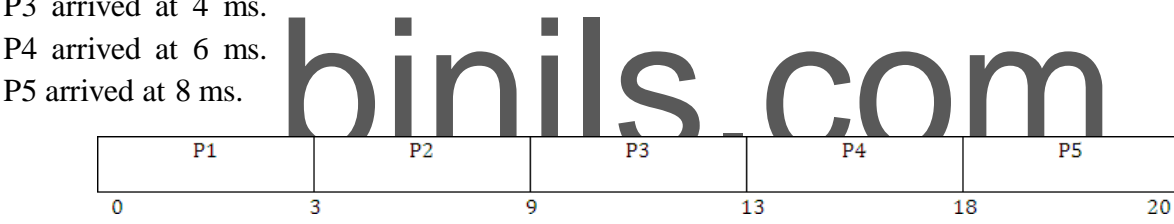

## **Average Turn Around Time**

**Formula** : Turn around Time  $=$ **:** waiting time + burst time Turn Around Time for  $P1 \Rightarrow 0+3=3$ Turn Around Time for  $P2 \implies 1+6 = 7$ Turn Around Time for  $P3 \implies 5+4=9$ Turn Around Time for  $P4 \implies 7+5=12$ Turn Around Time for  $P5 \implies 2+10=12$ Average Turn Around Time =>  $(3+7+9+12+12)/5 = 3/5 = 8.50$  ms. **Average Response Time : Formula :** Response Time = First Response - Arrival Time Response Time of  $P1 = 0$ Response Time of  $P2 \implies 3-2=1$ Response Time of P $3 \Rightarrow 9-4 = 5$ Response Time of  $P4 \implies 13-6 = 7$ Response Time of  $P5 \Rightarrow 18-8=10$ Average Response Time =>  $(0+1+5+7+10)/5 = 23/5 = 4.6$  ms **Advantages: Easy to Implement, Simple.**

43

## **Disadvantage: Average waiting time is very high.**

## **2) Shortest Job First Scheduling ( SJF ):**

Which process having the smallest CPU burst time, CPU is assigned to that process . If two process having the same CPU burst time, FCFS is used.

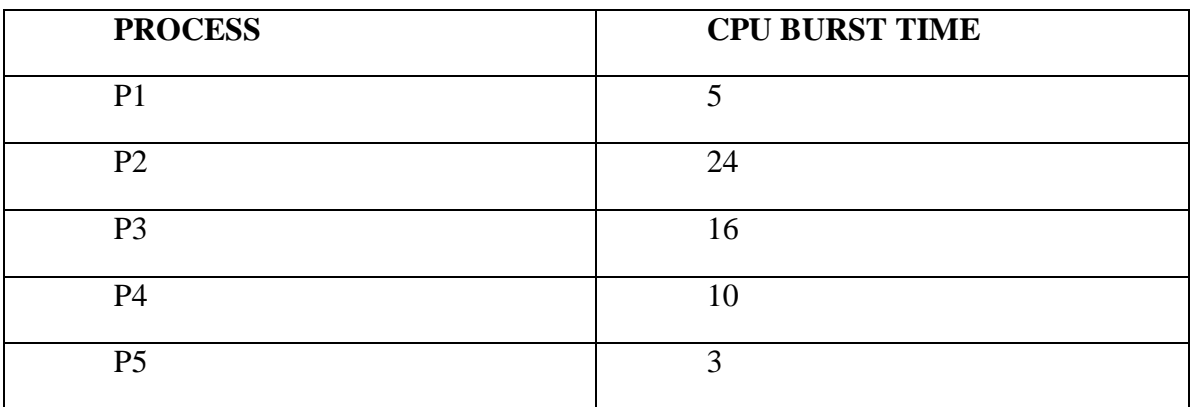

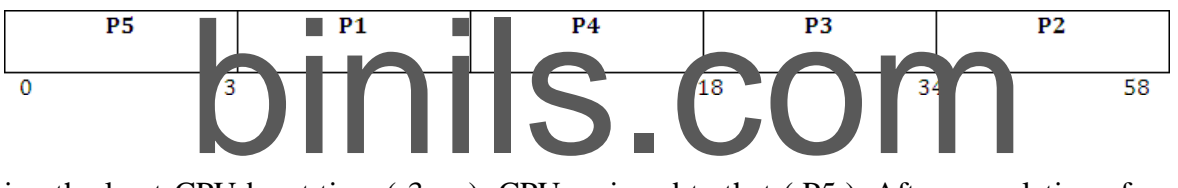

P5 having the least CPU burst time (3ms). CPU assigned to that (P5). After completion of P5 short term scheduler search for nest ( P1 ).......

## **Average Waiting Time :**

**Formula** = Staring Time - Arrival Time waiting Time for  $P1 \Rightarrow 3-0=3$ waiting Time for  $P2 \implies 34-0 = 34$ waiting Time for  $P3 \implies 18-0 = 18$ waiting Time for  $P4 = >8-0=8$ waiting time for P5=0 Average waiting time  $\Rightarrow$  (3+34+18+8+0)/5  $\Rightarrow$  63/5 =12.6 ms

## **Average Turn Around Time :**

**Formula =** waiting Time + burst Time

Turn Around Time for  $P1 \implies 3+5 = 8$ Turn Around for  $P2 \implies 34+24 = 58$ Turn Around for  $P3 \implies 18+16 = 34$ 

44

Turn Around Time for  $P4 \leq 8+10 = 18$ Turn Around Time for  $P5 \implies 0+3=3$ Average Turn around time  $\Rightarrow$  (8+58+34+18+3)/5  $\Rightarrow$  121/5 = 24.2 ms **Average Response Time :**

**Formula :** First Response - Arrival Time

 $\mathbf{S}(\mathbf{S}) = 12.6 \text{ ms } 50\%$  time saved in SJF.<br>
le length of the next CPU burst time is difficult.<br>
Jobs are waiting for long time for CPU First Response time for  $P1 = >3-0=3$ First Response time for  $P2 \implies 34-0 = 34$ First Response time for  $P3 \implies 18-0 = 18$ First Response time for  $P4 \implies 8-0=8$ First Response time for  $P5 = 0$ Average Response Time =>  $(3+34+18+8+0)/5$  =>  $63/5 = 12.6$  ms SJF is Non primitive scheduling algorithm **Advantage**s : **Least average waiting time Least average turn around time Least average response time** Average waiting time ( $FCFS$ ) = 25 ms Average waiting time ( SJF ) = 12.6 ms  $50\%$  time saved in SJF. **Disadvantages:** Knowing the length ofthe next CPU burst time is difficult.

Aging ( Big Jobs are waiting for long time for CPU)

## **3) Shortest Remaining Time First ( SRTF );**

This is primitive scheduling algorithm.

Short term scheduler always chooses the process that has term shortest remaining time. When a new process joins the ready queue , short term scheduler compare the remaining time of executing process and new process. If the new process has the least CPU burst time, The scheduler selects that job and connect to CPU. Otherwise continue the old process.

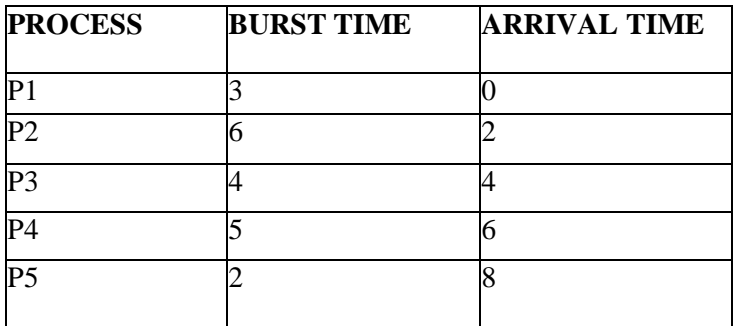

45

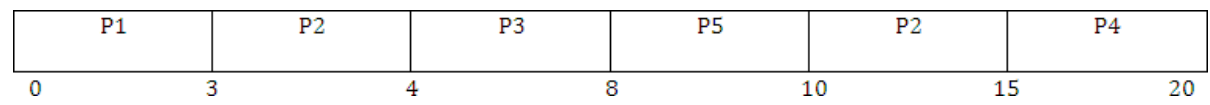

P1 arrives at time 0, P1 executing First, P2 arrives at time 2. Compare P1 remaining time and P2 (3-2 = 1) and 6. So, continue P1 after P1, executing P2, at time 4, P3 arrives, compare P2 remaining time (6-1=5 ) and 4 ( 4<5 ) .So, executing P3 at time 6, P4 arrives. Compare P3 remaining time and P4 ( 4-  $2=2$ ) and 5 ( $2 < 5$ ). So, continue P3, after P3, ready queue consisting P5 is the least out of three. So execute P5, next P2, P4.

**FORMULA :** Finish time - Arrival Time Finish Time for  $P1 \le 3-0 = 3$ Finish Time for  $P2 \implies 15-2 = 13$ 

Finish Time for  $P3 \implies 8-4 = 4$ 

Finish Time for P4  $\Rightarrow$  20-6 = 14

Finish Time for  $P5 \implies 10-8 = 2$ 

Average Turn around time  $\approx 36/5 = 7.2$  ms.

## **4 )ROUND ROBIN SCHEDULING ALGORITHM :**

SCHEDULING ALGORITHM :<br>
Illy for time sharing systems. Here CPU switches between the pr<br>
um expired, the CPU switched to another job. A small unit of time<br>
ime slice A time quantum is generally from 10 to 100 ms 7 It is designed especially for time sharing systems. Here CPU switches between the processes. When the time quantum expired, the CPU switched to another job. A small unit of time, called a time quantum or time slice. A time quantum is generally from 10 to 100 ms. The time quantum is generally depending on OS. Here ready queue is a circular queue. CPU scheduler picks the first process from ready queue, sets timer to interrupt after one time quantum and dispatches the process.

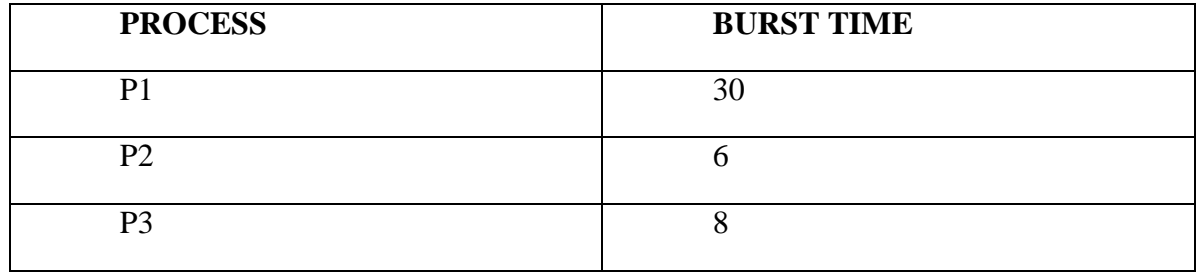

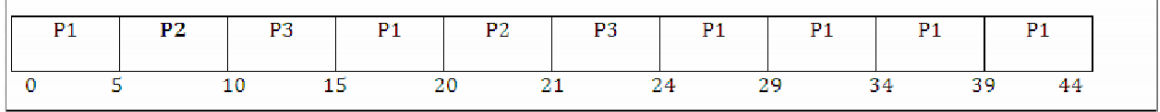

## **AVERAGE WAITING TIME :**

Waiting time for P1  $\Rightarrow$  0+(15-5)+(24-20)  $\Rightarrow$  0+10+4 = 14 Waiting time for  $P2 \implies 5+(20-10) \implies 5+10 = 15$ Waiting time for P3  $\Rightarrow$  10+(21-15)  $\Rightarrow$  10+6 = 16 Average waiting time  $\Rightarrow$   $(14+15+16)/3 = 15$  ms.

## **AVERAGE TURN AROUND TIME :**

**FORMULA :** Turn around time = waiting time + burst Time Turn around time for  $P1 \Rightarrow 14+30 = 44$ Turn around time for  $P2 \implies 15+6 = 21$ Turn around time for  $P3 \implies 16+8 = 24$ Average turn around time =>  $(44+21+24)/3 = 29.66$  ms

## **5) PRIORITY SCHEDULING :**

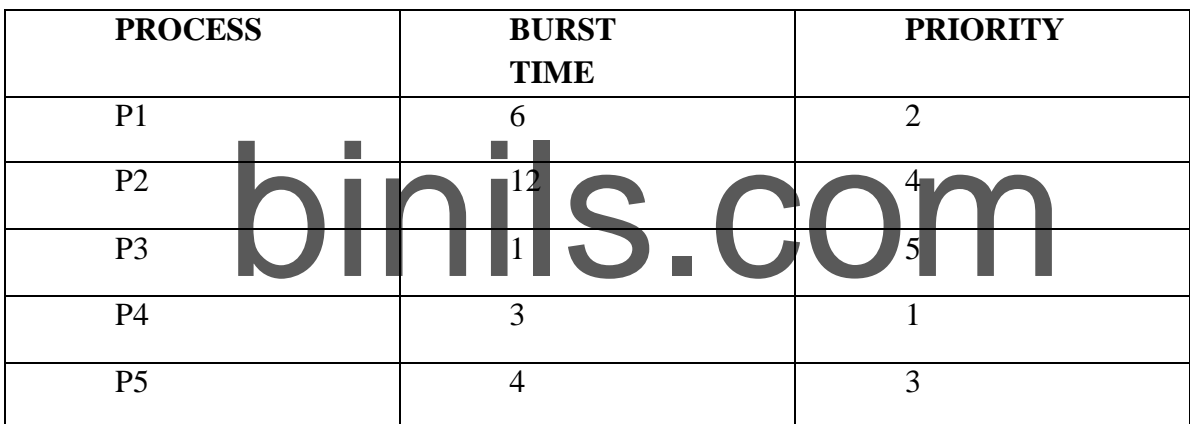

P4 has the highest priority. Allocate the CPU to process P4 first next P1, P5, P2, P3.

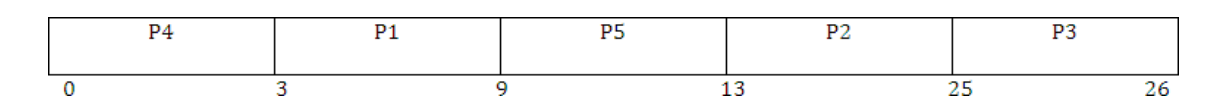

## **AVERAGE WAITING TIME :**

Waiting time for  $P1 \implies 3-0 =3$ Waiting time for  $P2 \implies 13-0 = 13$ Waiting time for P3  $\Rightarrow$  25-0 = 25 Waiting time for  $P4 \approx 0$ Waiting time for  $P5 \Rightarrow 9-0=9$ 

Average waiting time  $\Rightarrow$  (3+13+25+0+9)/5 = 10 ms

47

## **AVERAGE TURN AROUND TIME :**

Turn around time for  $P1 = >3+6=9$ Turn around time for  $P2 \implies 13+12=25$ Turn around time for  $P3 \implies 25+1 = 26$ Turn around time for  $P4 \implies 0+3=3$ Turn around time for  $P5 \approx 9+4 = 13$ 

Average Turn around time  $\Rightarrow$  (9+25+26+3+13)/5 = 15.2 ms

## **Disadvantage: Starvation**

**Starvation** means only high priority process are executing, but low priority process are waiting for the CPU for the longest period of the time.

## **Multiple – processor scheduling:**

When multiple processes are available, then the scheduling gets more complicated, because there is more than one CPU which must be kept busy and in effective use at all times.

ing resolves around balancing the load between multiple processor<br>essor systems may be heterogeneous (It contains different k<br>r) Homogeneous all the same kind of CPU) Load sharing resolves around balancing the load between multiple processors. Multi processor systems may be heterogeneous (It contains different kinds of CPU's) ( or ) Homogeneous(all the same kind of CPU).

## **1) Approaches to multiple-processor scheduling**

## **a)Asymmetric multiprocessing**

One processor is the master, controlling all activities and running all kernel code, while the other runs only user code.

## **b)Symmetric multiprocessing:**

Each processor schedules its own job. Each processor may have its own private queue of ready processes**.**

## **2) Processor Affinity**

Successive memory accesses by the process are often satisfied in cache memory. what happens if the process migrates to another processor, the contents of cache memory must be invalidated for the first processor, cache for the second processor must be repopulated. Most Symmetric multi processor systems try to avoid migration of processes from one processor to another processor, keep a process running on the same processor. This is called processor affinity.

## **a) Soft affinity:**

Soft affinity occurs when the system attempts to keep processes on the same processor but makes no guarantees.

48

#### **b) Hard affinity:**

Process specifies that it is not to be moved between processors.

#### **3) Load balancing:**

One processor wont be sitting idle while another is overloaded. Balancing can be achived through push migration or pull migration.

#### **Push migration:**

Push migration involves a separate process that runs periodically(e.g every 200 ms) and moves processes from heavily loaded processors onto less loaded processors.

## **Pull migration:**

Pull migration involves idle processors taking processes from the ready queues of the other processors.

## **Real time scheduling:**

e it had left off. Here throughput is not so significant. Important<br>and end as per their deadlines<br>N OTC NL C (RM) SC HE DULLE G ALL OR II WE SC HE DULLE G ALL OR II Real time scheduling is generally used in the case of multimedia operating systems. Here multiple processes compete for the CPU. How to schedule processes A,B,C so that each one meets its deadlines. The general tendency is to make them preemptable, so that a process in danger of missing its deadline can preempt another process. When this process sends its frame, the preempted process can continue from where it had left off. Here throughput is not so significant. Important is that tasks start and end as per their deadlines. **RATE MONOTONIC (RM)** SCHEDULING ALCORT

Rate monotonic scheduling Algorithm works on the principle of preemption. Preemption occurs on a given processor when higher priority task blocked lower priority task from execution. This blocking occurs due to priority level of different tasks in a given task set. rate monotonic is a preemptive algorithm which means if a task with shorter period comes during execution it will gain a higher priority and can block or preemptive currently running tasks. In RM priorities are assigned according to time period. Priority of a task is inversely proportional to its timer period. Task with lowest time period has highest priority and the task with highest period will have lowest priority.

For example, we have a task set that consists of three tasks as follows

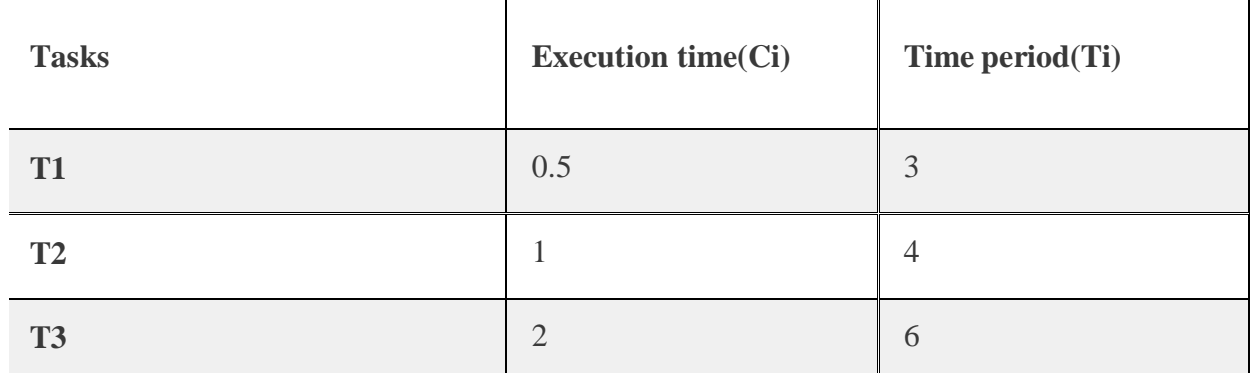

49

Table 1. Task set

$$
U=0.5/3+1/4+2/6=0.167+0.25+0.333=0.75
$$

As processor utilization is less than 1 or 100% so task set is schedulable and it also satisfies the above equation of rate monotonic scheduling algorithm.

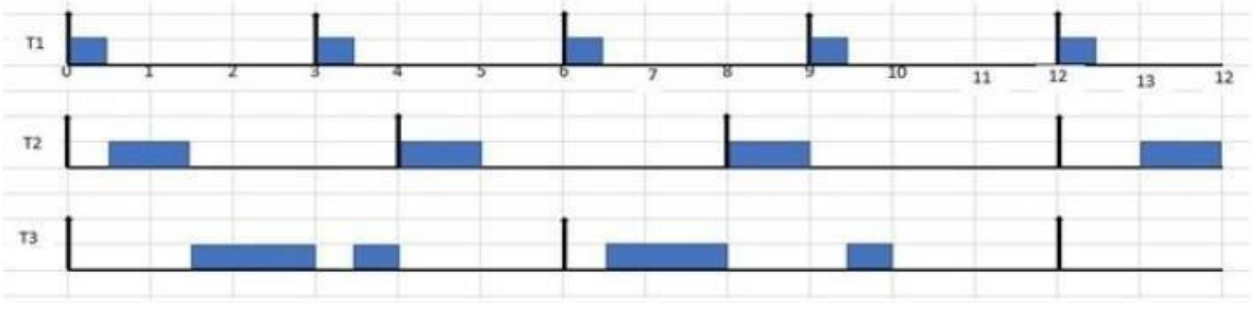

Figure 1. RM scheduling of Task set in table 1.

A task set given in table 1 it RM scheduling is given in figure 1. The explanation of above is as follows

- 1. According to RM scheduling algorithm task with shorter period has higher priority so T1 has high priority, T2 has intermediate priority and T3 has lowest priority. At t=0 all the tasks are released. Now T1 has highest priority so it executes first till t=0.5.
- 2. At t=0.5 task T2 has higher priority than T3 so it executes first for one-time units till t=1.5. After its completion only one task is remained in the system that is T3, so it starts its execution and executes till  $t=3$ .
- t=3.<br>
1 =3.5 A te that he remains spart of T3 ex cutes and ompletes it ex evidence as the dash run ing 3. At t=3 T1 releases, as it has higher priority than T3 so it preempts or blocks T3 and starts it execution till  $\approx$  3.5. A fter that the remaining part of T3 execution till
- 4. At t=4 T2 releases and completes it execution as there is no task running in the system at this time.
- 5. At t=6 both T1 and T3 are released at the same time but T1 has higher priority due to shorter period so it preempts T3 and executes till t=6.5, after that T3 starts running and executes till t=8.
- 6. At t=8 T2 with higher priority than T3 releases so it preempts T3 and starts its execution.
- 7. At t=9 T1 is released again and it preempts T3 and executes first and at t=9.5 T3 executes its remaining part. Similarly, the execution goes on.

## **Earliest Deadline First (EDF) Scheduler Algorithm**

The EDF is a dynamic algorithm, Job priorities are re-evaluated at every decision point, this re-

evaluation is based on relative deadline of a job or task, the closer to the deadline, the higher the priority. The EDF has the following advantages:

- 1. Very flexible (arrival times and deadlines do not need to be known before implementation).
- 2. Moderate complexity.
- 3. Able to handle aperiodic jobs.

The EDF has the following disadvantages:

- 1. Optimally requires pre-emptive jobs.
- 2. Not optimal on several processors.
- 3. Difficult to verify.

50

## **Example**

Consider the following task set in Table 1. P represents the Period, e the Execution time and D stands for the Deadline. Assume that the job priorities are re-evaluated at the release and deadline of a job.

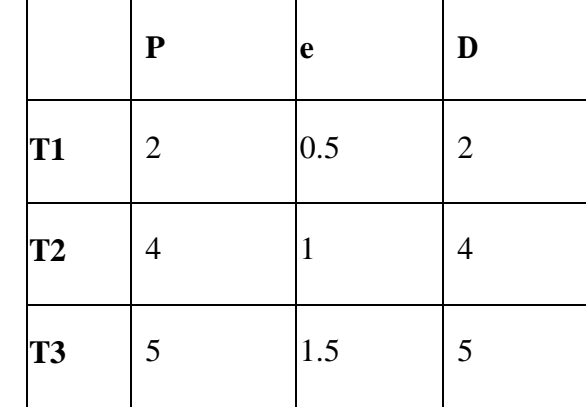

## **Solution**

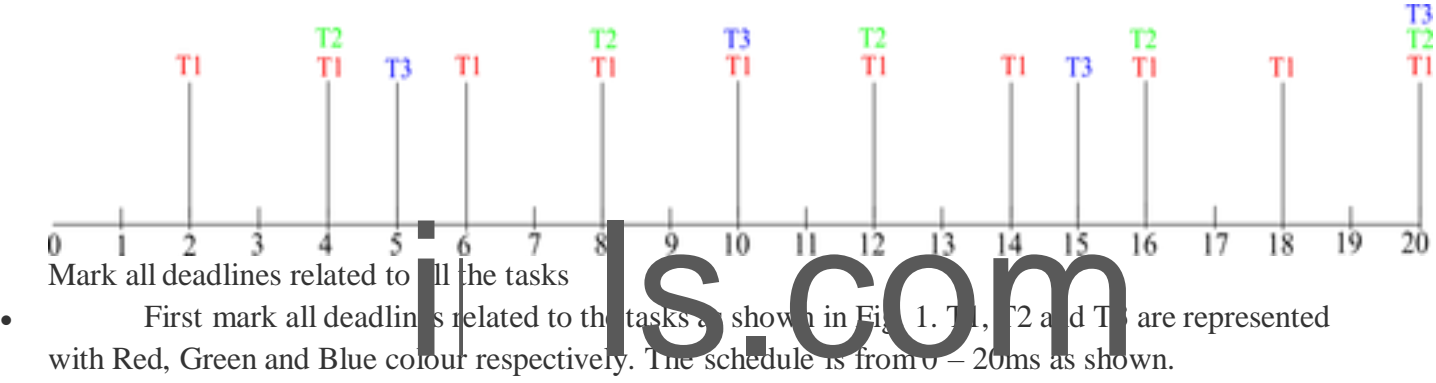

- At  $T = 0$ , T1 has the closest deadline, so schedule T1.
- At  $T = 0.5$ , T1 is completed, its next release time is at 2ms. T2 is closer to its deadline so T2 is scheduled next and executes for 1s.
- At  $T = 1.5$ , T2 job is completed. T3 is next because it is closer to its deadline while T2 has not been released.
- At  $T = 2$ , a new instance of T1 is released, therefore, T3 is interrupted and has 1ms left to complete execution. T1 executes
- At  $T = 2.5$ , The only ready job is T3 which is scheduled until completion.
- At  $T = 4$ , a new instance of T1 is released which executes for 0.5ms.
- At  $T = 4.5$ , T1 is now completed, so T2 is now the task closest to its deadline and is scheduled.
- At  $T = 5.5$ , T3 is scheduled but is pre-empted at  $T = 6$  so runs for 0.5ms
- At  $T = 6$ , a new instance of T1 is released and therefore scheduled.
- At  $T = 6.5$ , T3 is closest to its deadline because T1 and T3 have not been released. So T3 is allowed to complete its execution which is 1ms.
- At  $T = 8$ , a new instance of T1 is released and is scheduled.
- At  $T = 8.5$ , T2 is the task having the closest deadline and so is scheduled to run for its execution time.
- At  $T = 10$ , the next release of T1 is scheduled.

- At  $T = 10.5$ , the next job with the closest deadline is T3 because the next T2 job will be released at  $T = 12$ . So T3 is scheduled until completion.
- At  $T = 12$ , the next release of T1 is scheduled.
- At  $T = 12.5$ , T2 is scheduled as it is the job with the closest deadline.
- At  $T = 14$ , the next release of T1 is scheduled.
- At  $T = 15$ , the next release of T3 is scheduled because it is now the job with the closest deadline because the next release of T1 and T2 is at 16ms. T3 runs for 1ms.
- At  $T = 16$ , T3 is pre=empted because a new release of T1 which has the closest deadline is now available.
- $T = 16.5$ , T2 is the job with the closest deadline, so it is scheduled for the duration of its execution time.
- At  $T = 17.5$ , since T1 and T2 have completed, T3 resumes execution to complete its task which ran for only 1ms the last time. T3 completes execution at  $T = 18$ .
- At  $T = 18$ , a new instance of T1 is released and scheduled to run for its entire execution time.
- At  $T = 18.5$ , no job is released yet because a new release of T1, T2 and T3 are at 20ms.
- Fig. 2 shows the EDF schedule from  $T = 0$  to  $T = 20$ .

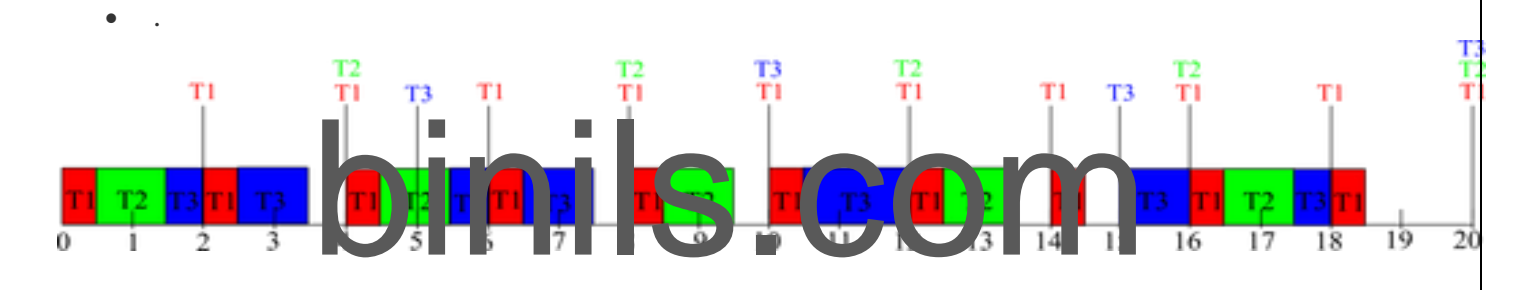

## **Inter Process communication:**

**Process synchronization** refers to the idea that multiple processes are to join up or handshake at a certain point, in order to reach an agreement or commit to a certain sequence of action. Coordination of simultaneous processes to complete a task is known as process synchronization.

## **The critical section problem**

Consider a system , assume that it consisting of n processes. Each process having a segment of code. This segment of code is said to be critical section.

E.G: Railway Reservation System.

Two persons from different stations want to reserve their tickets, the train number, destination is common, the two persons try to get the reservation at the same time. Unfortunately, the available berths are only one; both are trying for that berth. It is also called the critical section problem. Solution is when one process is executing in its critical section, no other process is to be allowed to execute in its critical section.

The critical section problem is to design a protocol that the processes can use to cooperate. Each process must request permission to enter its critical section. The section of code implementing this request is the **entry section**. The critical section may be followed by an **exit section**. The remaining code is the **remainder section.**

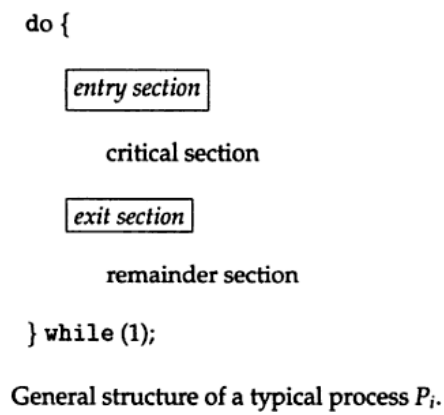

A solution to the critical section problem must satisfy the following 3<br>requirements: 1 mutual exclusion:<br>Only one process can execute their critical section at any time.<br>2. Progress:<br>When no process is executing a critica **A solution to the critical section problem must satisfy the following 3 requirements: 1.mutual exclusion:** Only one process can execute their critical section at any time.

**2. Progress:** wishing to enter a critical section for data will be granted entry.

## **3. Bounded wait:**

No process should wait for a resource for infinite amount of time.

## **Critical section:**

**Figure** 

The portion in any program that accesses a shared resource is called as critical section (or) critical region.

## **Peterson's solution:**

Peterson solution is one of the solutions to critical section problem involving two processes. This solution states that when one process is executing its critical section then the other process executes the rest of the code and vice versa.

Peterson solution requires two shared data items:

**1) turn**: indicates whose turn it is to enter

into the critical section. If turn  $==$  i then

process i is allowed into their critical section.

**2) flag:** indicates when a process wants to enter into critical section. when

53

process i wants to entertheir critical section,it sets flag[i] to true. **do**  ${flag[i] = TRUE; turn = j;}$ **while** (**flag[j]**  $\&\&\&\text{turn} == j$ ); **critical section flag[i] = FALSE; remainder section } while (TRUE);**

#### **Synchronization hardware**

In a uniprocessor multiprogrammed system, mutual exclusion can be obtained by disabling the interrupts before the process enters its critical section and enabling themafter it has exited the critical section**.**

*Disable interrupts Critical section Enable interrupts*

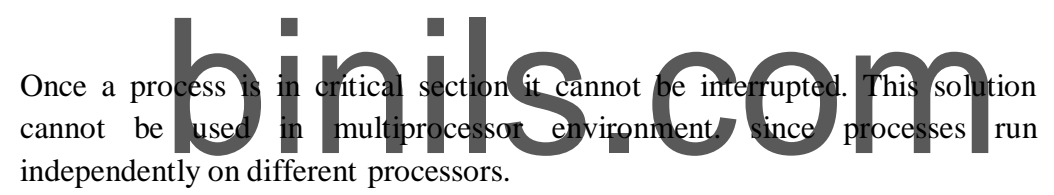

In multiprocessor systems, **Testandset** instruction is provided,it completes execution without interruption. Each process when entering their critical section must set **lock**,to prevent other processes from entering their critical sections simultaneously and must release the lock when exiting their critical sections.

**do { acquire lock critical section release lock remainder section } while (TRUE);**

A process wants to enter critical section and value of lock is false then **testandset** returns false and the value of lock becomes true. thus for other processes wanting to enter their critical sections **testandset** returns true and the processes do busy waiting until the process exits critical section and sets the value of lock to false.

```
performance de la computual exclusion and the set of the set of the set of the set of the set of the set of the set of the set of the set of the set of the set of the set of the set of the set of the set of the set of the 
• Definition:
 boolean TestAndSet(boolean&lock){
 boolean temp=lock;
 Lock=true;
 return temp;
 }
 Algorithm for TestAndSet
 do{
         while testandset(&lock)
         //do nothing
         //critical section
         lock=false
 remainder section
 }while(TRUE);
 Swap instruction can also be used for mutual exclusion
 Definition
 Void swap(boolean &a, boolean &b)
 {
 boolean temp=a;
 a=b;
 b=temp;
 }
 Algorithm
 do
 {
 key=true;
 while(key=true)
 swap(lock,key);
 critical section
 lock=false;
 remainder section
 \}while(1);
```
lock is global variable initialized to false.each process has a local variable key. A process wants to enter critical section,since the value of lock is false and key is true.

**lock=false key=true** after swap instruction, **lock=true key=false**

now key=false becomes true,process exits repeat-until,and enter into critical section. When process is in critical section (lock=true), so other processes wanting to enter critical section will have

#### **lock=true**

#### **key=true**

Hence they will do busy waiting in repeat-until loop until the process exits critical section and sets the value of lock to false.

## **Semaphores**

A semaphore is an integer variable.semaphore accesses only through two operations.

**1) wait:** wait operation decrements the count by1.

t wait operation decrements the count by 1.<br>
value is negative, the process executing the wait operation is block<br>
value is negative, the process executing the wait operation is block<br>
value is not positive then one of t If the result value is negative, the process executing the wait operation is blocked. **2) signaloperation:**

Signal operation increments by 1,if the value is not positive then one of the process blocked in wait operation unblocked.

```
wait (S) {
while S \leq 0; //
no-op
S--;
}
signal(S){
S++;
}
```
In binary semaphore count can be 0 or 1. The value of semaphore is initialized to 1.

56

do { wait (mutex); // Critical Section signal (mutex); // remainder section

#### } while (TRUE);

First processthat executes wait operation will be immediately granted sem.count to 0. If some other process wants critical section and executes wait() then it is blocked,since value becomes -1. If the process exits critical section it executes signal().sem.count is incremented by 1.blocked process is removed from queue and added to ready queue.

## **Problems:**

## **1) Deadlock**

Deadlock occurs when multiple processes are blocked.each waiting for a resource that can only be freed by one of the other blocked processes.

## **2) Starvation**

rvation<br>e processes gets blocked for ever and never get a chance to take the<br>pritical section. one or more processes gets blocked forever and never get a chance to take their turn in the critical section.

## **3) Priority inversion**

If low priority process is running ,medium priority processes are waiting for low priority process,high priority processes are waiting for medium priority processes.this is called Priority inversion.

The two most common kinds of semaphores are **counting semaphores** and **binary semaphores**. Counting semaphores represent multiple resources, while binary semaphores, as the name implies, represents two possible states (generally 0 or 1; locked or unlocked).

## **Classic problems of synchronization**

## **1) Bounded-buffer problem**

Two processes share a common ,fixed –size buffer.

Producer puts information into the buffer, consumer takes it out.

The problem arise when the producer wants to put a new item in the buffer,but it is already full. The solution is for the producer has to wait until the consumer has consumed atleast one buffer. similarly if the consumer wants to remove an item from the buffer and sees that the buffer is empty,it goes to sleep until the producer puts something in the buffer and wakes it up.

synchronisation problems:

- i) we must guard against attempting to write data to the buffer when the buffer is full; ie the producer must wait for an 'empty space'.
- ii) we must prevent the consumer from attempting to read data when the buffer is empty; ie, the consumer must wait for 'data available'.

To provide for each of these conditions, we require to employ three semaphores which are defined in the following table:

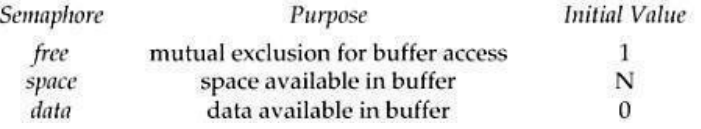

## **The structure of the producer process**

#### do {

binils.com // add the item to the // produce an item in nextp wait (empty); wait (mutex); buffer signal (mutex); signal (full); } while (TRUE);

#### **The structure of the consumer process**

do { wait (full); wait (mutex); // remove an item from buffer to nextc signal (mutex); signal (empty); // consume the item in nextc } while (TRUE);

#### **2) The readers-writers problem**

A database is to be shared among several concurrent processes.some processes may want only to read the database,some may want to update the database.If two readers access the shared data simultaneously no problem.if a write,some other process access the database simultaneously problem arised.Writes have excusive access to

the shared database while writing to the database.This problem is known as readers- writes problem.

## **First readers-writers problem**

No reader be kept waiting unless a writer has already obtained permission to use the shared resource.

## **Second readers-writes problem:**

Once writer is ready,that writer performs its write as soon as possible.

A process wishing to modify the shared data must request the lock in write mode. multiple processes are permitted to concurrently acquire a reader-writer lock in read mode. A reader writer lock in read mode. but only one process may acquire the lock for writing as exclusive access is required for writers.

binils.com

Semaphore mutex initialized to 1

- o Semaphore wrt initialized to 1
- o Integer read count initialized to 0

## **The structure of a writer process**

do { wait (wrt) ;  $\frac{1}{\pi}$  writing is performed signal (wrt)  $\frac{1}{2}$ } while (TRUE);

## **The structure of a reader process**

```
do {
wait (mutex) ;
readcount ++ ;
if (readcount == 1)
wait (wrt) ;
signal(mutex)
// reading is performed wait (mutex) ;
readcount
- - ;
if (readcount == 0)
signal (wrt);
signal (mutex);
} while (TRUE);
3) Dining Philosophers problem
```
Five philosophers are seated on 5 chairs across a table. Each philosopher has a plate full of noodles. Each philosopher needs a pair of forks to eat it. There are only 5 forks available all together. There is only one fork between any two plates of noodles.

In order to eat, a philosopher lifts two forks, one to his left and the other to his right. if he is successful in obtaining two forks, he starts eating after some time, he stops eating and keeps both the forks down.

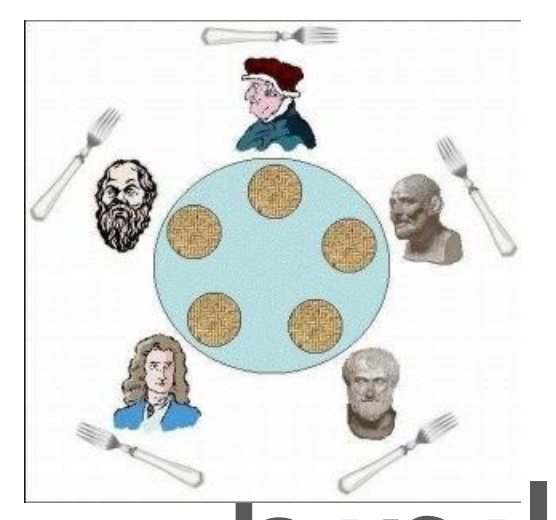

the 5 philosophers decide to eat at the same time? *What if all the 5 philosophers decide to eat at the same time ?* All the 5 philosophers would attempt to pick up two forks at the same time. So, none of them succeed.

One simple solution is to represent each fork with a semaphore.a philosopher tries to grab a fork by executing wait() operation on that semaphore.he releases his forks by executing the signal() operation.This solution guarantees that no two neighbours are eating simultaneously.

Suppose all 5 philosophers become hungry simultaneously and each grabs his left fork,he will be delayed forever.

## **The structure of Philosopher** *i***:**

```
do{
wait ( chopstick[i] );
wait ( chopStick[ (i+1) % 5] );
\frac{1}{\sqrt{2}} eat
signal ( chopstick[i] );
signal (chopstick[(i+1) % 5]);
// think
} while (TRUE);
```
60

#### **Several remedies:**

1) Allow at most 4 philosophers to be sitting simultaneously at the table.

2) Allow a philosopher to pickup his fork only if both forks are available.

3) An odd philosopher picks up first his left fork and then right fork. an even philosopher picks up his right fork and then his left fork.

## **MONITORS**

The disadvantage of semaphore is that it is unstructured construct. Wait and signal operations can be scattered in a program and hence debugging becomes difficult.

A monitor is an object that contains both the data and procedures needed to perform allocation of a shared resource. To accomplish resource allocation using monitors, a process must call a **monitor entry routine**. Many processes may want to enter the monitor at the same time. but only one process at a time is allowed to enter. Data inside a monitor may be either global to all routines within the monitor (or) local to a specific routine. Monitor data is accessible only within the monitor. There is no way for processes outside the monitor to access monitor data. This is a formof information hiding.

processes may not enter the monitor and enters it. wine<br>er processes may not enter the monitor to acquire the resource.<br>The monitor until the lock on the monitor is released. The p<br>Il call a monitor entry routine to releas If a process calls a monitor entry routine while no other processes are executing inside the monitor, the process acquires a lock on the monitor and enters it. while a process is in the monitor, other processes may not enter the monitor to acquire the resource. If a process calls a monitor entry routine while the other monitor is locked the monitor makes the calling process wait outside the monitor until the lock on the monitor is released. The process that has the resource will call a monitor entry routine to release the resource. This routine could free the resource and wait for another requesting process to arrive monitor entry routine calls signal to allow one of the waiting processes to enter the monitor and acquire the resource. Monitor gives high priority to waiting processes than to newly arriving ones.

## **Structure:**

```
monitor monitor-name
```

```
{
// shared variable declarations
procedure P1 (...) \{ ... \}procedurePn (…) {……}
Initialization code (...) \{ ... \}}
```
}

Processes can call procedures p1,p2,p3……They cannot access the local variables of the monitor

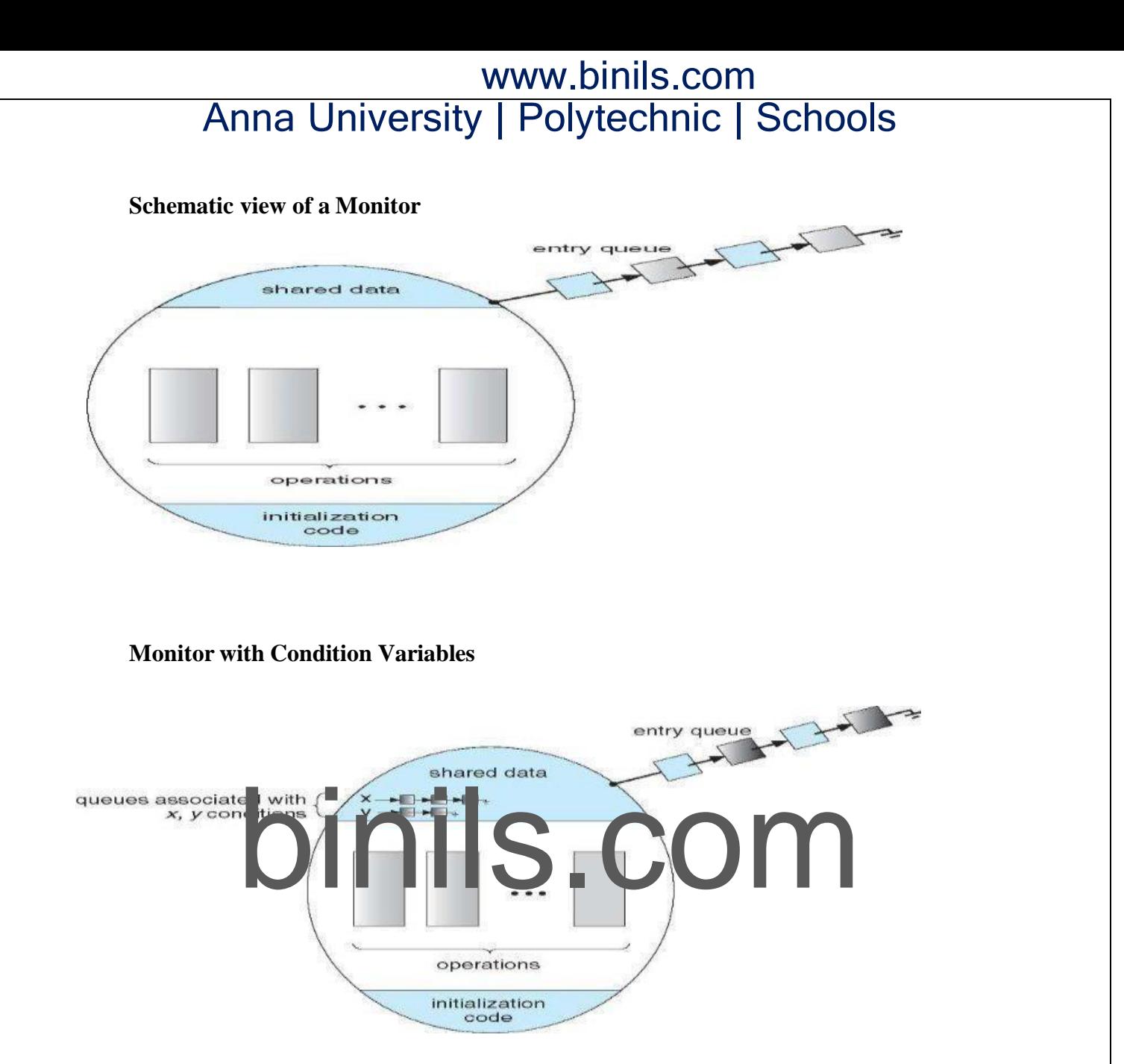

Monitor provides condition variables along with two operations on them i.e. wait and signal.

## *wait(condition variable) signal(condition variable)*

Every condition variable has an associated queue.A process calling wait on a particular condition variable is placed into the queue associated with that condition variable.A process calling signal on a particular condition variable causes a process waiting on that condition variable to be removed from the queue associated with it.

**Solution to Producer consumer problem using monitors:**

```
\sum_{\text{max-1}}^{\text{in}}imils.com
monitor
producerconsumer
condition
full,empty;
int count;
procedure insert(item)
{
if(count==MAX)
wait(full) ;
insert_item(item);
count=count+1;
if(count==1)
signal(empty);
}
procedure remove()
{
if(count==0)
wait(empty);
remove_item(item);
count=count-1;
if(count==MAX-1)
signal(full);
}
procedure producer()
{
producerconsumer.insert(item);
}
procedure consumer()
{
producerconsumer.remove();
}
```
**Solution to dining philosophers problem using monitors**

 $\mathbf{r}$ 

ł

```
void test(int i) \{if ((state[(i + 4) % 5] != eating) & &
      (\text{state}[i] == \text{hungry}) &&
      (\text{state}[(i + 1) \, \, \, 5] != eating)) {
         state[i] = eating;self[i].signal();
   ł
ł
void init() \{for (int i = 0; i < 5; i++)state[i] = thinking;ł
```
A monitor solution to the dining-philosopher problem. Figure  $test((i + 1) \, 7, 5);$ ł

A philosopher may pickup his forks only if both of them are available.A<br>philosopher can delay himself when he is hungry.<br>Diningphilosophers.Take\_forks(): acquires forks, which may block the process. philosopher can eat only if his two neighbours are not eating.some other philosopher can delay himself when he is hungry.

**Diningphilosophers.Take\_forks( ) :** acquires forks ,which may block the process. **Eat noodles ( )**

**Diningphilosophers.put\_forks( ):** releases the forks.

## **Resuming processes within a monitor**

If several processes are suspended on condion x and x.signal( ) is executed by some process. then

*how do we determine which of the suspended processes should be resumed next ?* solution is FCFS(process that has been waiting the longest is resumed first).In many circumstances, such simple technique is not adequate. alternate solution is to assign priorities and wake up the process with the highest priority.

**Resource allocation using monitor boolean inuse=false; conditionavailable; //conditionvariable**

```
monitorentry void get resource()
{
if(inuse) //is resource inuse
{
wait(available); wait until available issignaled
}
inuse=true; //indicate resource is now inuse
}
monitor entry void return resource()
{
inuse=false; //indicate resource
is not in use signal(available); //signal a
waiting process to proceed
}
```
# binils.com

#### **UNIT-III**

**Memory Management:** Basic concept, Logical and Physical address map, Memory allocation: Contiguous Memory allocation – Fixed and variable partition–Internal and External fragmentation and Compaction; Paging: Principle of operation – Page allocation – Hardware support for paging, protection and sharing, Disadvantages of paging.

**Virtual Memory**: Basics of Virtual Memory – Hardware and control structures – Locality of reference, Page fault , Working Set , Dirty page/Dirty bit – Demand paging, Page Replacement algorithms: Optimal, First in First Out (FIFO), Second Chance (SC), Not recently used (NRU) and Least Recently used (LRU).

#### **Logical And Physical Addresses**

An address generated by the CPU is commonly refereed as **Logical Address**, whereas the address seen by the memory unit that is one loaded into the memory address register of the memory is commonly refereed as the **Physical Address**. The compile time and load time address binding generates the identical **logical and physical addresses**. However, the execution time addresses binding scheme results in differing **logical and physical addresses**.

al addresses generated by a program is known as Logical Addre<br>of all physical addresses corresponding to these logical address<br>Space. Now, the run time mapping from virtual address to<br>y a hardware device known as Memory Ma The set of all **logical addresses** generated by a program is known as **Logical Address Space**, where as the set of all **physical addresses** corresponding to these logical addresses is **Physical Address Space**. Now, the run time mapping from virtual address to **physical address** is done by a hardware device known as **Memory Management Unit**. Here in the case of mapping the base register is known as **relocation register**. The value in the relocation register is added to the address generated by a user process at the time it is sent to memory .Let's understand this situation with the help of example: If the base register contains the value 1000,then an attempt by the user to address location 0 is dynamically relocated to location 1000,an access to location 346 is mapped to location 1346.

#### *Memory-Management Unit (MMU)*

Hardware device that maps virtual to physical address

In MMU scheme, the value in the relocation register is added to every address generated by a user process at the time it is sent to memory

The user program deals with *logical* addresses; it never sees the *real* physical addresses

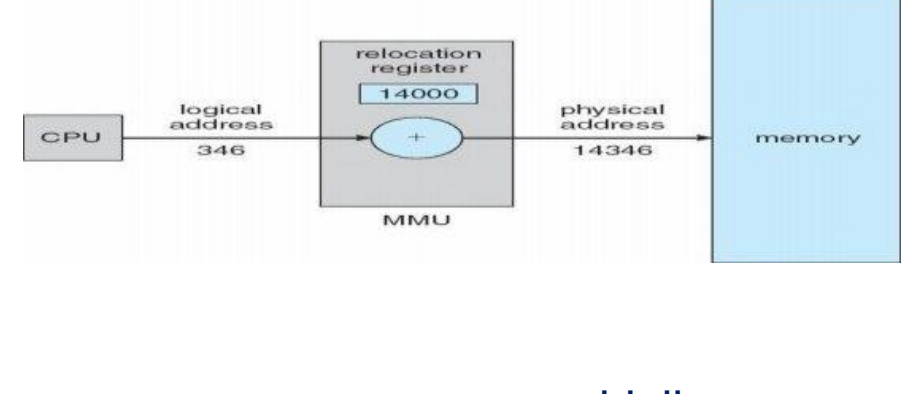

66

The user program never sees the **real physical address** space, it always deals with the **Logical addresses**. As we have two different type of addresses **Logical address** in the range (0 to max) and **Physical addresses** in the range(R to R+max) where R is the value of relocation register. The user generates only **logical addresses** and thinks that the process runs in location to 0 to max. As it is clear from the above text that user program supplies only logical addresses, these **logical addresses** must be mapped to **physical address** before they are used.

#### *Base and Limit Registers*

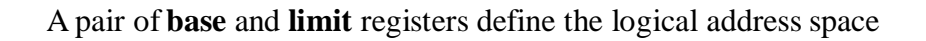

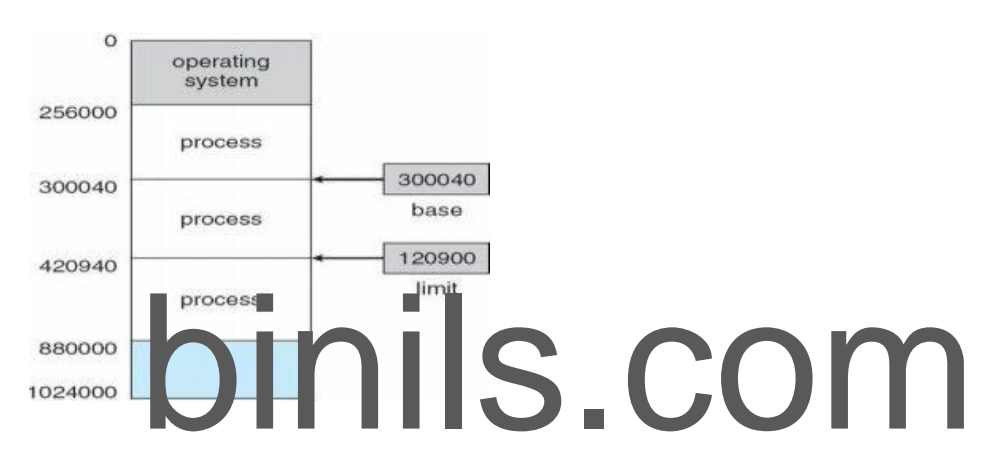

## HARDWARE PROTECTION WITH BASE AND LIMIT

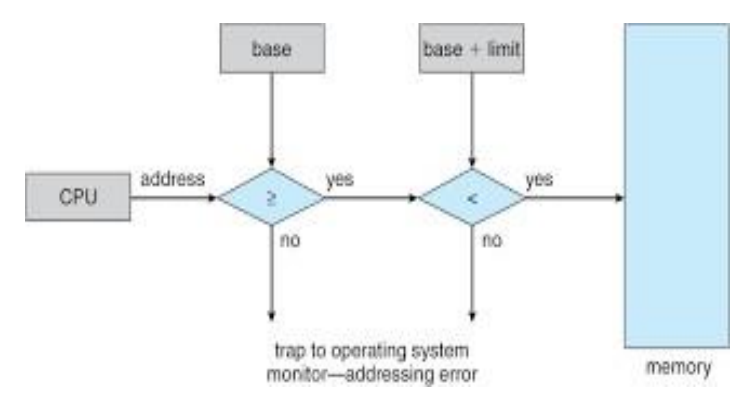

*Binding of Instructions and Data to Memory*

Address binding of instructions and data to memory addresses can happen at three different stages

**Compile time**: If memory location known a priori, **absolute code** can be generated; must recompile code if starting location changes

**Load time**: Must generate **relocatable code** if memory location is not known at compile time

**Execution time**: Binding delayed until run time if the process can be moved during its execution from

one memory segment to another. Need hardware support for address maps (e.g., base and limit registers)

## *Multistep Processing of a User Program*

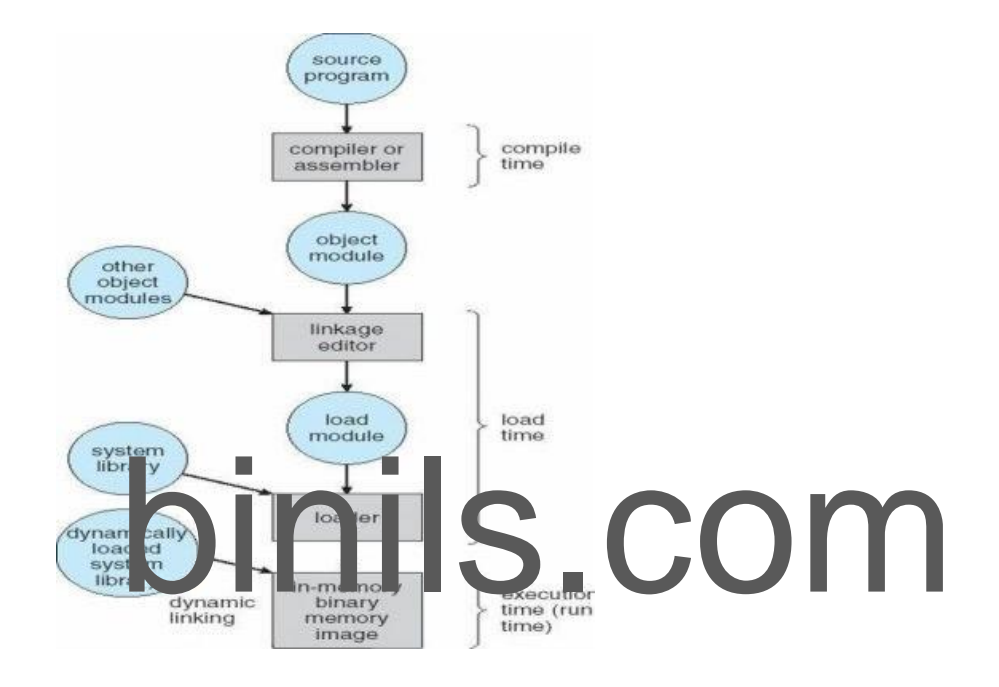

## **Dynamic Loading**

- Routine is not loaded until it is called
- Better memory-space utilization; unused routine is never loaded
- Useful when large amounts of code are needed to handle infrequently occurring cases
- No specialsupport fromthe operating system is required implemented through program design

## *Dynamic Linking*

- Linking postponed until execution time
- Small piece of code, *stub*, used to locate the appropriate memory-resident library
- routine Stub replaces itself with the address of the routine, and executes the routine
- Operating system needed to check if routine is in processes' memory address Dynamic
- linking is particularly useful for libraries
- System also known as **shared libraries**

## *Swapping*

A process can be swapped temporarily out of memory to a backing store, and then brought back into memory for continued execution **Backing store** – fast disk large enough to accommodate copies of all memory images for all users; must provide direct access to these memory images **Roll out, roll in** – swapping variant used for priority-based scheduling algorithms; lower-priority process is swapped out so higher-priority process can be loaded and executed Major part of swap time is transfer time; total transfer time is directly proportional to the amount of memory swapped and Modified versions of swapping are found on many systems (i.e., UNIX, Linux, and Windows)

System maintains a **ready queue** of ready-to-run processes which have memory images on disk

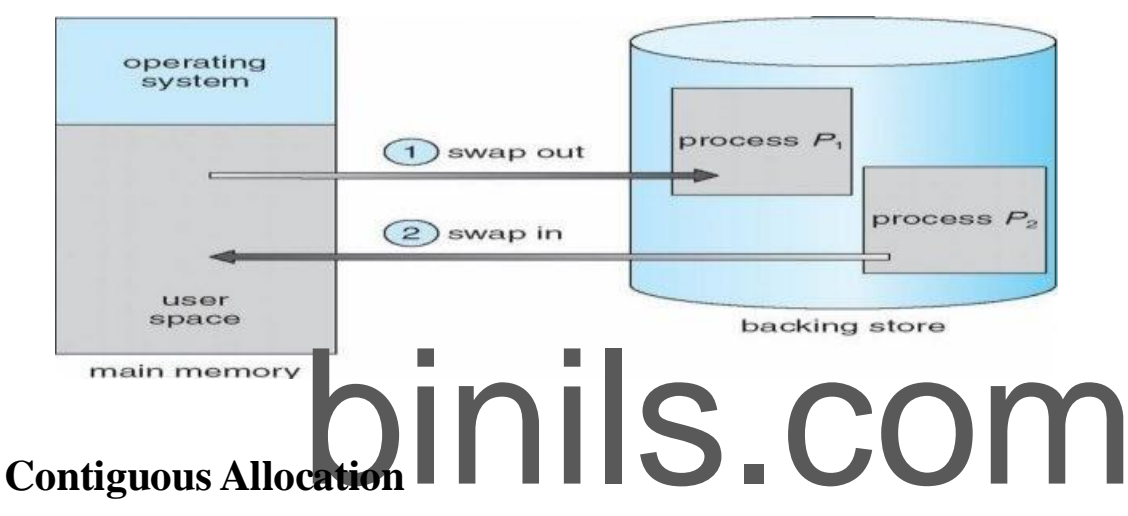

*Schematic View of Swapping*

Main memory usually into two partitions:

Resident operating system, usually held in low memory with interrupt vector

User processes then held in high memorynRelocation registers used to protect user processes from each other, and from changing operating-system code and data

Base register contains value of smallest physical address

- Limit register contains range of logical addresses each logical address must be less than the limit register
- MMU maps logical address *dynamically*

*Hardware Support for Relocation and Limit Registers*

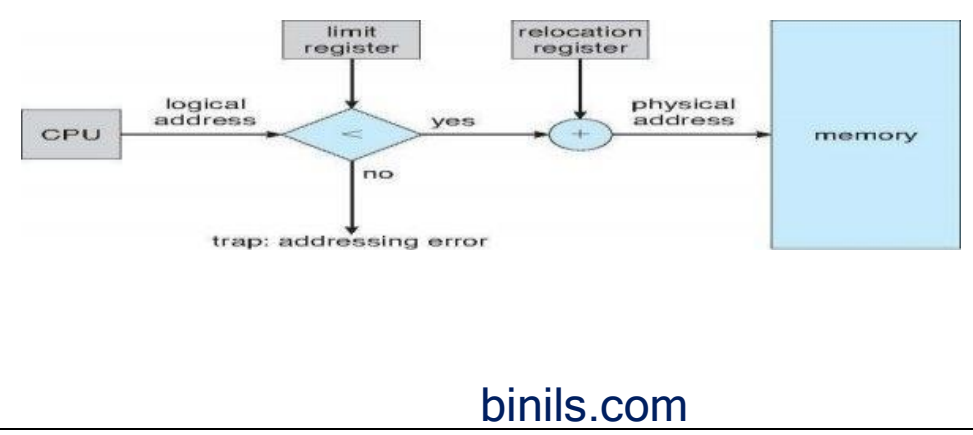

69

Anna University, Polytechnic & Schools

Multiple-partition allocation

Hole – block of available memory; holes of various size are scattered throughout memory When a process arrives, it is allocated memory from a hole large enough to accommodate it

**Contiguous memory allocation** is one of the efficient ways of allocating main memory to the processes. The memory is divided into two partitions. One for the Operating System and another for the user processes. Operating System is placed in low or high memory depending on the interrupt vector placed. In contiguous memory allocation each process is contained in a single contiguous section of memory.

#### Memory protection

Memory protection is required to protect Operating System from the user processes and user processes from one another. A relocation register contains the value of the smallest physical address for example say 100040. The limit register contains the range of logical address for example say 74600. Each logical address must be less than limit register. If a logical address is greater than the limit register, then there is an addressing error and it is trapped. The limit register hence offers memory protection.

The MMU, that is, Memory Management Unit maps the logical address dynamically, that is<br>at run time, by adding the logical address to the value in relocation register. This added value<br>is the physical memory address which i at run time, by adding the logical address to the value in relocation register. This added value is the physical memory address which is sent to the memory.

The CPU scheduler selects a process for execution and a dispatcher loads the limit and relocation registers with correct values. The advantage of relocation register is that it provides an efficient way to allow the Operating System size to change dynamically.

## Memory allocation

There are two methods namely, multiple partition method and a general fixed partition method. In multiple partition method, the memory is divided into several fixed size partitions. One process occupies each partition. This scheme is rarely used nowadays. Degree of multiprogramming depends on the number of partitions. Degree of multiprogramming is the number of programs that are in the main memory. The CPU is never left idle in multiprogramming. This was used by IBM OS/360 called MFT. MFT stands for Multiprogramming with a Fixed number of Tasks.

Generalization of fixed partition scheme is used in MVT. MVT stands for Multiprogramming with a Variable number of Tasks. The Operating System keeps track of which parts of memory are available and which is occupied. This is done with the help of a table that is maintained by the Operating System. Initially the whole of the available memory is treated as

one large block of memory called a **hole**. The programs that enter a system are maintained in an input queue. From the hole, blocks of main memory are allocated to the programs in the input queue. If the hole is large, then it is split into two, and one half is allocated to the arriving process and the other half is returned. As and when memory is allocated, a set of holes in scattered. If holes are adjacent, they can be merged.

Now there comes a general dynamic storage allocation problem. The following are the solutions to the dynamic storage allocation problem.

 First fit: The first hole that is large enough is allocated. Searching for the holes starts from the beginning of the set of holes or from where the previous first fit search ended.

 Best fit: The smallest hole that is big enough to accommodate the incoming process is allocated. If the available holes are ordered, then the searching can be reduced.

Worst fit: The largest of the available holes is allocated.

#### **Example:**

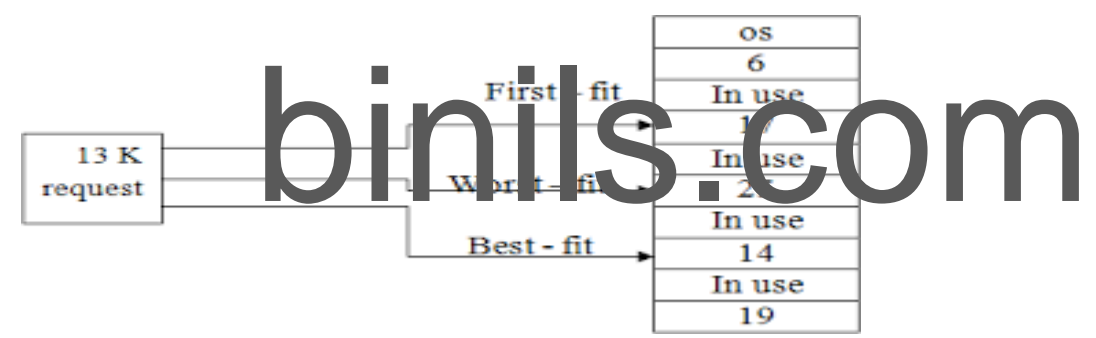

First and best fits decrease time and storage utilization. First fit is generally faster. Fragmentation

The disadvantage of contiguous memory allocation is **fragmentation**. There are two types of fragmentation, namely, internal fragmentation and External fragmentation.

## **Internal fragmentation**

When memory is free internally, that is inside a process but it cannot be used, we call that fragment as internal fragment. For example say a hole of size 18464 bytes is available. Let the size of the process be 18462. If the hole is allocated to this process, then two bytes are left which is not used. These two bytes which cannot be used forms the internal fragmentation. The worst part of it is that the overhead to maintain these two bytes is more than two bytes.

#### **External fragmentation**

All the three dynamic storage allocation methods discussed above suffer external fragmentation. When the total memory space that is got by adding the scattered holes is sufficient to satisfy a request but it is not available contiguously, then this type of

71

fragmentation is called external fragmentation.

The solution to this kind of external fragmentation is compaction. **Compaction** is a method by which all free memory that are scattered are placed together in one large memory block. It is to be noted that compaction cannot be done if relocation is done at compile time or assembly time. It is possible only if dynamic relocation is done, that is relocation at execution time.

One more solution to external fragmentation is to have the logical address space and physical address space to be non contiguous. Paging and Segmentation are popular non contiguous allocation methods.

## **Example for internal and external fragmentation**

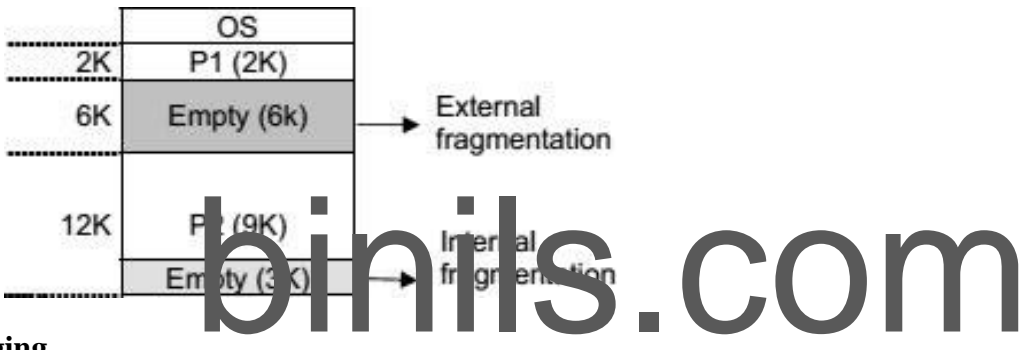

#### **Paging**

A computer can address more memory than the amount physically installed on the system. This extra memory is actually called virtual memory and it is a section of a hard that's set up to emulate the computer's RAM. Paging technique plays an important role in implementing virtual memory.

Paging is a memory management technique in which process address space is broken into blocks of the same size called **pages** (size is power of 2, between 512 bytes and 8192 bytes). The size of the process is measured in the number of pages.

Similarly, main memory is divided into small fixed-sized blocks of (physical) memory called **frames** and the size of a frame is kept the same as that of a page to have optimum utilization of the main memory and to avoid external fragmentation.
### *Paging Hardware*

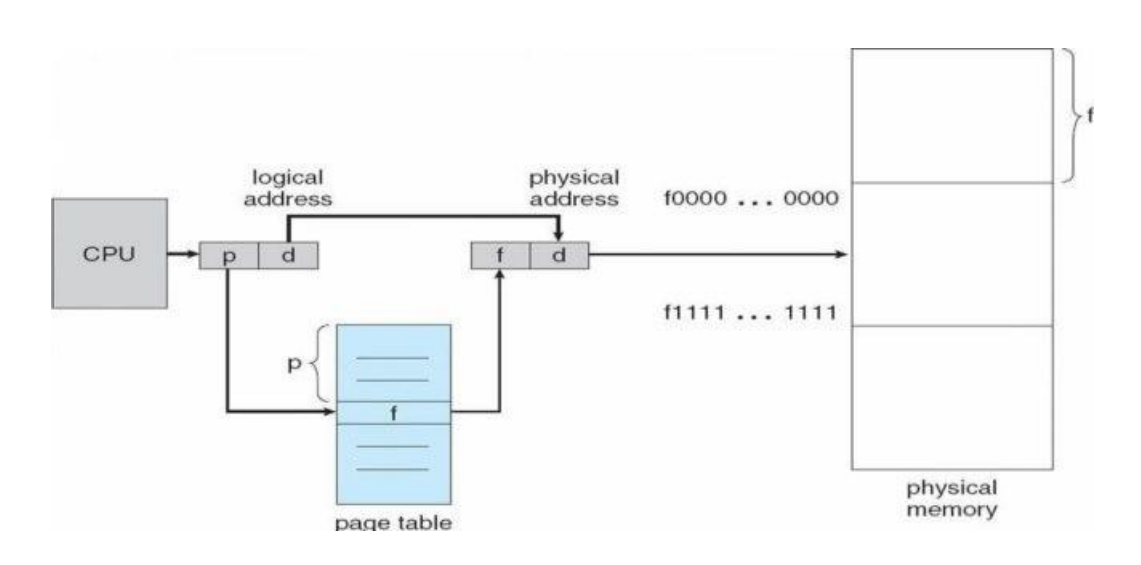

### Address Translation

Page address is called **logical address** and represented by **page number** and the **offset**.

**ess** and represented by a **frame number** and the **offset**.

Physical Address  $\frac{1}{5}$  Frame number + page offset

Frame address is called **physical address and repres**<br>Physical Address Frame number + page offset<br>A data structure called **page map table** is used to k Frame address is called **physical address** and represented by a **frame number** and the **offset**<br>Physical Address Frame number + page offset<br>A data structure called **page map table** is used to keep track of the relation bet of a process to a frame in physical memory.

### **Paging Model of Logical and Physical Memory**

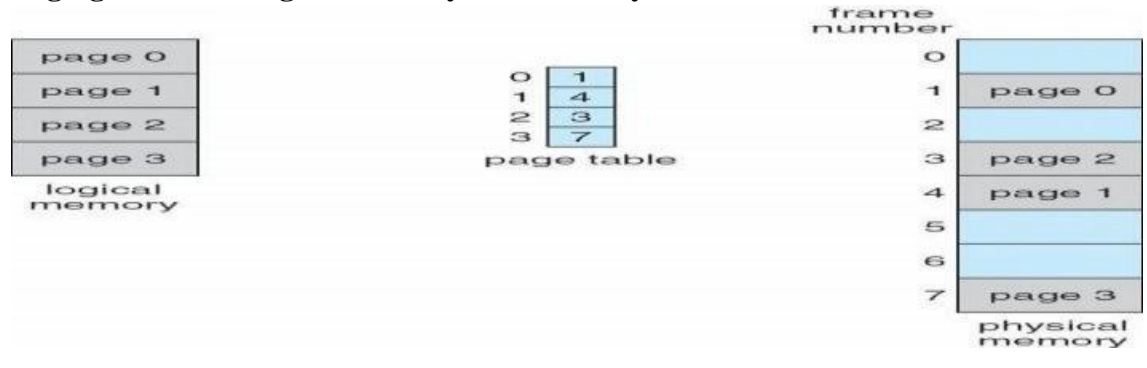

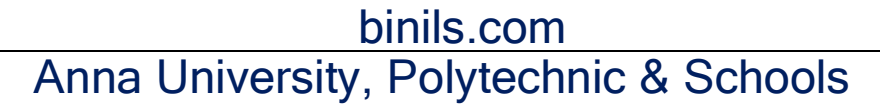

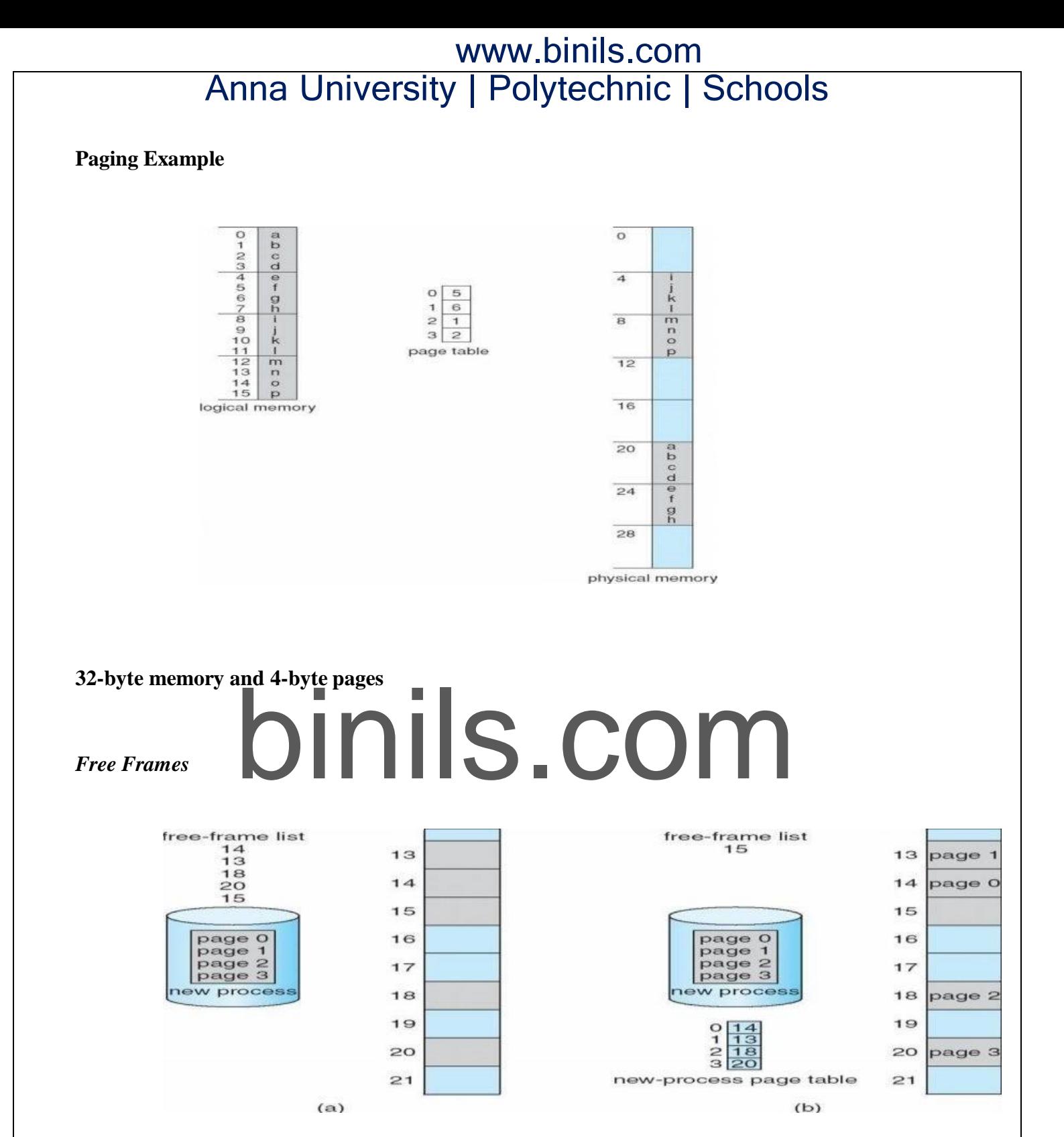

When the system allocates a frame to any page, it translates this logical address into a physical address and create entry into the page table to be used throughout execution of the program.

When a process is to be executed, its corresponding pages are loaded into any available memory frames. Suppose you have a program of 8Kb but your memory can accommodate only 5Kb at a given point in time, then the paging concept will come into picture. When a

computer runs out of RAM, the operating system (OS) will move idle or unwanted pages of memory to secondary memory to free up RAM for other processes and brings them back when needed by the program.

This process continues during the whole execution of the program where the OS keeps removing idle pages from the main memory and write them onto the secondary memory and bring them back when required by the program.

### **Implementation of Page Table**

Page table is kept in main memory

**Page-table base register (PTBR)** points to the page table

**Page-table length register (PRLR)** indicates size of the page table

In this scheme every data/instruction access requires two memory accesses. One for the page table and one for the data/instruction.

The two memory access problem can be solved by the use of a special fast-lookup hardware

### cache called **associative memory** or **translation look-aside buffers (TLBs)** *Paging Hardware With TLB*

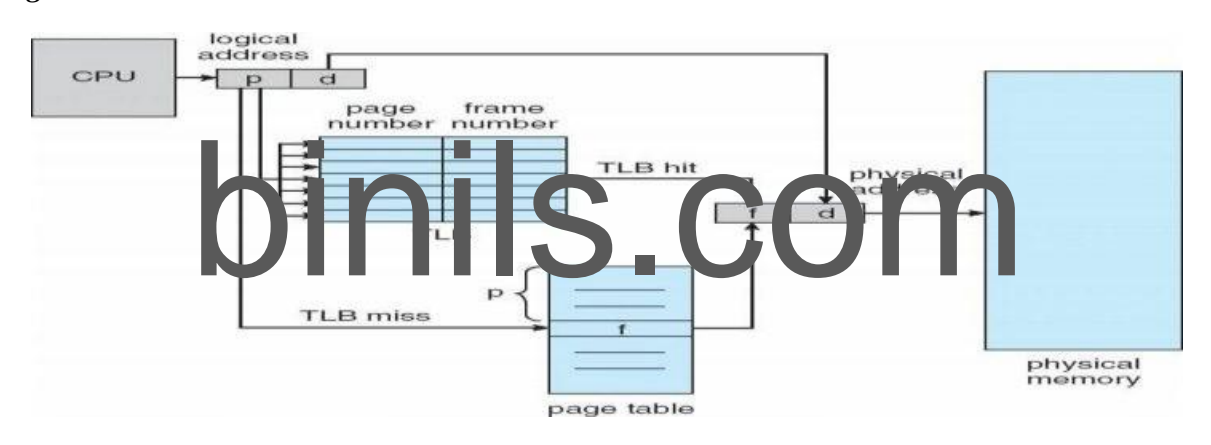

### *Memory Protection*

Memory protection implemented by associating protection bit with each frame

**Valid-invalid** bit attached to each entry in the page table:

"valid" indicates that the associated page is in the process' logical address space, and is thus a legal

page "invalid" indicates that the page is not in the process' logical address space

Valid (v) or Invalid (i) Bit In A Page Table

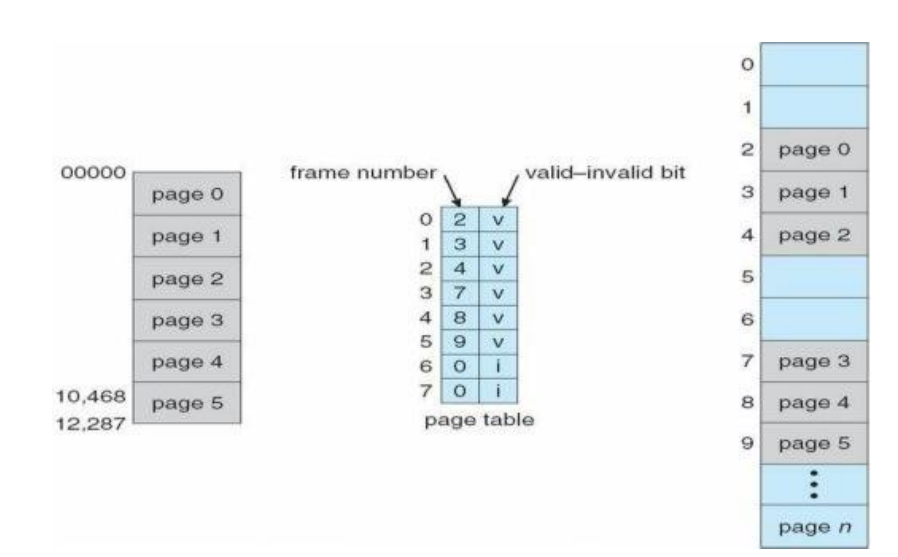

### **Shared Pages**

### **Shared code**

- One copy of read-only (reentrant) code shared among processes (i.e., text editors, compilers, ۰ window systems).
- Shared code must appear in same location in the logical address space of all processes ۰

## *Private code and data*

- Each process keeps a separate copy of the code and data
- data<br>suspensate copy of the code and data<br>the private code and data can appear anywhere in the logical address The pages for the private code and data can appear anywhere in the logical address space *Shared Pages Example*

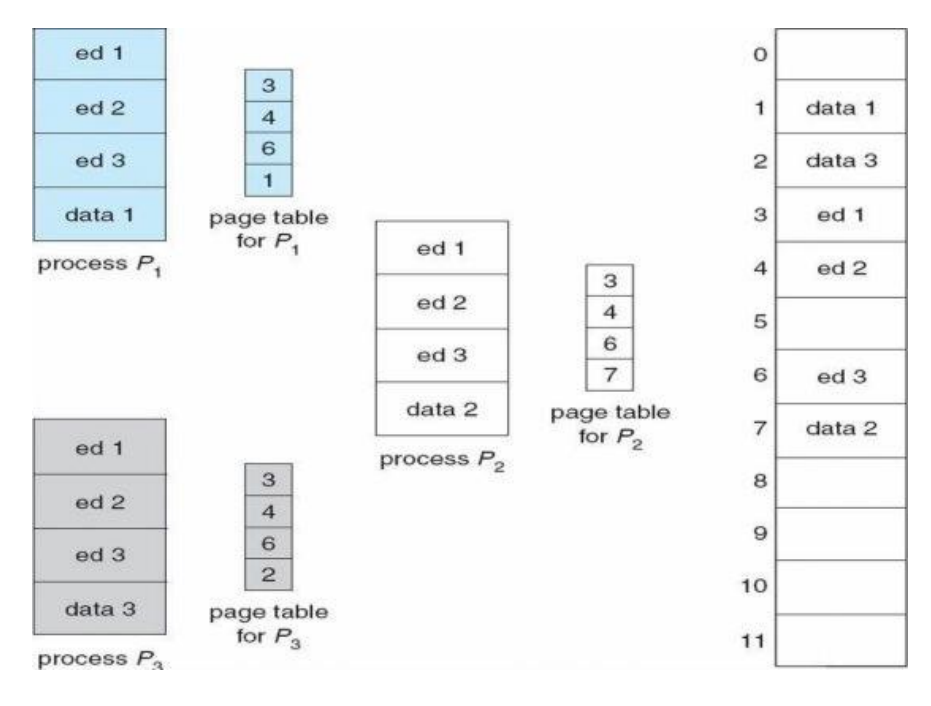

76

### **Structure of the Page Table**

Hierarchical Paging

Hashed Page Tables

Inverted Page Tables

### *Hierarchical Page Tables*

Break up the logical address space into multiple page tables A simple technique is a two-level page table

### *Two-Level Page-Table Scheme*

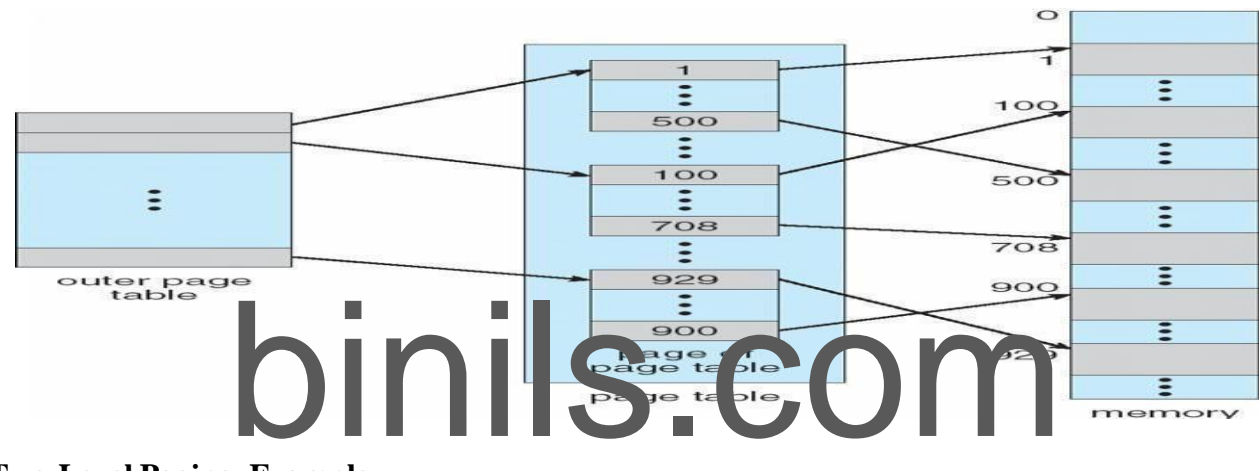

### **Two-Level Paging Example**

A logical address (on 32-bit machine with 1K page size) is divided

into: a page number consisting of 22 bits

a page offset consisting of 10 bits

Since the page table is paged, the page number is further divided into:

a 12-bit page number a 10-bit page offset

Thus, a logical address is as follows:

where *pi* is an index into the outer page table, and *p2* is the displacement within the page of the outer page table

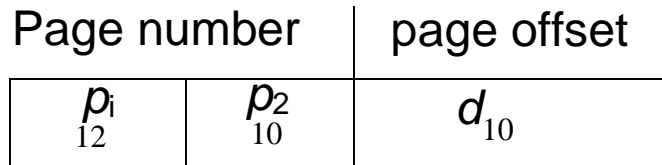

77

*Address-Translation Scheme*

**Hashed Page Table**

hash table

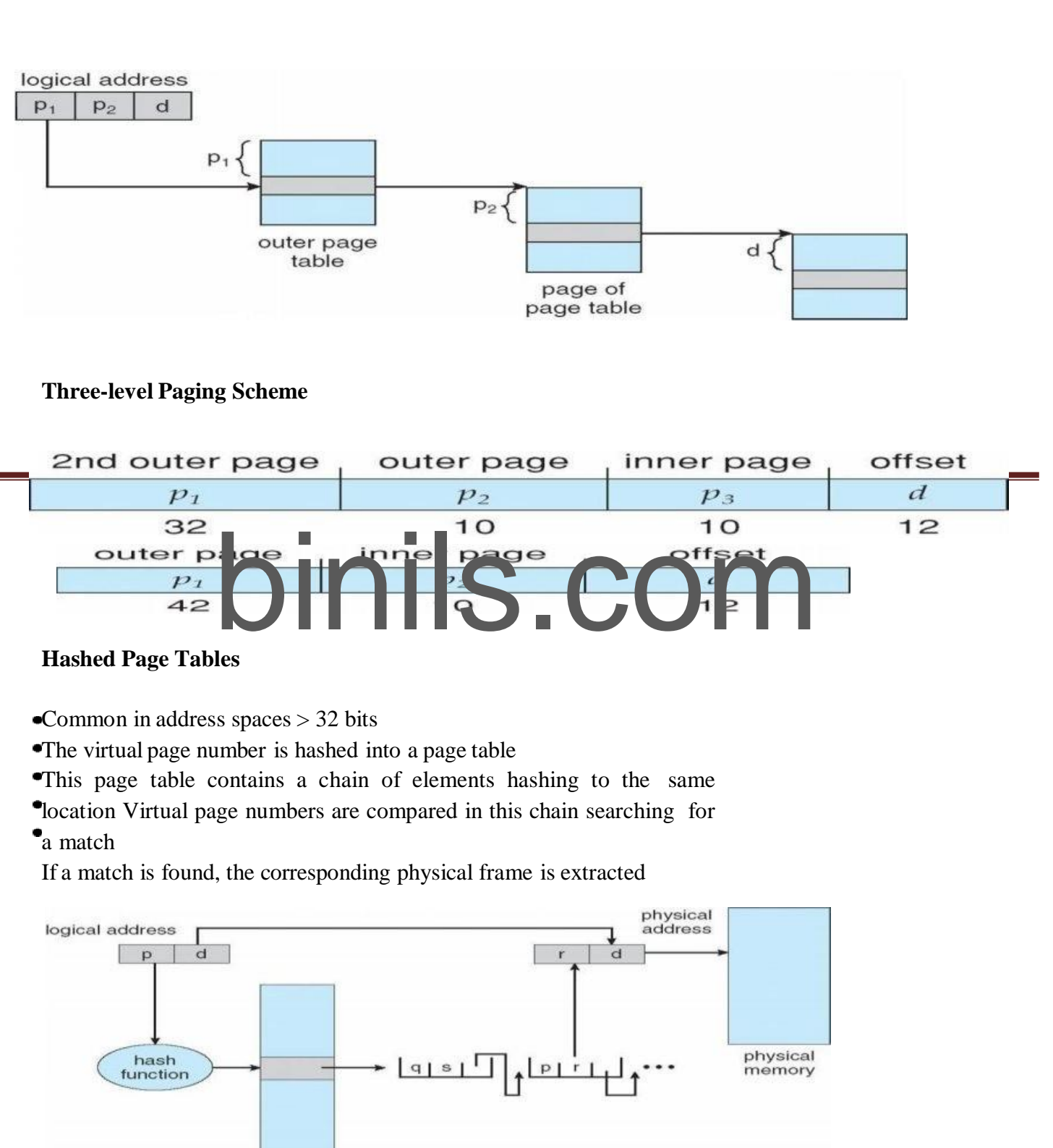

binils.com Anna University, Polytechnic & Schools

78

### *Inverted Page Table*

One entry for each real page of memory

- Entry consists of the virtual address of the page stored in that real memory location, with information about the process that owns that page
- Decreases memory needed to store each page table, but increases time needed to search the table ۰ when a page reference occurs

Use hash table to limit the search to one — or at most a few — page-table entries

*Inverted Page Table Architecture*

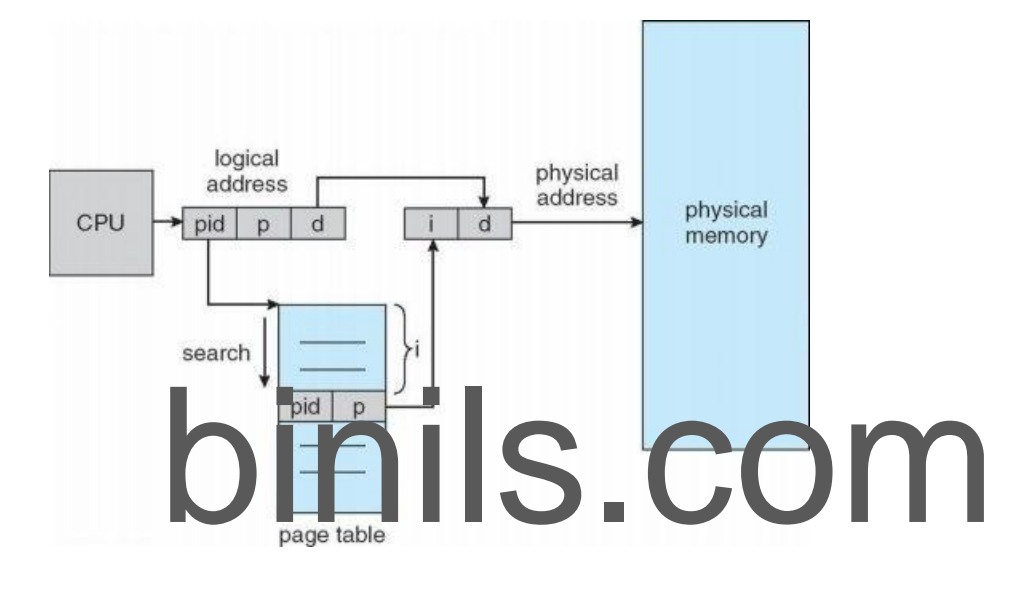

Advantages and Disadvantages of Paging

Here is a list of advantages and disadvantages of paging –

- Paging reduces external fragmentation, but still suffers from internal fragmentation.
- Paging is simple to implement and assumed as an efficient memory management technique.
- Due to equal size of the pages and frames, swapping becomes very easy.

 Page table requires extra memory space, so may not be good for a system having small RAM.

### **Segmentation**

Memory-management scheme that supports user view of memory A program is a ٠ collection of segments

- A segment is a logical unit such as:
- main program
- **Procedure**
- function method
- object

79

- **laced** variables, global variables
- common block
- stack
- symbol table
- arrays

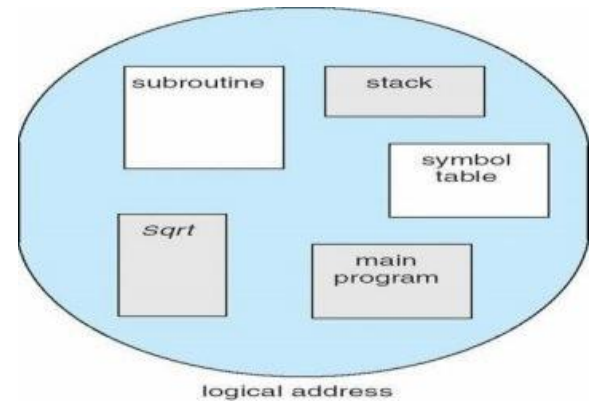

*User's View of a Program*

### **Segmentation Architecture**

- Logical address consists of a two tuple: ۰
- **binding the starting of the starting physical address where the segments reside in memory**<br> **base** contains the starting physical address where the segments reside in memory o <segment-number, offset>,
- **Segment table** maps two-dimensional physical addresses jeelttheems

**limit** – specifies the length of the segment

- **Segment-table base register (STBR)** points to the segment table's location in memory
- **Segment-table length register (STLR)** indicates number of segments used by a program; segment number *s* is legal if *s* < **STLR**

Protection

- With each entry in segment table associate:
- •validation bit  $= 0$  Þ illegal segment
- read/write/execute privileges
- Protection bits associated with segments; code sharing occurs at segment level
- Since segments vary in length, memory allocation is a dynamic storage-allocation
- problem A segmentation example is shown in the following diagram

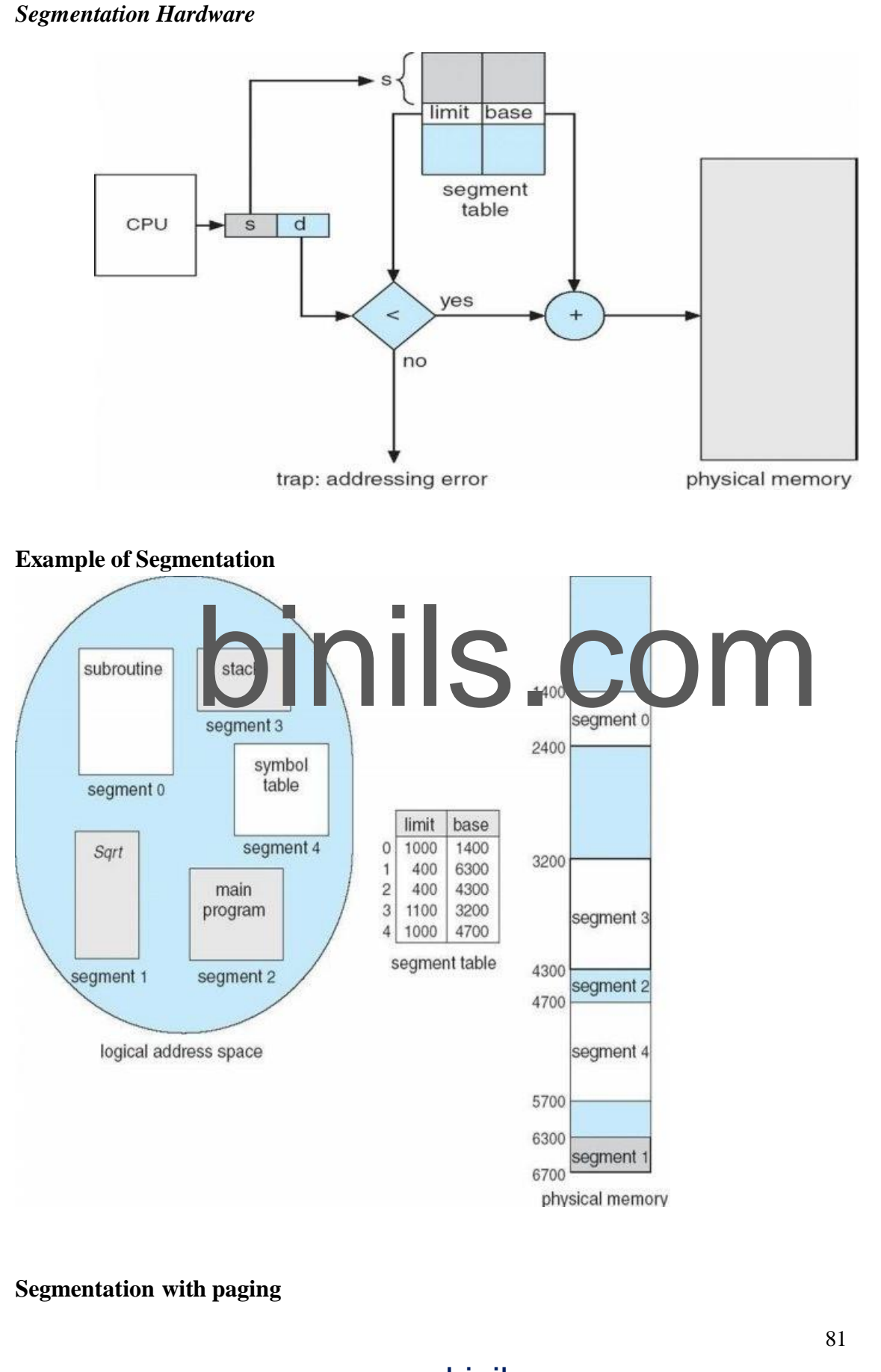

Instead of an actual memory location the segment information includes the address of a page table for the segment. When a program references a memory location the offset is translated to a memory address using the page table. A segment can be extended simply by allocating another memory page and adding it to the segment's page table.

An implementation of <u>virtual memory</u> on a system using segmentation with paging usually only moves individual pages back and forth between main memory and secondary storage, similar to a paged non-segmented system. Pages of the segment can be located anywhere in main memory and need not be contiguous. This usually results in a reduced amount of input/output between primary and secondary storage and reduced memory fragmentation.

### **Virtual Memory**

Virtual Memory is a space where large programs can store themselves in form of pages while their execution and only the required pages or portions of processes are loaded into the main memory. This technique is useful as large virtual memory is provided for user programs when a very small physical memory is there.

In real scenarios, most processes never need all their pages at once, for following reasons :

 Error handling code is not needed unless that specific error occurs, some of which are quite rare.

 Arrays are often over-sized for worst-case scenarios, and only a small fraction ofthe arrays are actually used in practice.

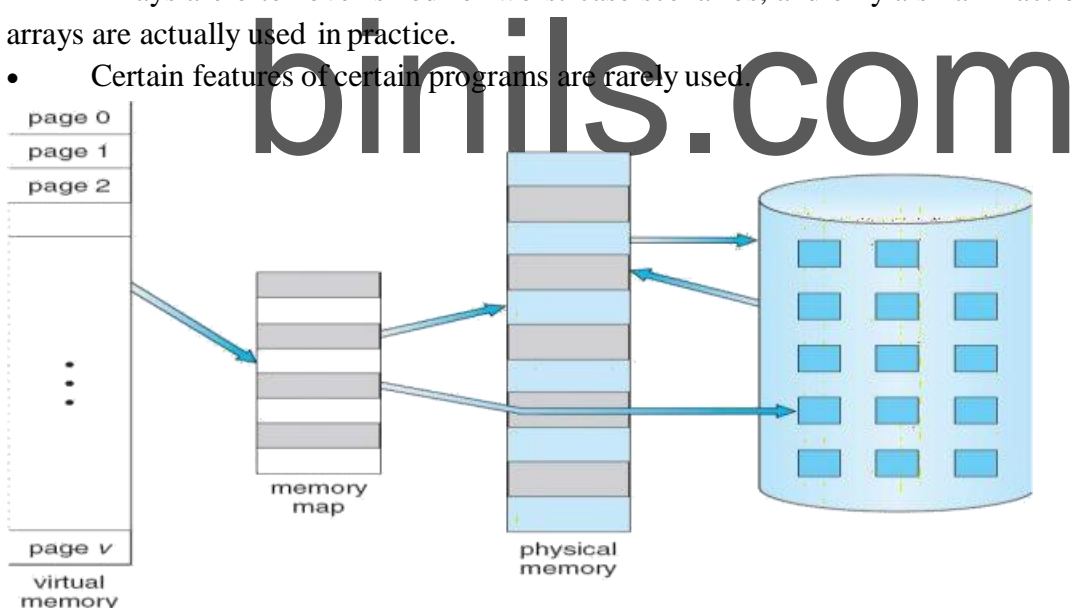

Fig. Diagram showing virtual memory that is larger than physical memory.

Virtual memory is commonly implemented by demand paging. It can also be implemented in a segmentation system. Demand segmentation can also be used to provide virtual memory.

### **Benefits of having Virtual Memory :**

1. Large programs can be written, as virtual space available is huge compared to physical memory.

#### 82

2. Less I/O required, leads to faster and easy swapping of processes.

3. More physical memory available, as programs are stored on virtual memory, so they occupy very less space on actual physical memory.

### *Demand Paging*

A demand paging is similar to a paging system with swapping(Fig 5.2). When we want to execute a process, we swap it into memory. Rather than swapping the entire process into memory.

When a process is to be swapped in, the pager guesses which pages will be used before the process is swapped out again Instead of swapping in a whole process, the pager brings only those necessary pages into memory. Thus, it avoids reading into memory pages that will not be used in anyway, decreasing the swap time and the amount of physical memory needed.

Hardware support is required to distinguish between those pages that are in memory and those pages that are on the disk using the valid-invalid bit scheme. Where valid and invalid pages can be checked checking the bit and marking a page will have no effect if the process never attempts to access the pages. While the process executes and accesses pages that are memory resident, execution proceeds normally.

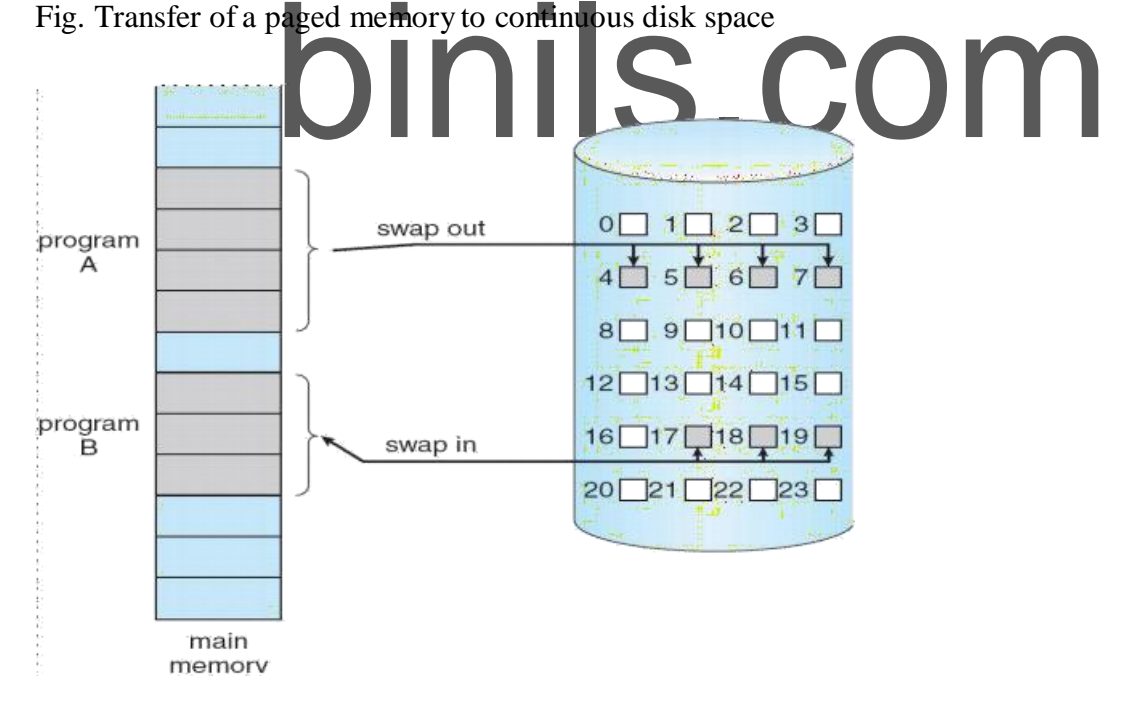

Access to a page marked invalid causes a page-fault trap. This trap is the result of the operating system's failure to bring the desired page into memory.

Initially only those pages are loaded which will be required the process immediately. The pages that are not moved into the memory are marked as invalid in the page table. For

## binils.com Anna University, Polytechnic & Schools

83

an invalid entry the rest of the table is empty. In case of pages that are loaded in the memory, they are marked as valid along with the information about where to find the swapped out page.

When the process requires any of the page that is not loaded into the memory, a page fault trap is triggered and following steps are followed,

1. The memory address which is requested by the process is first checked, to verify the request made by the process.

2. If its found to be invalid, the process is terminated.

3. In case the request by the process is valid, a free frame is located, possibly from a free-frame list, where the required page will be moved.

4. A new operation is scheduled to move the necessary page from disk to the specified memory location. ( This will usually block the process on an I/O wait, allowing some other process to use the CPU in the meantime. )

5. When the I/O operation is complete, the process's page table is updated with the new frame number, and the invalid bit is changed to valid.

Fig. Steps in handling a page fault

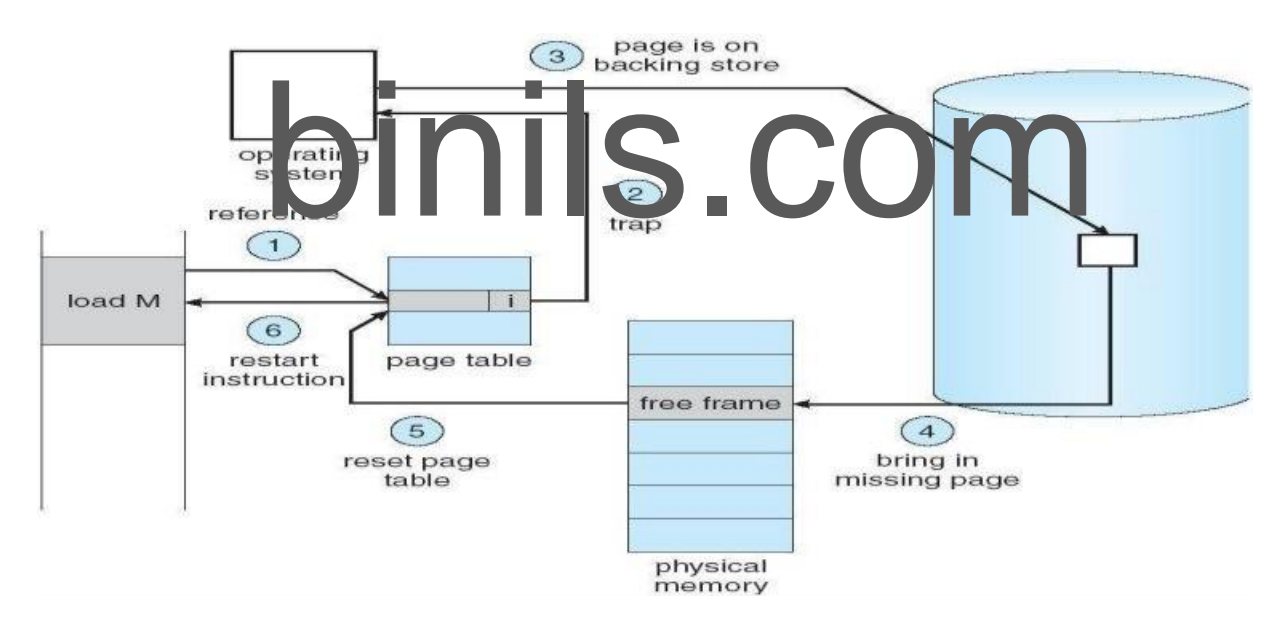

**6.** The instruction that caused the page fault must now be restarted from the beginning. There are cases when no pages are loaded into the memory initially, pages are only loaded when demanded by the process by generating page faults. This is called **Pure Demand Paging**.

The only major issue with Demand Paging is, after a new page is loaded, the process starts execution from the beginning. It is not a big issue for small programs, but for larger programs it affects performance drastically.

### **What is dirty bit?**

When a bit is modified by the CPU and not written back to the storage, it is called as a dirty bit. This bit is present in the memory cache or the virtual storage space.

### *Advantages of Demand Paging:*

- 1. Large virtual memory.
- 2. More efficient use of memory.
- 3. Unconstrained multiprogramming. There is no limit on degree of multiprogramming.

### *Disadvantages of Demand Paging:*

1. Number of tables and amount of processor over head for handling page interrupts are greater than in the case of the simple paged management techniques.

2. due to the lack of an explicit constraints on a jobs address space size.

### *Page Replacement*

As studied in Demand Paging, only certain pages of a process are loaded initially into the memory. This allows us to get more number of processes into the memory at the same time. but what happens when a process requests for more pages and no free memory is available to bring them in. Following steps can be taken to deal with this problem :

1. Put the process in the wait queue, until any other process finishes its execution thereby freeing frames.

2. Or, remove some other process completely from the memory to free frames.

de pages that are not being used right now, move them to the disk trainer is called **Page replacement** and is most commonly used. 3. Or, find some pages that are not being used right now, move them to the disk to get free frames. This technique is called **Page replacement** and is most commonly used. We have some great algorithms to carry on page replacement efficiently.

### **Page Replacement Algorithm**

Page replacement algorithms are the techniques using which an Operating System decides which memory pages to swap out, write to disk when a page of memory needs to be allocated. Paging happens whenever a page fault occurs and a free page cannot be used for allocation purpose accounting to reason that pages are not available or the number of free pages is lower than required pages.

When the page that was selected for replacement and was paged out, is referenced again, it has to read in from disk, and this requires for I/O completion. This process determines the quality of the page replacement algorithm: the lesser the time waiting for page-ins, the better is the algorithm.

A page replacement algorithm looks at the limited information about accessing the pages provided by hardware, and tries to select which pages should be replaced to minimize the total number of page misses, while balancing it with the costs of primary storage and processor time of the algorithm itself. There are many different page replacement algorithms. We evaluate an algorithm by running it on a particular string of memory reference and computing the number of page faults,

### Reference String

The string of memory references is called reference string. Reference strings are generated artificially or by tracing a given system and recording the address of each memory reference.

The latter choice produces a large number of data, where we note two things.

For a given page size, we need to consider only the page number, not the entire address.

 If we have a reference to a page **p**, then any immediately following references to page **p** will never cause a page fault. Page p will be in memory after the first reference; the immediately following references will not fault.

- For example, consider the following sequence of addresses − 123,215,600,1234,76,96
- If page size is 100, then the reference string is

1,2,6,12,0,0 First InFirst Out(FIFO) algorithm

Oldest page in main memory isthe one which will be selected for replacement.

 Easy to implement, keep a list, replace pages from the tail and add new pages at the head.

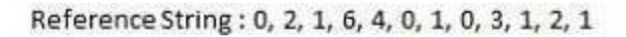

Misses  $:X X X X X$ **XXX** 

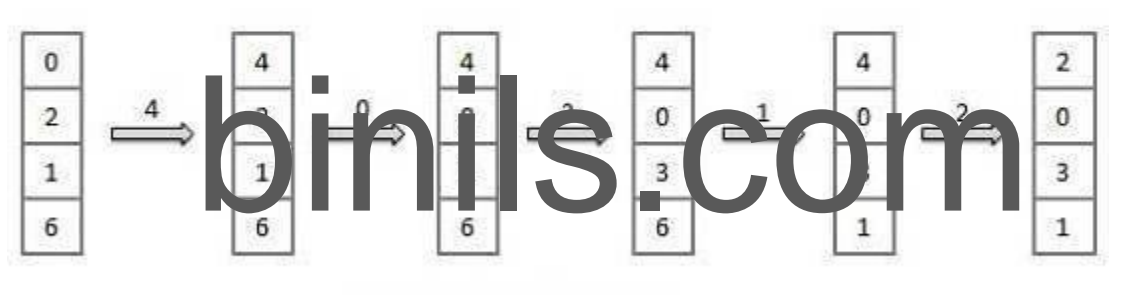

Fault Rate =  $9/12 = 0.75$ 

### **Optimal Page algorithm**

 An optimal page-replacement algorithm has the lowest page-fault rate of all algorithms. An optimal page-replacement algorithm exists, and has been called OPT or MIN.

86

 Replace the page that will not be used for the longest period of time. Use the time whena page is to be used.

Reference String: 0, 2, 1, 6, 4, 0, 1, 0, 3, 1, 2, 1

Misses : x x x x x  $\mathsf{x}$ 

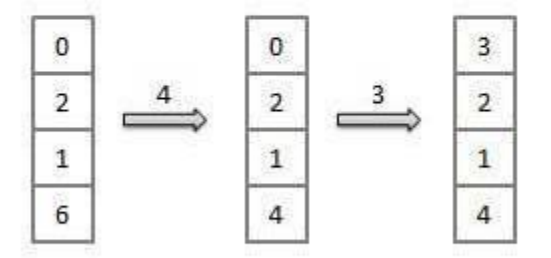

Fault Rate =  $6/12 = 0.50$ 

**Least Recently Used (LRU) algorithm**

ded (LRU) algorithm<br>ted for replacement.<br>Inplement, keep a list, replace pages by looking back into time. • Page which has not been used for the longest time in main memory is the one which will be selected for replacement.

Easy to implement, keep a list, replace pages by looking back into

Reference String: 0, 2, 1, 6, 4, 0, 1, 0, 3, 1, 2, 1

Misses

X X X X X X X X

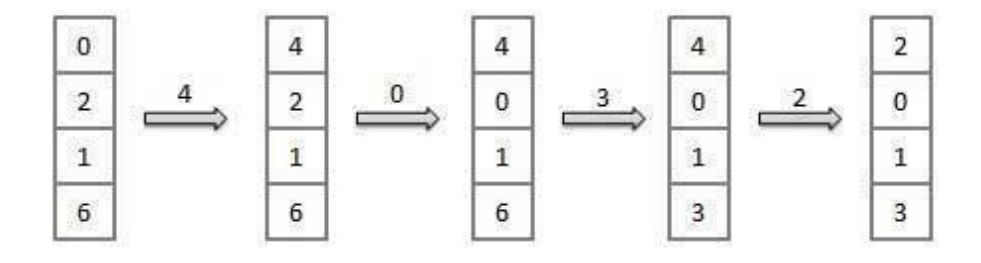

Fault Rate =  $8/12 = 0.67$ 

binils.com Anna University, Polytechnic & Schools

87

### **Second chance page replacement algorithm**

**Second Chance** replacement policy is called the **Clock** replacement policy...

 In the Second Chance page replacement policy, the candidate pages for removal are **consider** in a round robin matter, and a page that has been **accessed between consecutive considerations** will not be replaced.

The page replaced is the one that - considered in a round robin matter - has not been accessed since its last consideration.

- Implementation:
- o Add a "second chance" bit to each memory frame.

 $\circ$  Each time a memory frame is referenced, set the "second chance" bit to ONE (1) - this will give the frame a second chance...

- $\circ$  A new page read into a memory frame has the second chance bit set to ZERO (0)
- o When you need to find a page for removal, look in a round robin manner in the memory frames:
- Ifthe second chance bit is ONE, reset its second chance bit (to ZERO) and continue.
- Ifthe second chance bit is ZERO, replace the page in that memory frame.

 The following figure shows the behavior of the program in paging using the Second Chance page replacement policy:

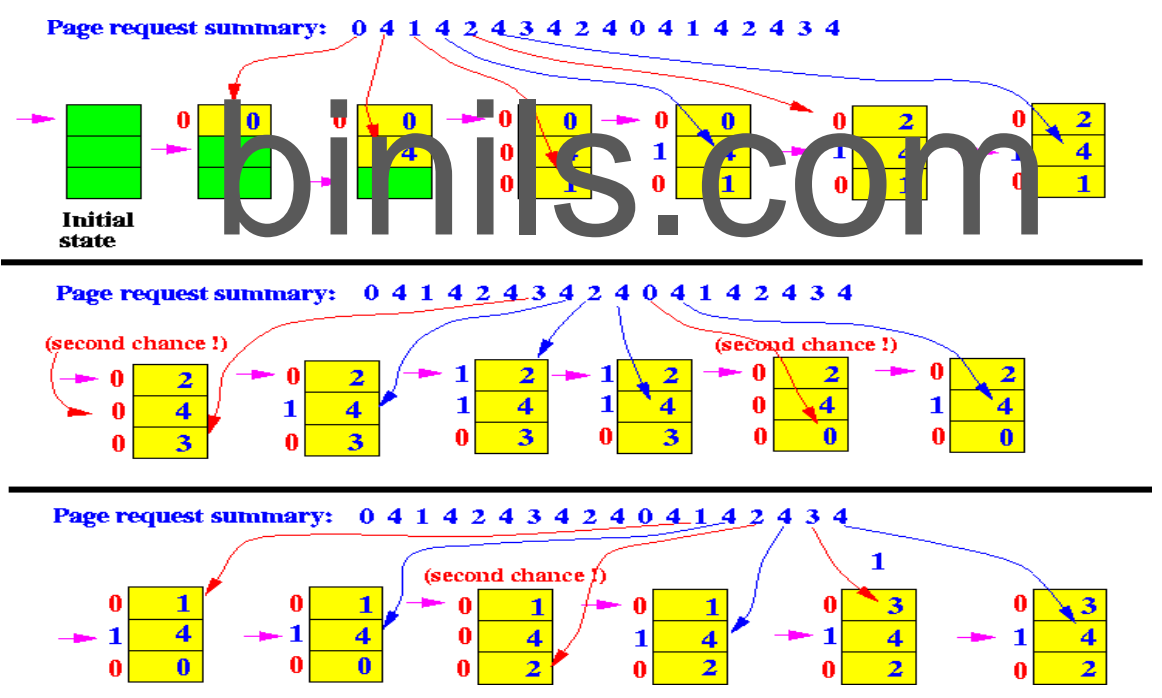

o We can see notably that the **bad** replacement decision made by FIFO is **not present** in Second chance!!!

o There are a total of **9 page read operations** to satisfy the total of 18 page requests - just as good as the more computationally expensive LRU method !!!

**NRU (Not Recently Used) Page Replacement Algorithm** - This algorithm requires that each page have two additional status bits 'R' and 'M' called reference bit and change bit respectively. The reference bit(R) is automatically set to 1 whenever the page is referenced. The change bit (M) is set to 1 whenever the page is modified. These bits are stored in the PMT and are updated on every memory reference. When a page fault occurs, the memory manager inspects all the pages and divides them into 4 classes based on R and M bits.

**Class 1: (0,0)** − neither recently used nor modified - the best page to replace.

 **Class 2: (0,1)** − not recently used but modified - the page will need to be written out before replacement.

- **Class 3: (1,0)** − recently used but clean probably will be used again soon.
- **Class 4: (1,1)** − recently used and modified probably will be used again, and write out will be needed before replacing it.

This algorithm removes a page at random from the lowest numbered non-empty class.

### **Thrashing**

If the number of frames allocated to a low-priority process falls below the minimum number required by the computer architecture, we must suspend

that process' execution. We should then page out its remaining pages, freeing<br>all its allocated frames. This provision introduces a swap-in, swap-out level of<br>intermediate CLU scheduling.<br>In fact, look at a proper of the u replace a page that will be needed again right away. Consequently, it quickly faults again, and again, and again. The process continues to fault, replacing pages for which it then faults and brings back in right away.

This high paging activity is called thrashing. A process is thrashing if it is spending more time paging than executing.

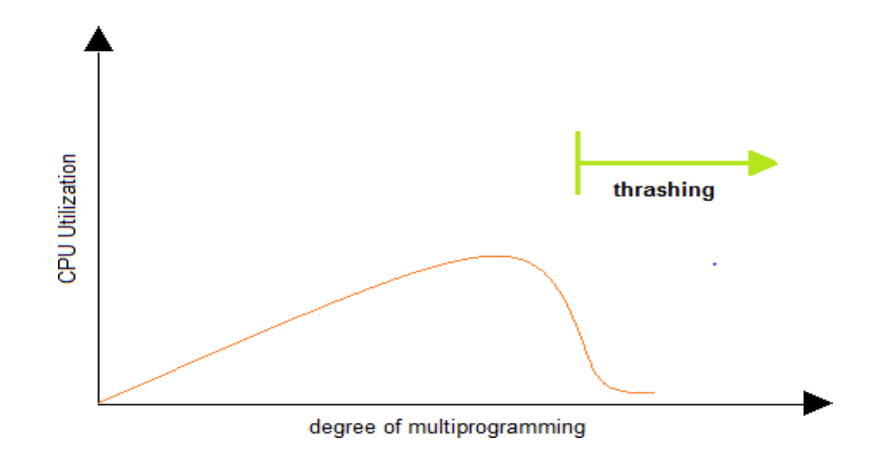

binils.com Anna University, Polytechnic & Schools

89

### **UNIT-IV**

**File Management**: Concept of File, Access methods, File types, File operation, Directory structure, File System structure, Allocation methods (contiguous, linked, indexed), Free-space management (bit vector, linked list, grouping), directory implementation (linear list, hash table), efficiency and performance.

**I/O Hardware:** I/O devices, Device controllers, Direct memory access Principles of I/O Software: Goals of Interrupt handlers, Device drivers, Device independent I/O software.

### **File System**

### **File Concept:**

Computers can store information on various storage media such as, magnetic disks, magnetic tapes, optical disks. The physical storage is converted into a logical storage unit by operating system. The logical storage unit is called FILE. A file is a collection of similar records. A record is a collection of related fields that can be treated as a unit by some application program. A field is some basic element of data. Any individual field contains a single value. A data base is collection of related data.

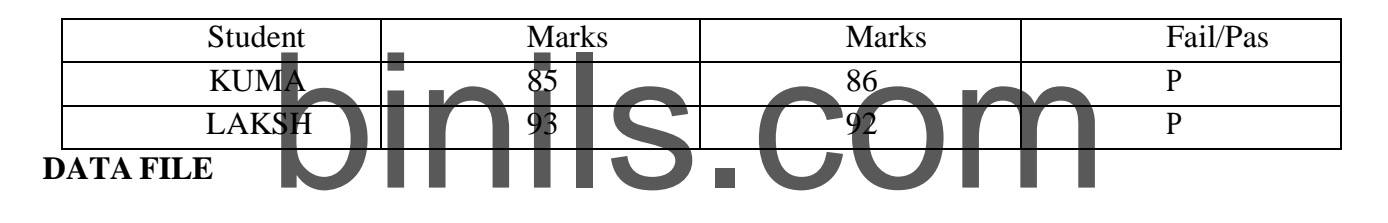

Student name, Marks in sub1, sub2, Fail/Pass is fields. The collection of fields is called a RECORD. **RECORD:**

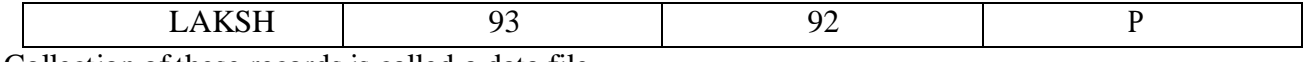

Collection of these records is called a data file.

### **FILE ATTRIBUTES :**

1. Name: A file is named for the convenience of the user and is referred by its

name. A name is usually a string of characters.

2. Identifier : This unique tag, usually a number ,identifies the file within the file system.

3. Type: Files are of so many types. The type depends on the extension of the file.

Example:

.exe Executable file

.objObject file

.src Source file

4. Location : This information is a pointer to a device and to the location of the file on that device.

90

5. Size : The current size of the file (in bytes, words,blocks).

6. Protection : Access control information determines who can do reading,

writing, executing and so on.

7. Time, Date, User identification : This information may be kept for creation, last modification,last use.

### **FILE OPERATIONS**

1. Creating a file: Two steps are needed to create a file. They are:

*Check whether the space is available ornot.*

 *If the space is available then made an entry for the new file in the directory. The entry includes name of the file, path of the file,etc…*

2. Writing a file : To write a file, we have to know 2 things. One is name of the file and second is the information or data to be written on the file, the system searches the entired given location for the file. If the file is found, the system must keep a write pointer to the location in the file where the next write is to take place.

3. Reading a file : To read a file, first of all we search the directories for the file, if the file is found, the system needs to keep a read pointer to the location in the file where the next read isto take place. Once the read has taken place, the read pointer is updated.

The directory is searched for the appropriate.<br>
The directory is searched for the appropriate.<br>
To delete a file, first of all search the directory for name the file space and erase the directory entry. 4. Repositioning within a file : The directory is searched for the appropriate entry and the current file position pointer is repositioned to a given value. This operation is also called file seek. 5. Deleting a file : To delete a file, first of all search the directory for named

file, then released the file space and erase the directoryentry.

6. Truncating a file : To truncate a file, remove the file contents only but, the attributes are as itis.

**FILE TYPES:**The name of the file split into 2 parts. One is name and second is Extension. The file type is depending on extension of the file.

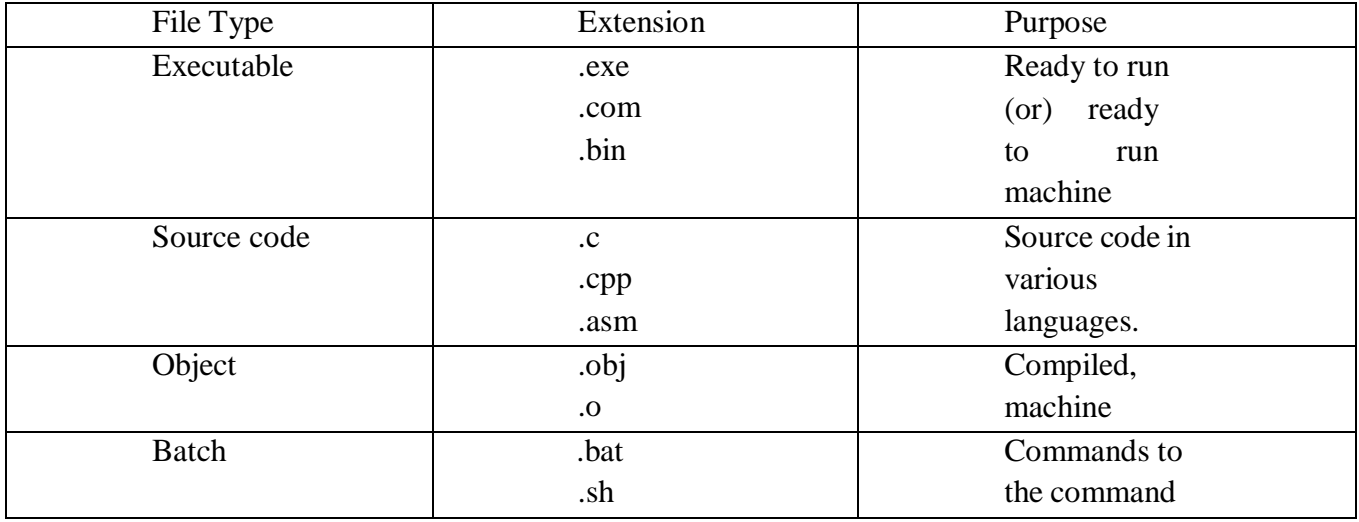

91

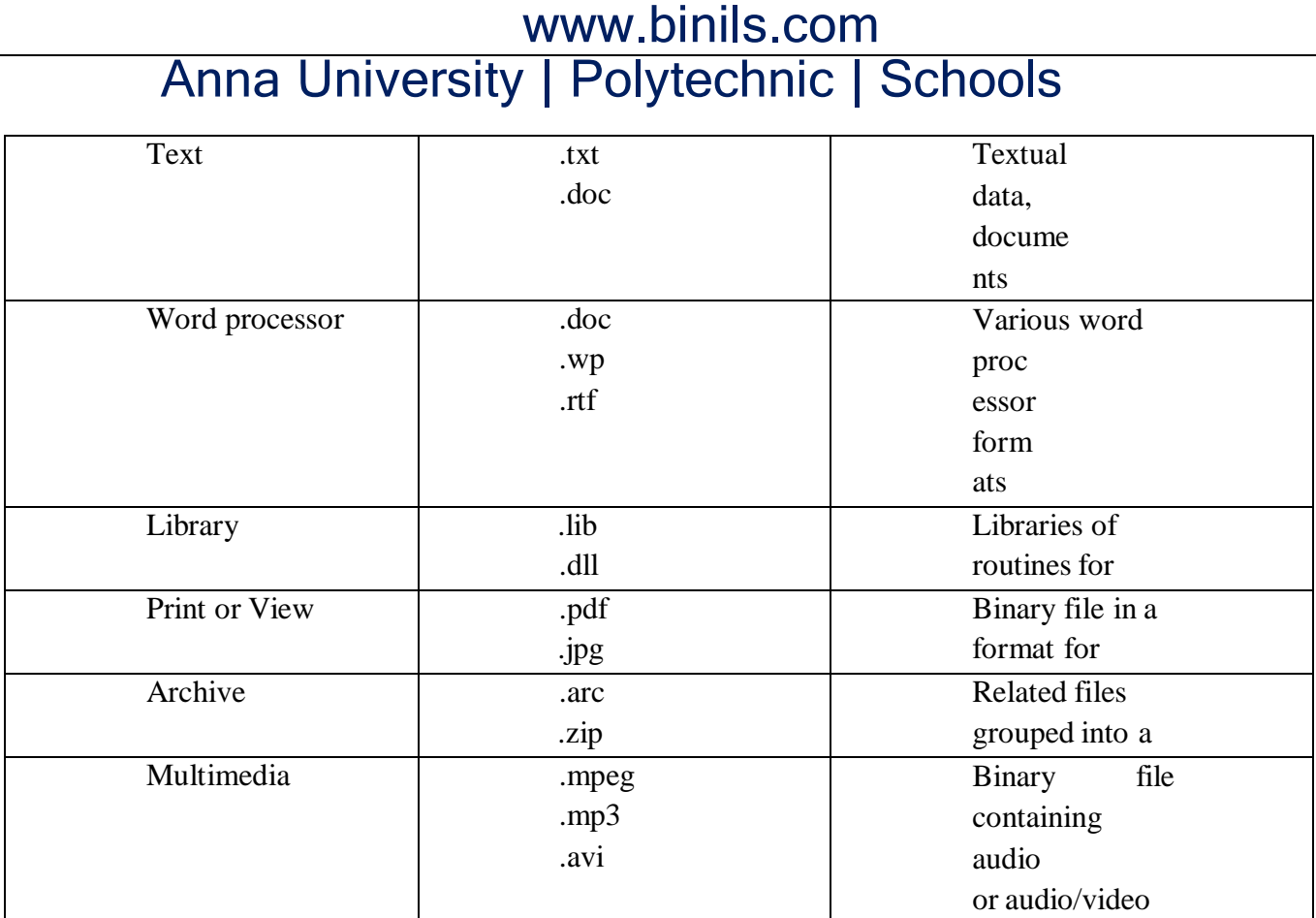

binils.com **FILE STRUCTURE**

File types also can be used to indicate the internal structure of the file. The operating system requires that an executable file have a specific structure so that it can determine where in memory to load the file and what the location of the first instruction is. If OS supports multiple file structures, the resulting size of OS is large. If the OS defines 5 different file structures, it needs to contain the code to support these file structures. All OS must support at least one structure that of an executable file so that the system is able to load and run programs.

### **INTERNAL FILE STRUCTURE**

In UNIX OS, defines all files to be simply stream of bytes. Each byte is individually addressable by its offset from the beginning or end of the file. In this case, the logical record size is 1 byte. The file system automatically packs and unpacks bytes into physical disk blocks, say 512 bytes per block.

The logical record size, physical block size, packing determines how many logical records are in each physical block. The packing can be done by the user's application program or OS. A file may be considered a sequence of blocks. If each block were 512 bytes, a file of 1949 bytes would be allocated 4 blocks (2048 bytes). The last 99 bytes

### 92

would be wasted. It is called internal fragmentation all file systems suffer from internal fragmentation, the larger the block size, the greater the internal fragmentation. **FILE ACCESS METHODS**

Files stores information, this information must be accessed and read into computer memory. There are so many ways that the information in the file can be accessed.

### **1. Sequential file access:**

Information in the file is processed in order i.e. one record after the other. Magnetic tapes are supporting this type of file accessing.

Eg : A file consisting of 100 records, the current position of read/write head is  $45^{\text{th}}$ record, suppose we want to read the  $75<sup>th</sup>$  record then, it access sequentially from 45, 46, 47

…….. 74, 75. So the read/write head traverse all the records between 45 to 75.

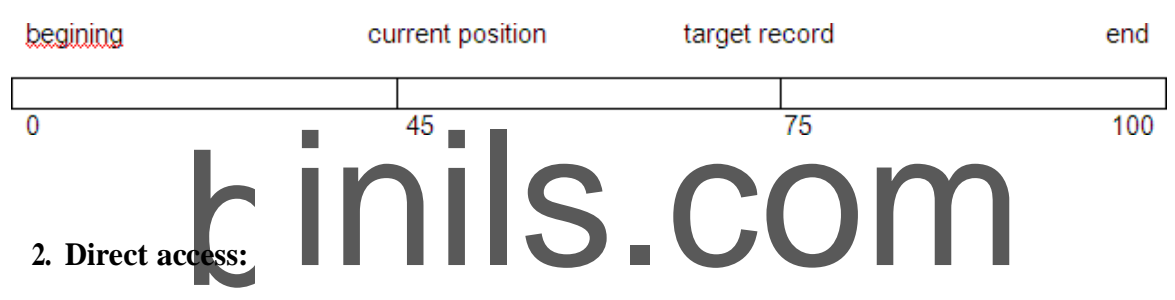

Direct access is also called relative access. Here records can read/write randomly without any order. The direct access method is based on a disk model of a file, because disks allow random access to any file block.

Eg : A disk containing of 256 blocks, the position of read/write head is at  $95<sup>th</sup>$  block. The block is to be read or write is  $250<sup>th</sup>$  block. Then we can access the  $250<sup>th</sup>$  block directly without any restrictions.

Eg : CD consists of 10 songs, at present we are listening song 3, If we want to listen song 10, we can shift to 10.

### **3. Indexed Sequential File access**

The main disadvantage in the sequential file is, it takes more time to access a Record .Records are organized in sequence based on a key field.

 $Eg$ :

A file consisting of 60000 records,the master index divide the total records into 6 blocks, each block consisiting of a pointer to secondary index.The secondary index divide the 10,000 records into 10 indexes.Each index consisting of a pointer to its orginal

93

location.Each record in the index file consisting of 2 field, A key field and a pointer field.

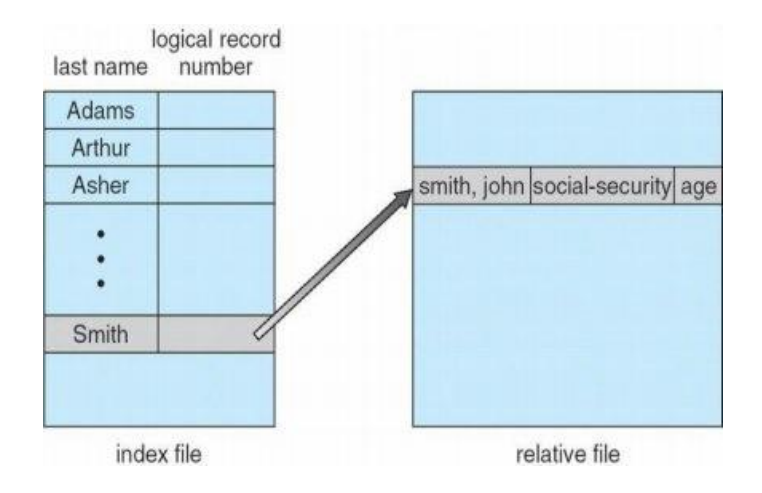

### **DIRECTORY STRUCTURE**

Sometimes the file system consisting of millions of files,at that situation it is very hard to manage the files. To manage these files grouped these files and load one group into one partition.

# called a directory a directory structure provides a mechanism Each partition is called a directory .a directory structure provides a mechanism for organizing many files in

### **OPERATION ON THE DIRECTORIES :**

- 1. Search for a file : Search a directory structure for requiredfile.
- 2. createafile : New files need to be created, added to the directory.
- 3. Deleteafile : When a file is no longer needed,we want to remove it fromthe

### directory.

- 4. List adirectory : We can know the list of files in thedirectory.
- 5. Renameafile : When ever we need to change the name of the file, we can change thename.

6. Traverse the file system : We need to access every directory and every file with in a directory structure we can traverse the file system

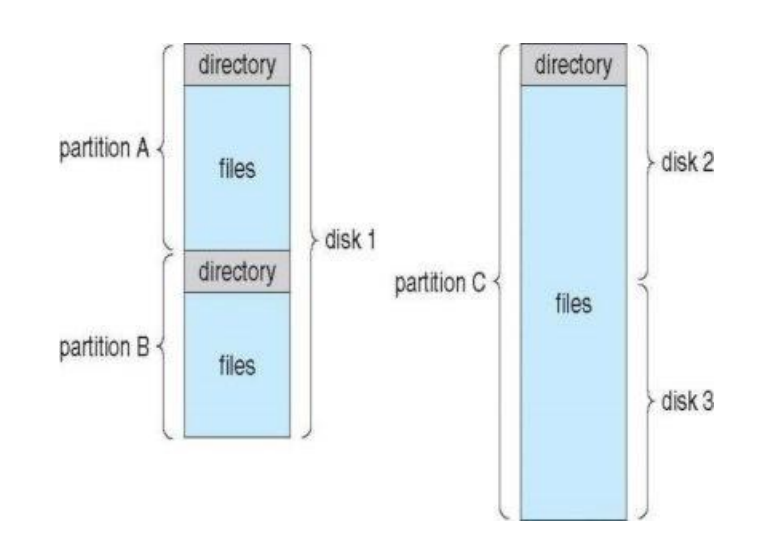

The various directory structures

### **1. Single level directory:**

The directory system having only one directory,it consisting of all files some times it is said to be root directory.

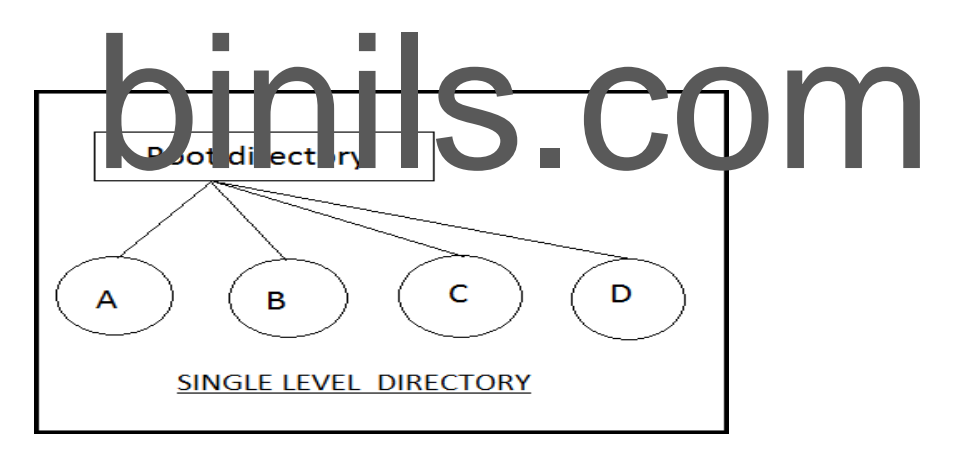

E.g :- Here directory containing 4 files (A,B.C,D).the advantage of the scheme is its simplicity and the ability to locate files quickly.The problem is different users may accidentally use the same names for their files.

E.g :- If user 1 creates a files caled sample and then later user 2 to creates a file called sample,then user2's file will overwrite user 1 file.Thats why it is not used in the multi user system.

### **2. Two level directory:**

The problem in single level directory is different user may be accidentally use

the same name for their files. To avoid this problem each user need a private directory,

Names chosen by one user don't interfere with names chosen by a different user.

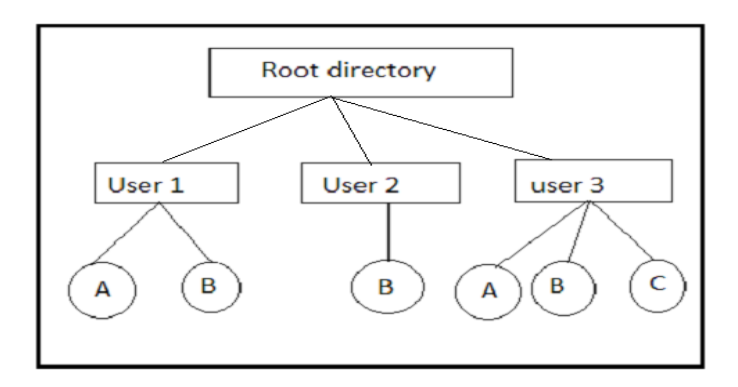

Root directory is the first level directory.user 1,user2,user3 are user level of directory A,B,C are files.

### **3. Tree structured directory:**

tory eliminates name conflicts among users but it is not<br>sers with a large number of files. To avoid this create the sub-<br>d the same type of files into the sub-directory so, here each can<br>ectories are needed. Two level directory eliminates name conflicts among users but it is not satisfactory for users with a large number of files.To avoid this create the subdirectory and load the same type of files into the sub-directory.so, here each can have as many directories are needed.

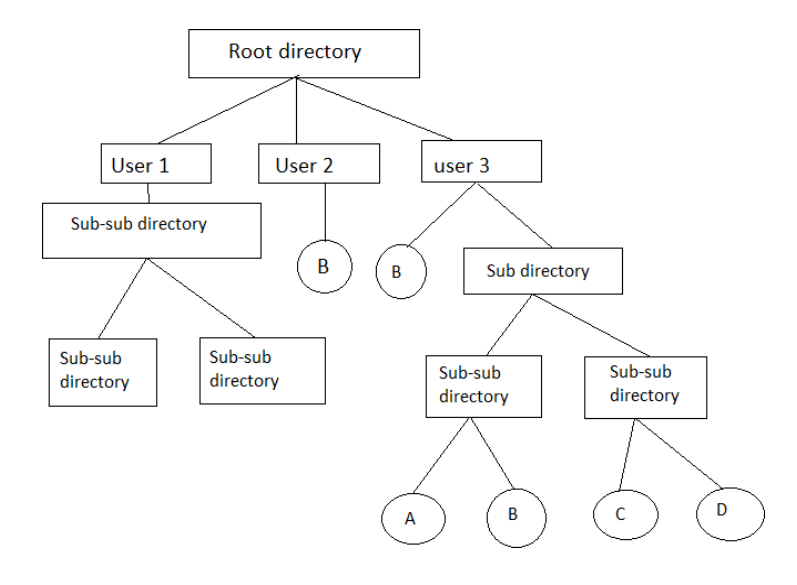

There are 2 types of path

- 1. Absoulte path
- 2. Relative path

Absoulte path : Begging with root and follows a path down to specified files giving directory, directory name on the path. Relative path : A path from current directory.

### **4. Acyclic graphdirectory**

Multiple users are working on a project, the project files can be stored in a comman sub-directory of the multiple users. This type of directory is called acyclic graph directory .The common directory will be declared a shared directory. The graph contain no cycles with shared files, changes made by one user are made visible to other users.A file may now have multiple absolute paths. when shared directory/file is deleted, all pointers to the directory/ files also to be removed.

### **5. General graph directory:**

When we add links to an existing tree structured directory, the tree structure is destroyed, resulting is a simple graph structure.

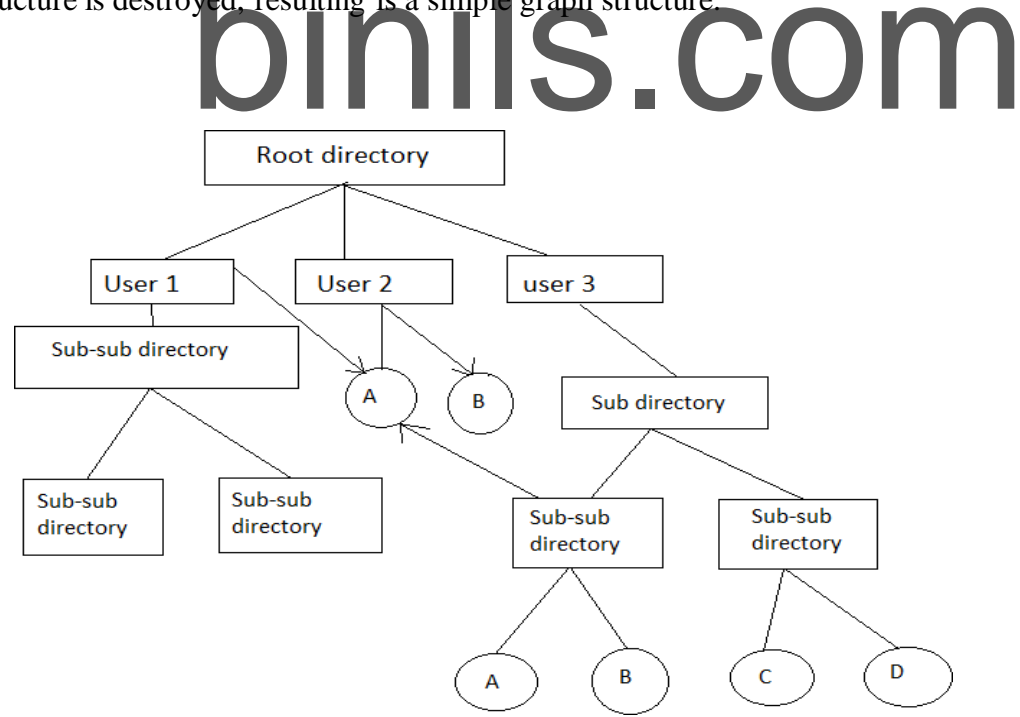

Advantages :- Traversing is easy. Easy sharing is possible.

### **File system structure:**

Disk provides the bulk of secondary storage on which a file system is maintained. They have 2 characteristics that make them a convenient medium for storing multiple files.

1. A disk can be rewritten in place. It is possible to read a block from the disk, modify the block, and write it back into same place.

2. A disk can access directly any block of information it contains.

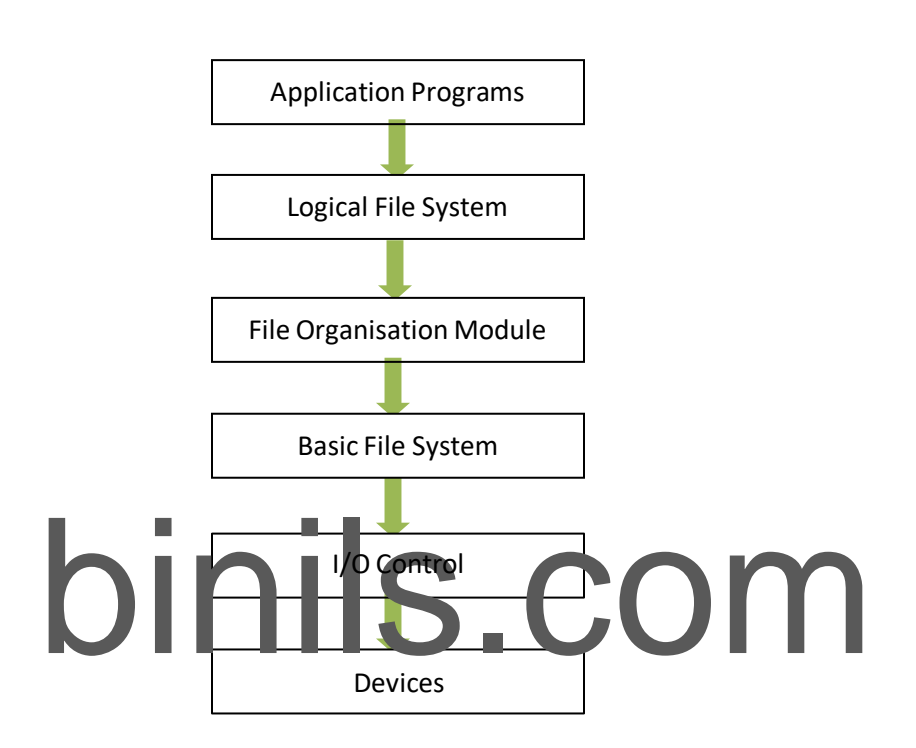

I/O Control: consists of device drivers and interrupt handlers to transfer information between the main memory and the disk system. The device driver writes specific bit patterns to special locations in the I/O controller's memory to tell the controller which device location to act on and what actions to take.

The Basic File System needs only to issue commands to the appropriate device driver to read and write physical blocks on the disk. Each physical block is identified by its numeric disk address (Eg. Drive 1, cylinder 73, track2, sector 10).

The File Organization Module knows about files and their logical blocks and physical blocks. By knowing the type of file allocation used and the location of the file, file organization module can translate logical block address to physical addresses for the basic file system to transfer. Each file's logical blocks are numbered from 0 to n. so, physical blocks containing the data usually do not match the logical numbers. A translation is needed to locate each block.

The Logical File System manages all file system structure except the actual data (contents of file). It maintains file structure via file control blocks. A file control block (inode in Unix file systems) contains information about the file, ownership, permissions, location of the file contents.

### **File System Implementation:**

Overview:

A Boot Control Block (per volume) can contain information needed by the system to boot an OS from that volume. If the disk does not contain an OS, this block can be empty.

A Volume Control Block (per volume) contains volume (or partition) details, such as number of blocks in the partition, size of the blocks, a free block, count and free block pointers, free FCB count, FCB pointers.

### **A Typical File Control Block**

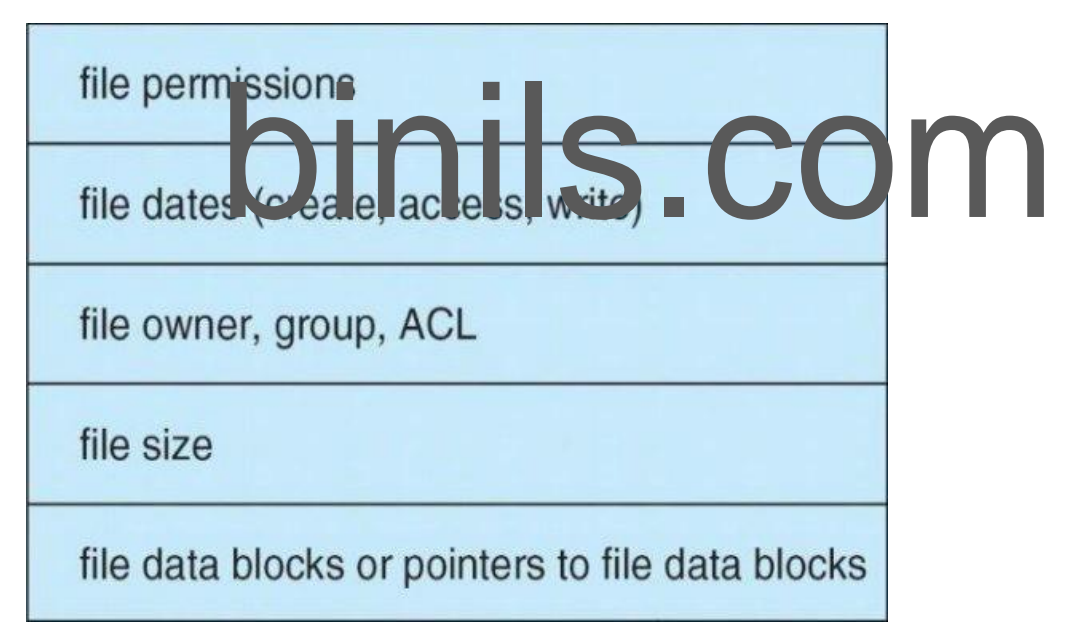

A Directory Structure (per file system) is used to organize the files. A PER-FILE FCB contains many details about the file.

A file has been created; it can be used for I/O. First, it must be opened. The open( ) call passes a file name to the logical file system. The open( ) system call First searches the system wide open file table to see if the file is already in use by another process. If it is ,a *per process open file table* entry is created pointing to the existing *system wide open file table.* If the file is not already open, the directory structure is searched for the given file name. Once the file is found, FCB is copied into a system

wide open file table in memory. This table not only stores the FCB but also tracks the number of processes that have the file open.

Next, an entry is made in the per – process open file table, with the pointer to the entry in the system wide open file table and some other fields. These are the fields include a pointer to the current location in the file (for the next read/write operation) and the access mode in which the file is open. The open () call returns a pointer to the appropriate entry in the per-process file system table. All file operations are preformed via this pointer. When a process closes the file the per- process table entry is removed. And the system wide entry open count is decremented. When all users that have opened the file close it, any updated metadata is copied back to the disk base directory structure. System wide open file table entry is removed. System wide open file table contains a copy of the FCB of each open file, other information. Per process open file table, contains a pointer to the appropriate entry in the system wide open file table, other information.

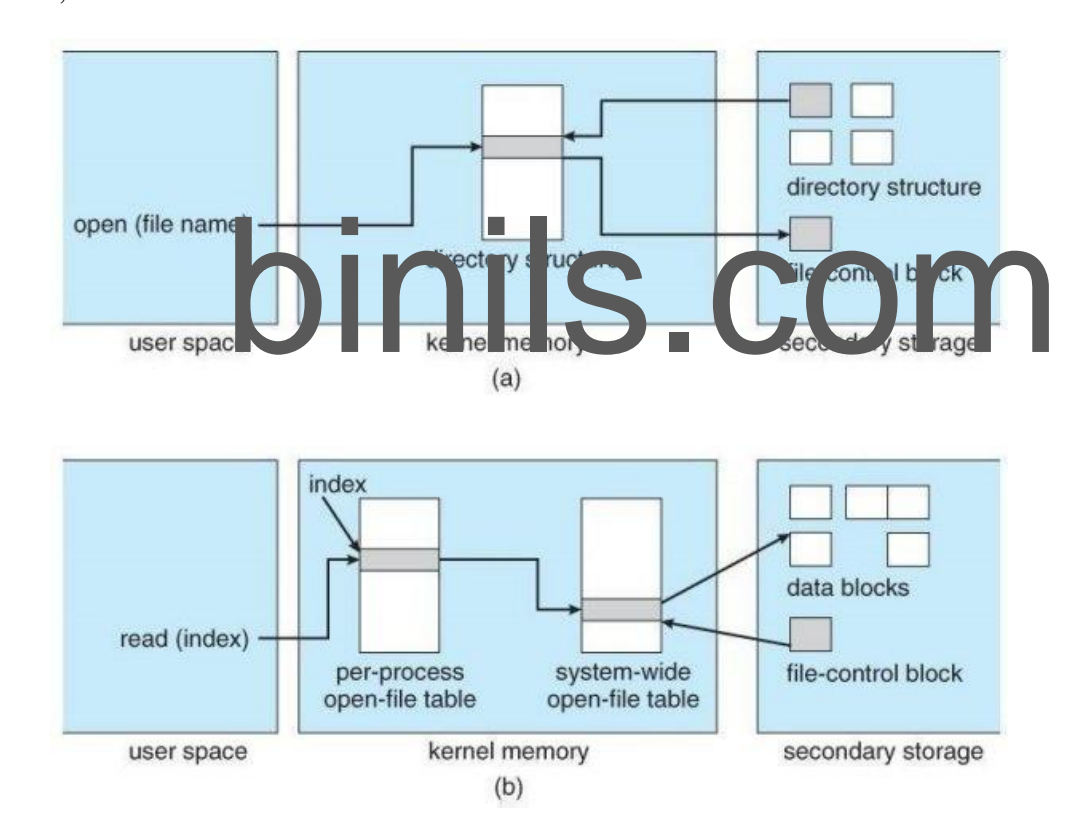

binils.com Anna University, Polytechnic & Schools 100

### **Allocation Methods – Contiguous**

An allocation method refers to how disk blocks are allocated for files:

**Contiguous allocation** – each file occupies set of contiguous blocks o Best performance in most cases

o Simple – only starting location (block #) and length (number ofblocks) are required

o Problems include finding space for file, knowing file size, external

fragmentation, need for **compaction off-line** (**downtime**) or **on-line**

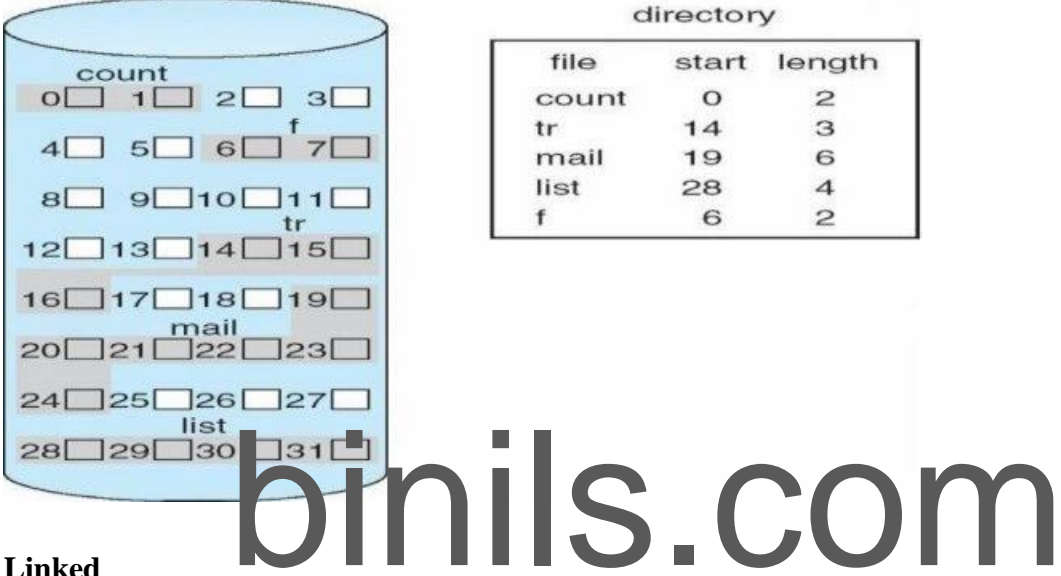

### **Linked**

### **Linked allocation**

of blocks o File ends at nil pointer

- o No external fragmentation
- o Each block contains pointer to next block
- o No compaction, external fragmentation
- o Free space management system called when new block needed
- o Improve efficiency by clustering blocks into groups but

increasesinternal fragmentation

- o Reliability can be a problem
- o Locating a block can take many I/Os

and disk seeks FAT (File Allocation

### Table) variation

- o Beginning of volume has table, indexed by block number
- o Much like a linked list, but faster on disk and cacheable

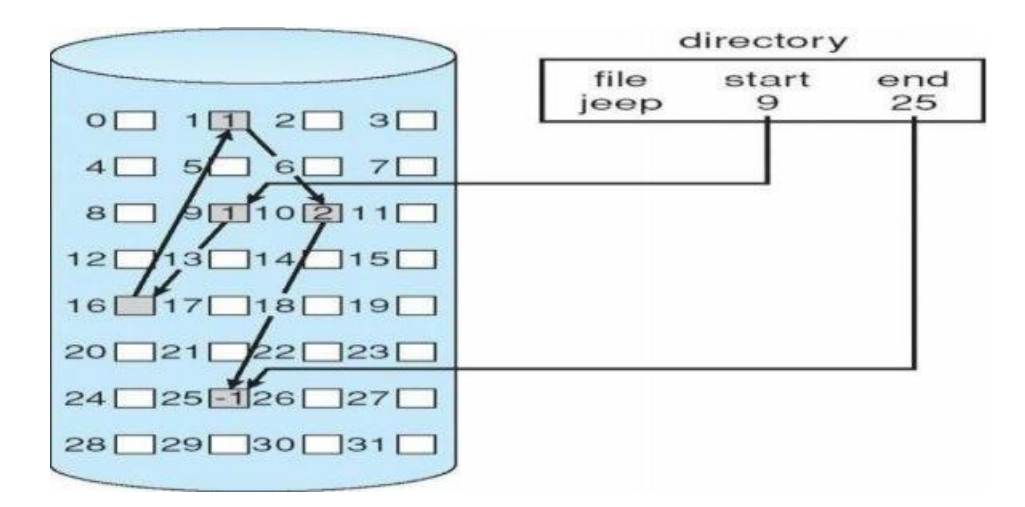

### **File-Allocation Table**

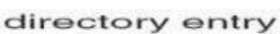

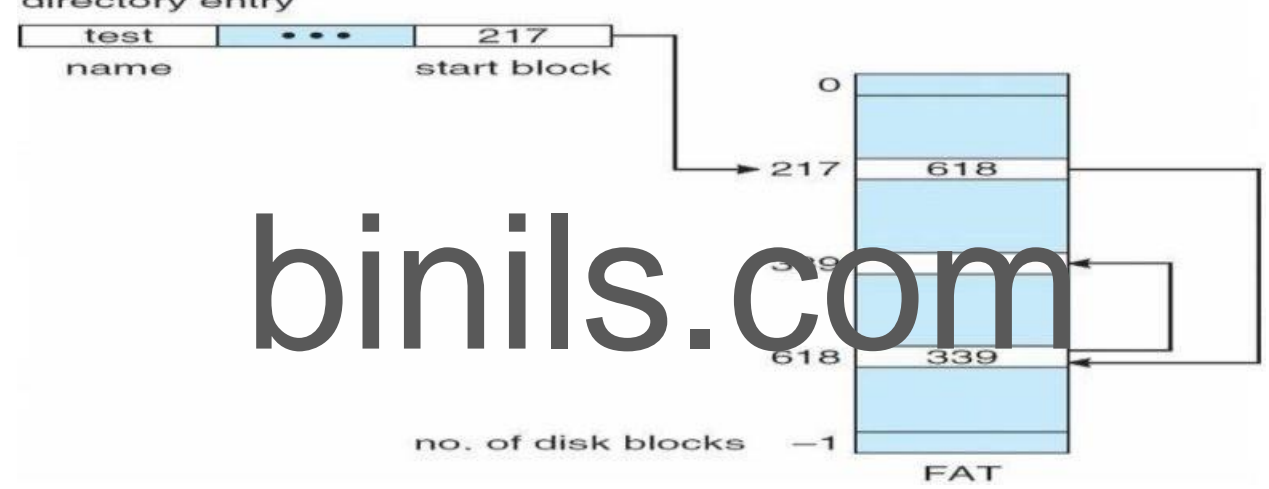

### **Indexed allocation**

o Each file has its own **index block**(s) of pointers to its data blocks

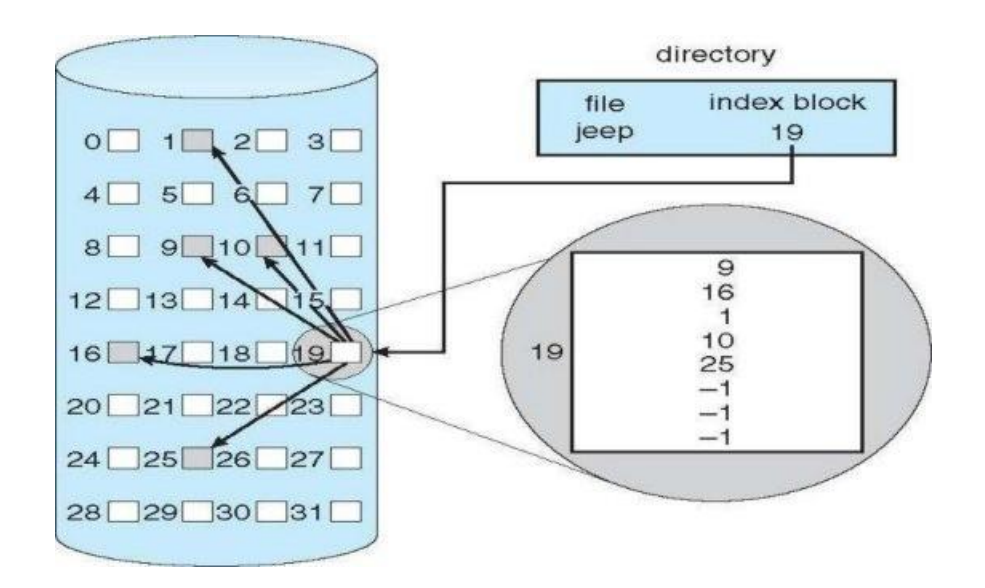

102

binils.com Anna University, Polytechnic & Schools

### **Free-Space Management**

File system maintains **free-space list** to track available blocks/clusters Linked list (free list)

- o Cannot get contiguous space easily
- o No waste ofspace
- o No need to traverse the entire list

### 1. **Bitmap or Bit vector –**

A Bitmap or Bit Vector is series or collection of bits where each bit corresponds to a disk block. The bit can take two values: 0 and 1: *0 indicates that the block is allocated* and 1 indicates a free block. The given instance of disk blocks on the disk in *Figure 1* (where green blocks are allocated) can be represented by a bitmap of 16 bits as: **0000111000000110**.

### **Advantages –**

• Simple to understand.

 Finding the first free block is efficient. It requires scanning the words (a group of 8 bits) in a bitmap for a non-zero word. (A 0-valued word has all bits 0). The first free block is then found by scanning for the first 1 bit in the non-zero word.

### Block<sub>2</sub> Block3 Block1 Block Blocks<br>Block Blocks<br>Block13 Block14 Block14<br>Block13 Block14 Block15 Block4 Block5 Block7 Block8 Block10 Block11 Block16

Figure - 1

### **Linked Free Space List on Disk**

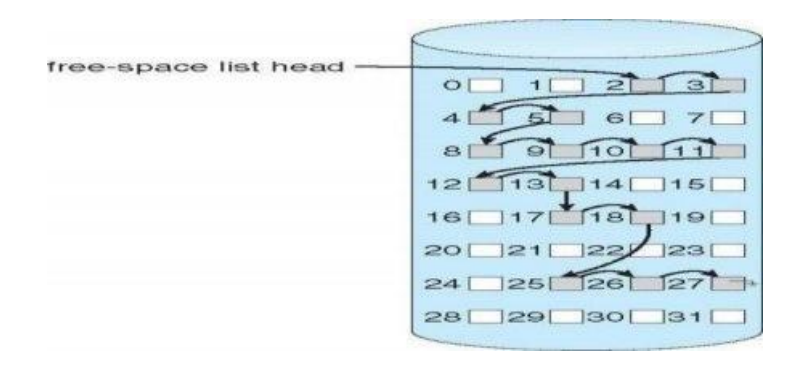

In this approach, the free disk blocks are linked together i.e. a free block contains a pointer to the next free block. The block number of the very first disk block is stored at a separate location on disk and is also cached in memory.

103

### **Grouping**

Modify linked list to store address of next *n*-1 free blocks in first free block, plus a pointer to next block that contains free-block-pointers (like this one).

An **advantage** of this approach is that the addresses of a group of free disk blocks can be found easily

### **Counting**

Because space is frequently contiguously used and freed, with contiguous- allocation allocation, extents, or clustering.

Keep address of first free block and count of following free blocks. Free space list then has entries containing addresses and counts.

### **Directory Implementation**

### *1. Linear List*

In this algorithm, all the files in a directory are maintained as singly lined list. Each file contains the pointers to the data blocks which are assigned to it and the next file in the directory.

### **Characteristics**

1. When a new file is created, then the entire list is checked whether the new file name is matching to a existing file name or not. In case, it doesn't exist, the file can be created at the beginning or at the end. Therefore, searching for a unique name is a big concern because traversing the whole list takestime.

2. The list needs to be traversed in case of every operation (creation, deletion, updating, etc) on the files th erefore the systems become inefficient.

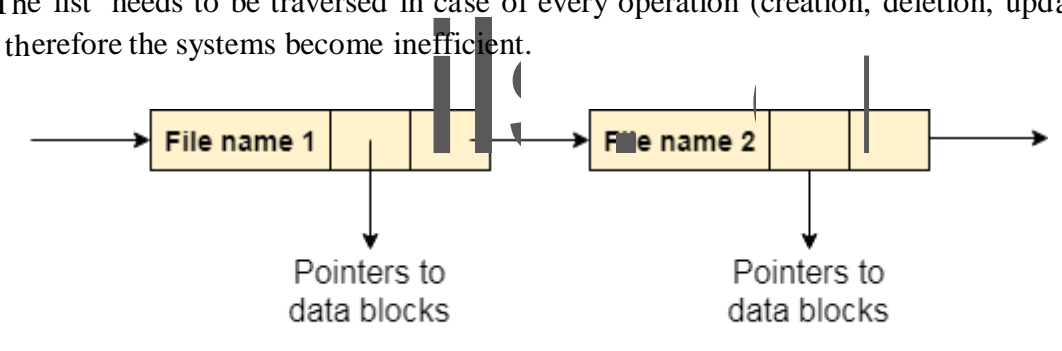

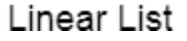

### *2. Hash Table*

To overcome the drawbacks of singly linked list implementation of directories, there is an alternative approach that is hash table. This approach suggests to use hash table along with the linked lists.

A key-value pair for each file in the directory gets generated and stored in the hash table. The key can be determined by applying the hash function on the file name while the key points to the corresponding file stored in the directory.

Now, searching becomes efficient due to the fact that now, entire list will not be searched on every operating. Only hash table entries are checked using the key and if an entry found then the corresponding file will be fetched using the value.

104

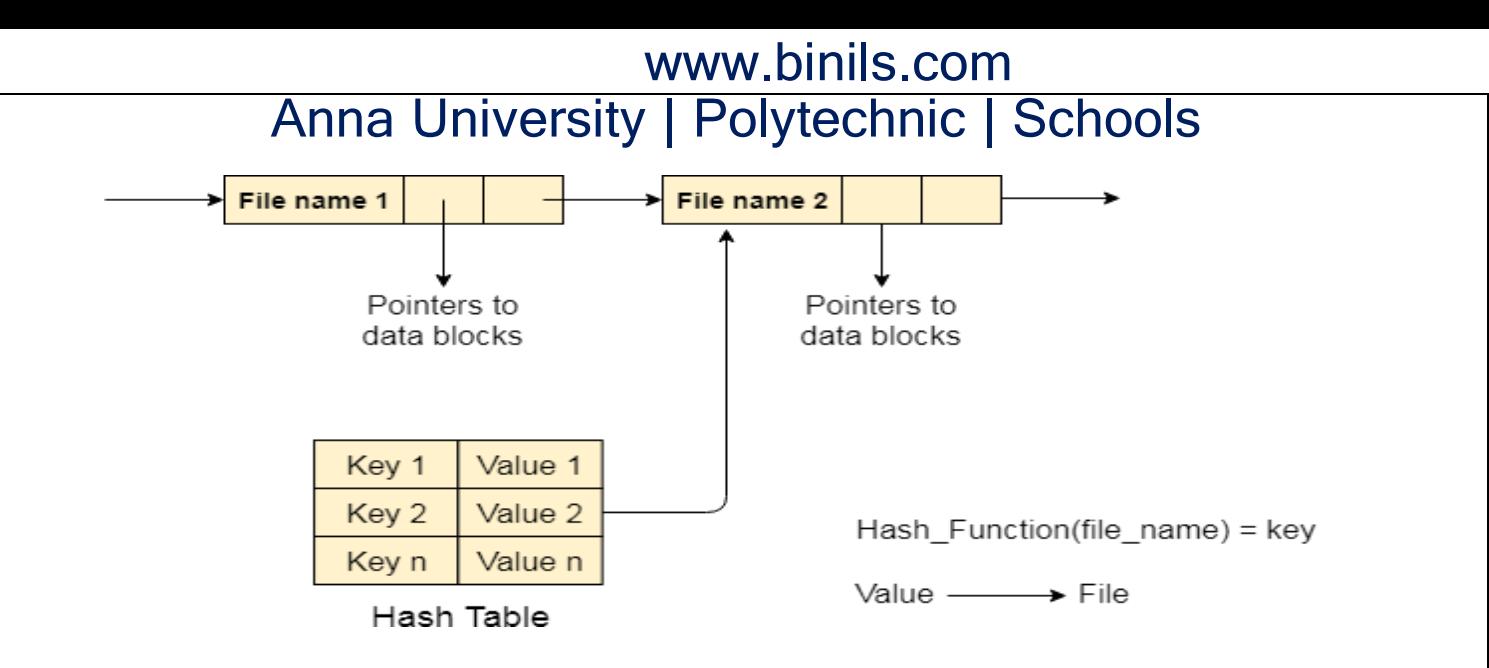

### **Efficiency and Performance**

Efficiency dependent on:

- Disk allocation and directory algorithms
- Types of data kept in file's directory entry
- Performance
- Disk cache separate section of main memory for frequently used blocks
- free-behind and read-ahead techniques to optimize sequential access
- improve PC performance by dedicating section of memory as virtual disk, or RAM disk

### **I/O Hardware:** I/**O** dev

formance by dedicating section of memory as virtual disk, or RAI Input/output devices are the devices that are responsible for the input/output operations in a computer system.

Basically there are following two types of input/output devices:

- Block devices
- Character devices

### **Block Devices**

A block device stores information in block with fixed-size and own-address.

It is possible to read/write each and every block independently in case of block device.

In case of disk, it is always possible to seek another cylinder and then wait for required block to rotate under head without mattering where the arm currently is. Therefore, disk is a block addressable device.

### **Character Devices**

A character device accepts/delivers a stream of characters without regarding to any block structure.

Character device isn't addressable.

Character device doesn't have any seek operation.

There are too many character devices present in a computer system such as printer, mice, rats, network interfaces etc. These four are the common character devices.

105

### **DeviceControllers**

Device drivers are software modules that can be plugged into an OS to handle a particular device. Operating System takes help from device drivers to handle all I/O devices.

The Device Controller works like an interface between a device and a device driver. I/O units (Keyboard, mouse, printer, etc.) typically consist of a mechanical component and an electronic component where electronic component is called the device controller.

There is always a device controller and a device driver for each device to communicate with the Operating Systems. A device controller may be able to handle multiple devices. As an interface its main task is to convert serial bit stream to block of bytes, perform error correction as necessary.

Any device connected to the computer is connected by a plug and socket, and the socket is connected to a device controller. Following is a model for connecting the CPU, memory, controllers, and I/O devices where CPU and device controllers all use a common bus for communication.

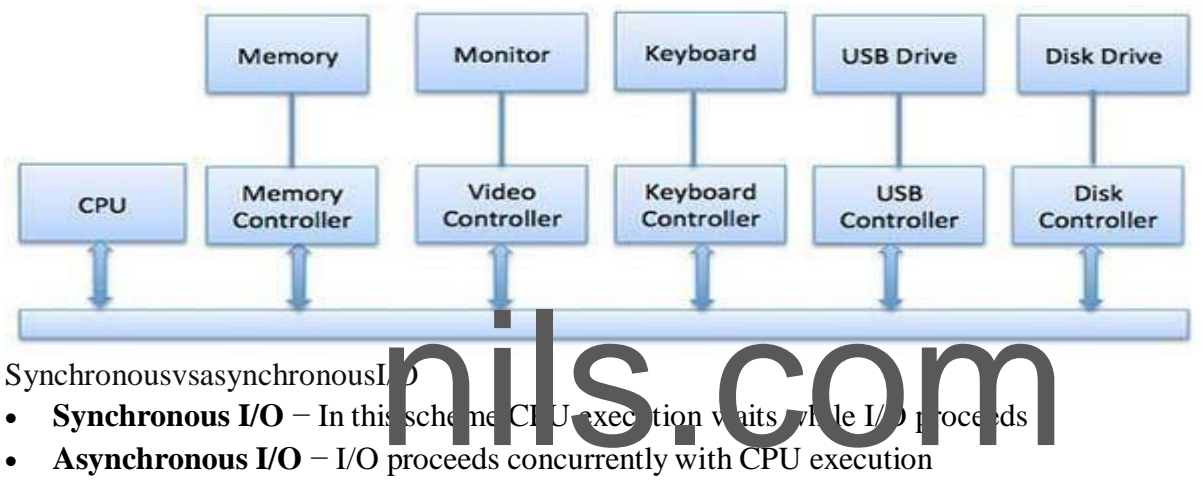

- **Synchronous I/O In this scheme CPU execution waits**
- 

### Communicationto I/ODevices

The CPU must have a way to pass information to and from an I/O device. There are three approaches available to communicate with the CPU and Device.

- Special Instruction I/O
- Memory-mapped I/O
- Direct memory access (DMA)

### *Special Instruction I/O*

This uses CPU instructions that are specifically made for controlling I/O devices. These instructions typically allow data to be sent to an I/O device or read from an I/O device.

### *Memory-mapped I/O*

When using memory-mapped I/O, the same address space is shared by memory and I/O devices. The device is connected directly to certain main memory locations so that I/O device can transfer block of data to/from memory without going through CPU.

106

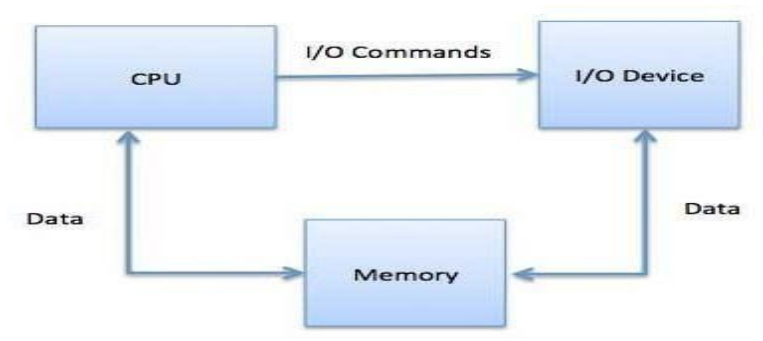

While using memory mapped IO, OS allocates buffer in memory and informs I/O device to use that buffer to send data to the CPU. I/O device operates asynchronously with CPU, interrupts CPU when finished.

The advantage to this method is that every instruction which can access memory can be used to manipulate an I/O device. Memory mapped IO is used for most high-speed I/O devices like disks, communication interfaces.

### **DirectMemoryAccess(DMA)**

Slow devices like keyboards will generate an interrupt to the main CPU after each byte is transferred. If a fast device such as a disk generated an interrupt for each byte, the operating system would spend most of its time handling these interrupts. So a typical computer uses direct memory access (DMA) hardware to reduce this overhead.

rhead.<br>Access (DMA) means CPU grants I/O module authority to reinvolvement. DMA module itself controls exchange of data bet<br>e. CPU is only involved at the beginning and end of the transfer<br>has been transferred. Direct Memory Access (DMA) means CPU grants I/O module authority to read from or write to memory without involvement. DMA module itself controls exchange of data between main memory and the I/O device. CPU is only involved at the beginning and end of the transfer and interrupted only after entire block has been transferred.

Direct Memory Access needs a special hardware called DMA controller (DMAC) that manages the data transfers and arbitrates access to the system bus. The controllers are programmed with source and destination pointers (where to read/write the data), counters to track the number of transferred bytes, and settings, which includes I/O and memory types, interrupts and states for the CPU cycles.

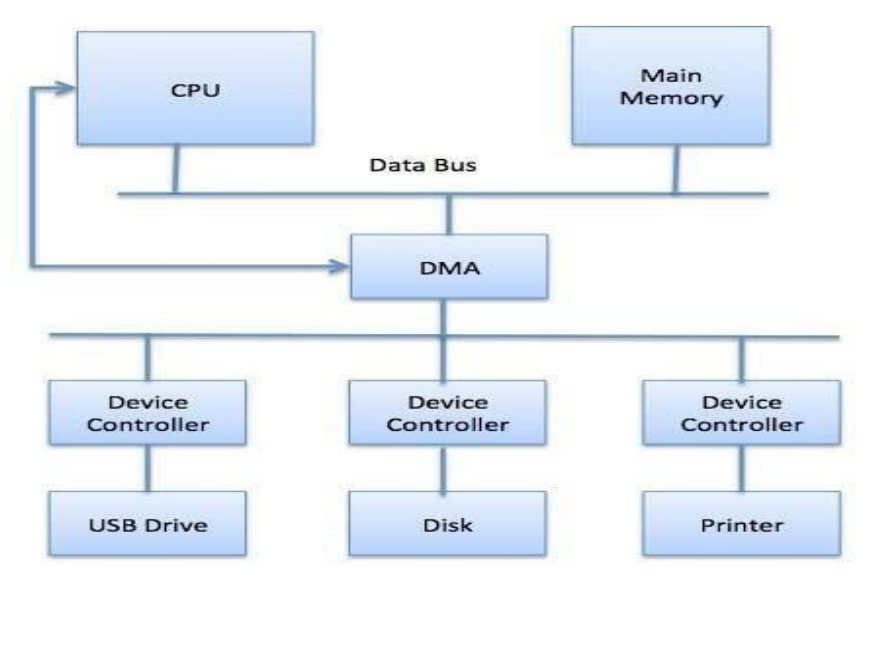

107

The operating system uses the DMA hardware as follows –

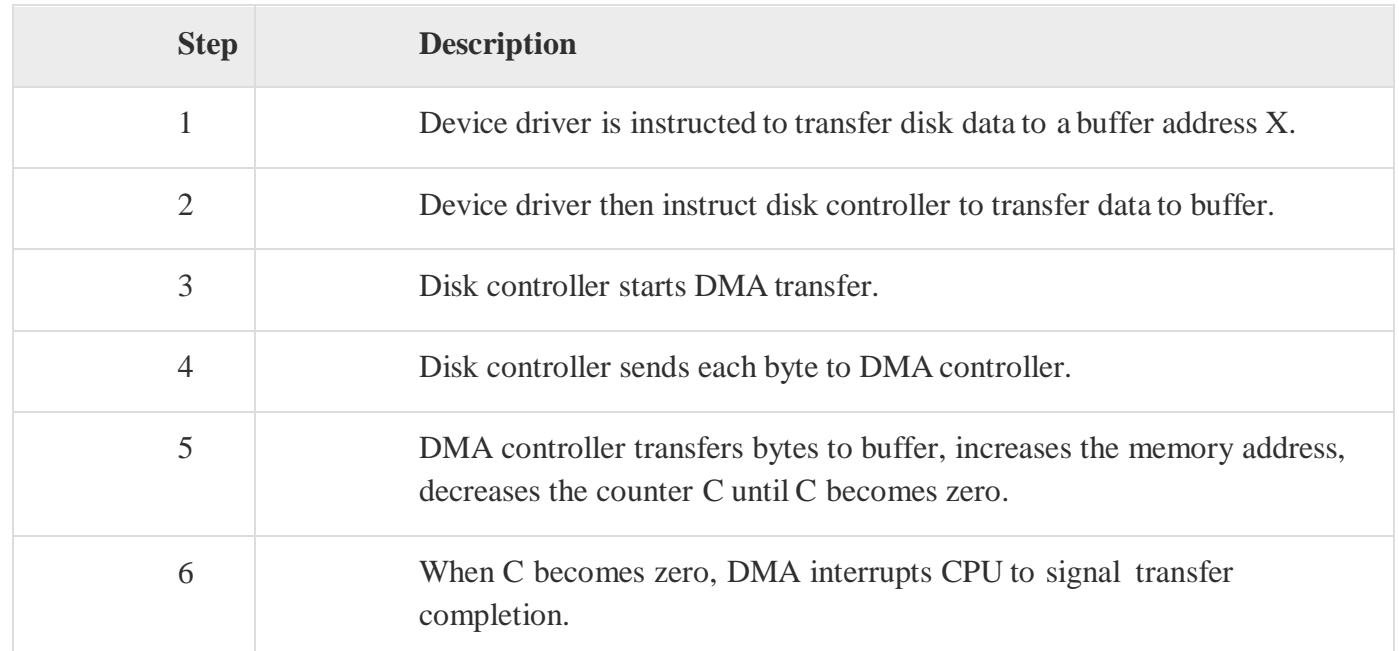

I/O software is often organized in the following layers −

 **User Level Libraries** − This provides simple interface to the user program to perform input and output. For example, **stdio** is a library provided by C and C++ programming languages.

device independent I/O modules used by the device drivers.

**binding Christianary Computer Christianary and the device drivers.<br>
<b>Computer Computer and the device drivers** of the device drivers.<br> **Computer Controller which interact with the device drivers and that the device drive Hardware** − This layer includes actual hardware and hardware controller which interact with the device drivers and makes hardware alive.

A key concept in the design of I/O software is that it should be device independent where it should be possible to write programs that can access any I/O device without having to specify the device in advance. For example, a program that reads a file as input should be able to read a file on a floppy disk, on a hard disk, or on a CD-ROM, without having to modify the program for each different device.
# [www.binils.com](http://www.binils.com/) Anna University | Polytechnic | Schools

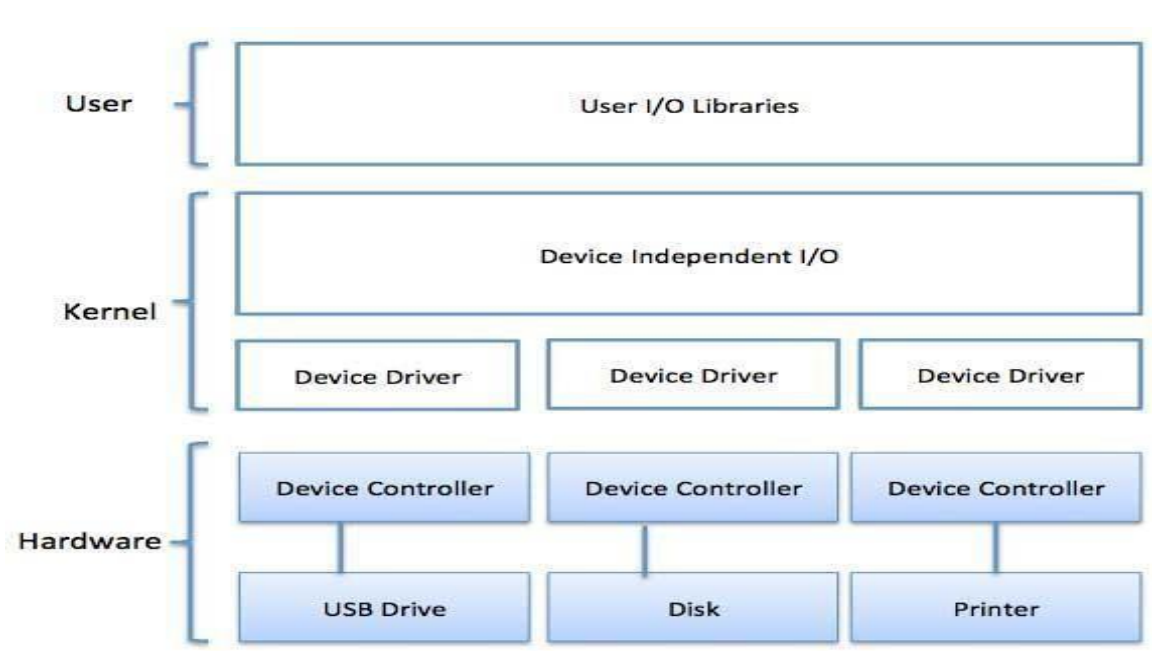

### **DeviceDrivers**

specific register reads/writes. Device driver, is generally written by the device's manufacturer and<br>delivered along with the device on a CD-ROM<br>A device driver performs the following jobs<br>To accept request from the device Device drivers are software modules that can be plugged into an OS to handle a particular device. Operating System takes help from device drivers to handle all I/O devices. Device drivers encapsulate device-dependent code and implement a standard interface in such a way that code contains devicedelivered along with the device on a CD-ROM.

A device driver performs the following jobs

- To accept request from the device independent software
- Interact with the device controller to take and give I/O and perform required error handling
- Making sure that the request is executed successfully

How a device driver handles a request is as follows: Suppose a request comes to read a block N. If the driver is idle at the time a request arrives, it starts carrying out the request immediately. Otherwise, if the driver is already busy with some other request, it places the new request in the queue of pending requests.

#### **Interrupthandlers**

An interrupt handler, also known as an interrupt service routine or ISR, is a piece of software or more specifically a callback functions in an operating system or more specifically in a device driver, whose execution is triggered by the reception of an interrupt.

When the interrupt happens, the interrupt procedure does whatever it has to in order to handle the interrupt, updates data structures and wakes up process that was waiting for an interrupt to happen.

The interrupt mechanism accepts an address  $-$  a number that selects a specific interrupt handling routine/function from a small set. In most architecture, this address is an offset stored in a table called the interrupt vector table. This vector contains the memory addresses of specialized interrupt handlers.

#### **Device-IndependentI/OSoftware**

The basic function of the device-independent software is to perform the I/O functions that are common to all devices and to provide a uniform interface to the user-level software. Though it is difficult to

109

## binils.com Anna University, Polytechnic & Schools

# [www.binils.com](http://www.binils.com/) Anna University | Polytechnic | Schools

write completely device independent software but we can write some modules which are common among all the devices. Following is a list of functions of device-independent I/O Software −

- Uniform interfacing for device drivers
- Device naming Mnemonic names mapped to Major and Minor device numbers
- Device protection
- Providing a device-independent block size
- Buffering because data coming off a device cannot be stored in final destination.
- Storage allocation on block devices
- Allocation and releasing dedicated devices
- Error Reporting

### **User-SpaceI/OSoftware**

These are the libraries which provide richer and simplified interface to access the functionality of the kernel or ultimately interactive with the device drivers. Most of the user-level I/O software consists of library procedures with some exception like spooling system which is a way of dealing with dedicated I/O devices in a multiprogramming system.

I/O Libraries (e.g., stdio) are in user-space to provide an interface to the OS resident deviceindependent I/O SW. For example putchar(), getchar(), printf() and scanf() are example of user level I/O library stdio available in C programming.

### **KernelI/OSubsystem**

Kernel I/O Subsystem is responsible to provide many services related to I/O. Following are some of the services provided.

Kernel schedules a set of Orequests to determine a good order<br>polication issues a blocking I/O system call, the request is placed<br>nel I/O scheduler rearranges the order of the queue to improve Scheduling − Kernel schedules a set of I/O requests to determine a good order in which to execute them. When an application issues a blocking I/O system call, the request is placed on the queue for that device. The Kernel I/O scheduler rearranges the order of the queue to improve the overall system efficiency and the average response time experienced by the applications.

 **Buffering** − Kernel I/O Subsystem maintains a memory area known as **buffer** that stores data while they are transferred between two devices or between a device with an application operation. Buffering is done to cope with a speed mismatch between the producer and consumer of a data stream or to adapt between devices that have different data transfer sizes.

 **Caching** − Kernel maintains cache memory which is region of fast memory that holds copies of data. Access to the cached copy is more efficient than access to the original.

 **Spooling and Device Reservation** − A spool is a buffer that holds output for a device, such as a printer, that cannot accept interleaved data streams. The spooling system copies the queued spool files to the printer one at a time. In some operating systems, spooling is managed by a system daemon process. In other operating systems, it is handled by an in kernel thread.

 **Error Handling** − An operating system that uses protected memory can guard against many kinds of hardware and application errors.

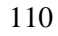

## binils.com Anna University, Polytechnic & Schools